**Ivar Grimstad** *Jakarta EE Developer Advocate Eclipse Foundation*

## goto;

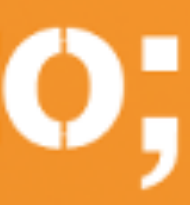

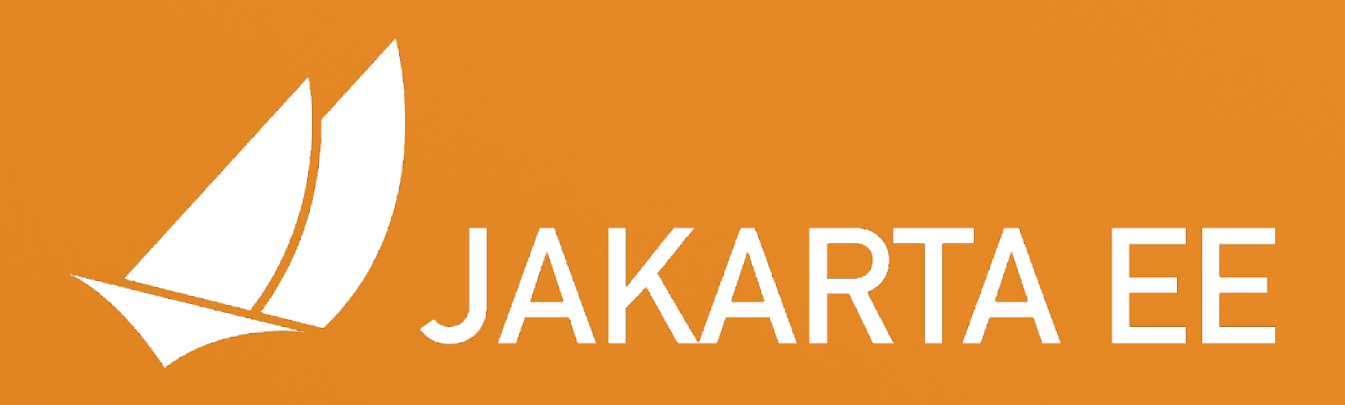

# Jakarta EE 10 Modern and Lightweight Cloud Applications

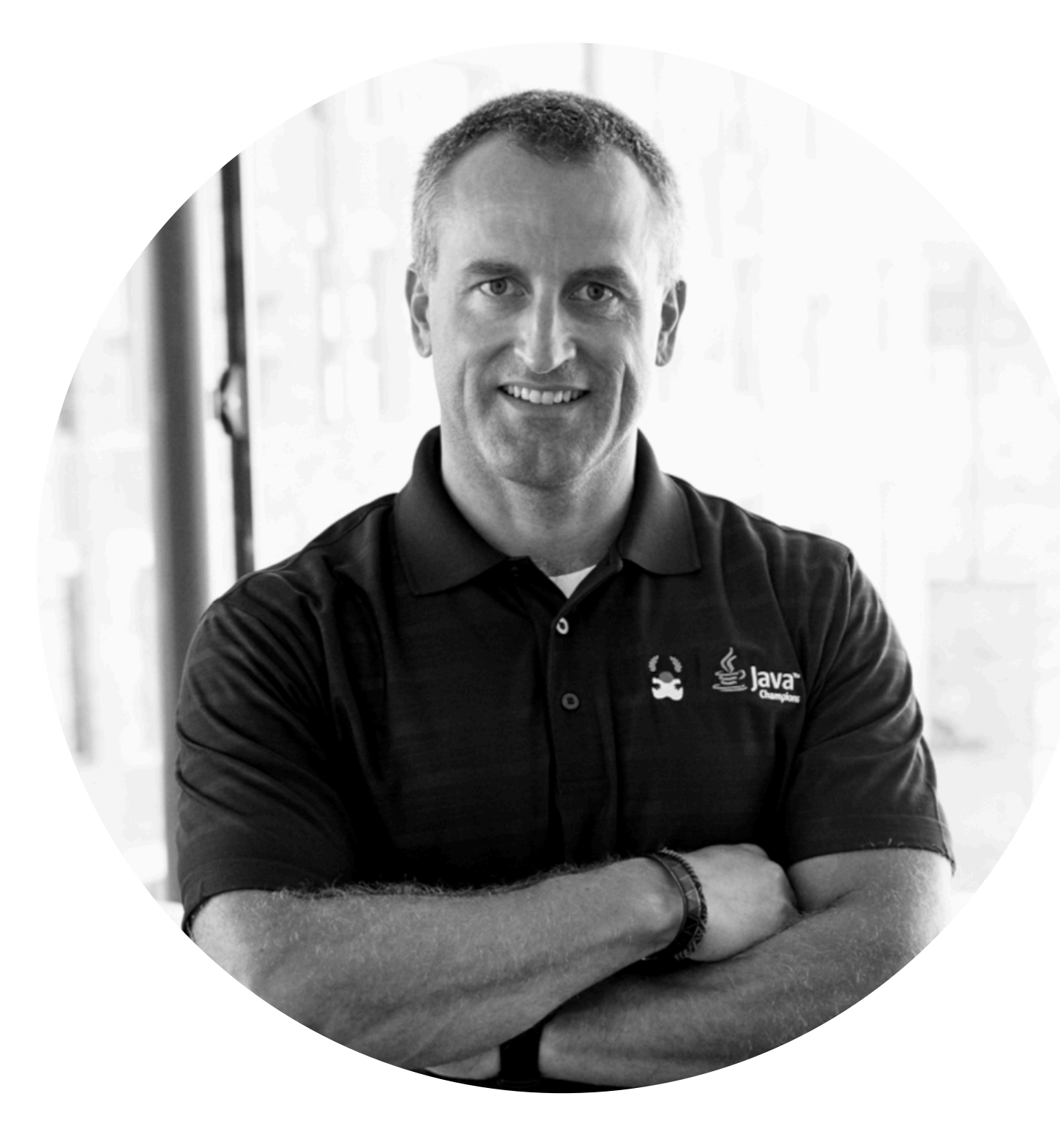

## **ECLIPSE** FOUNDATION

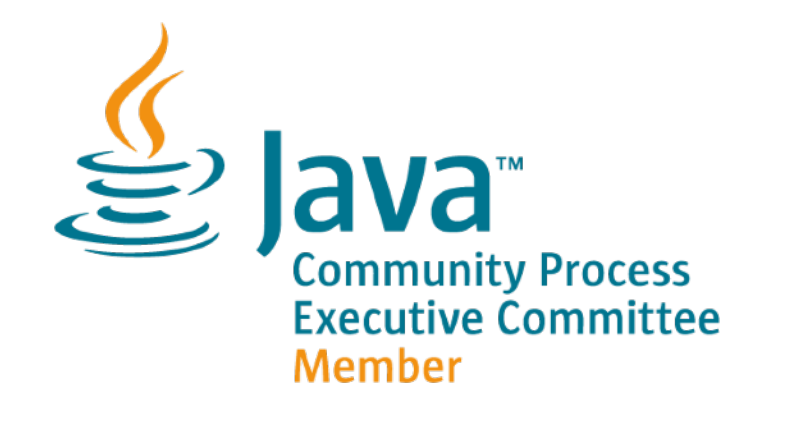

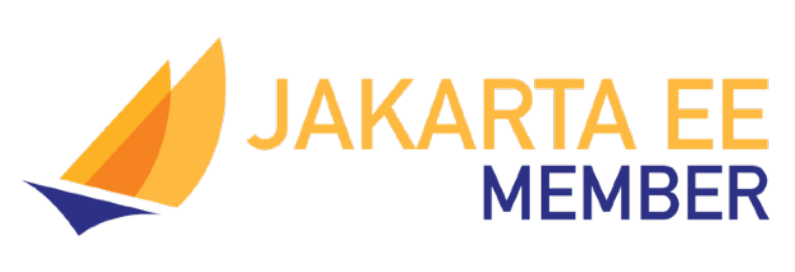

# $\overline{\mathbf{w}}$

 $\bigcirc$ 

in

**O** 

### @ivar\_grimstad

- @[ivar\\_grimstad@mastadon.social](mailto:ivar_grimstad@mastadon.social)
- https://github.com/ivargrimstad
- https://www.linkedin.com/in/ivargrimstad
	- ivargrimstad\_official

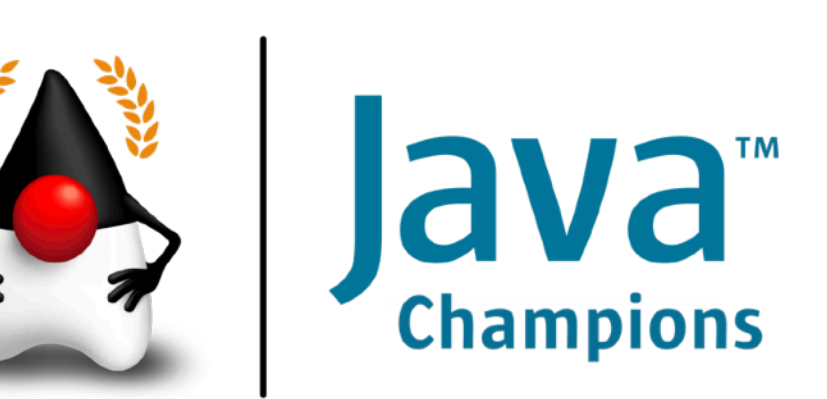

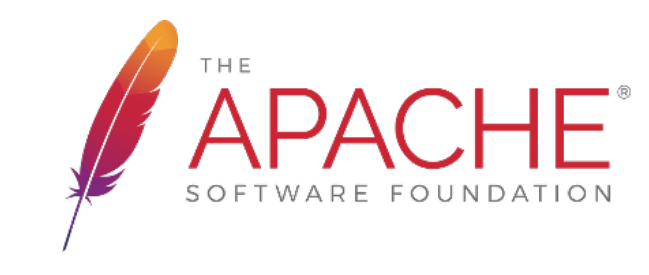

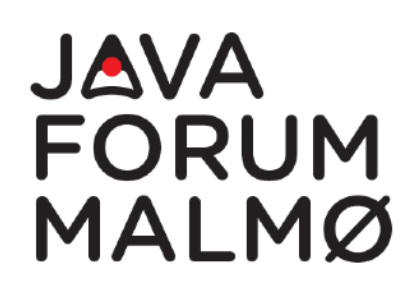

# NEW RELEASE Jakarta EE 10

## Community-Driven

Modernized

Simplified

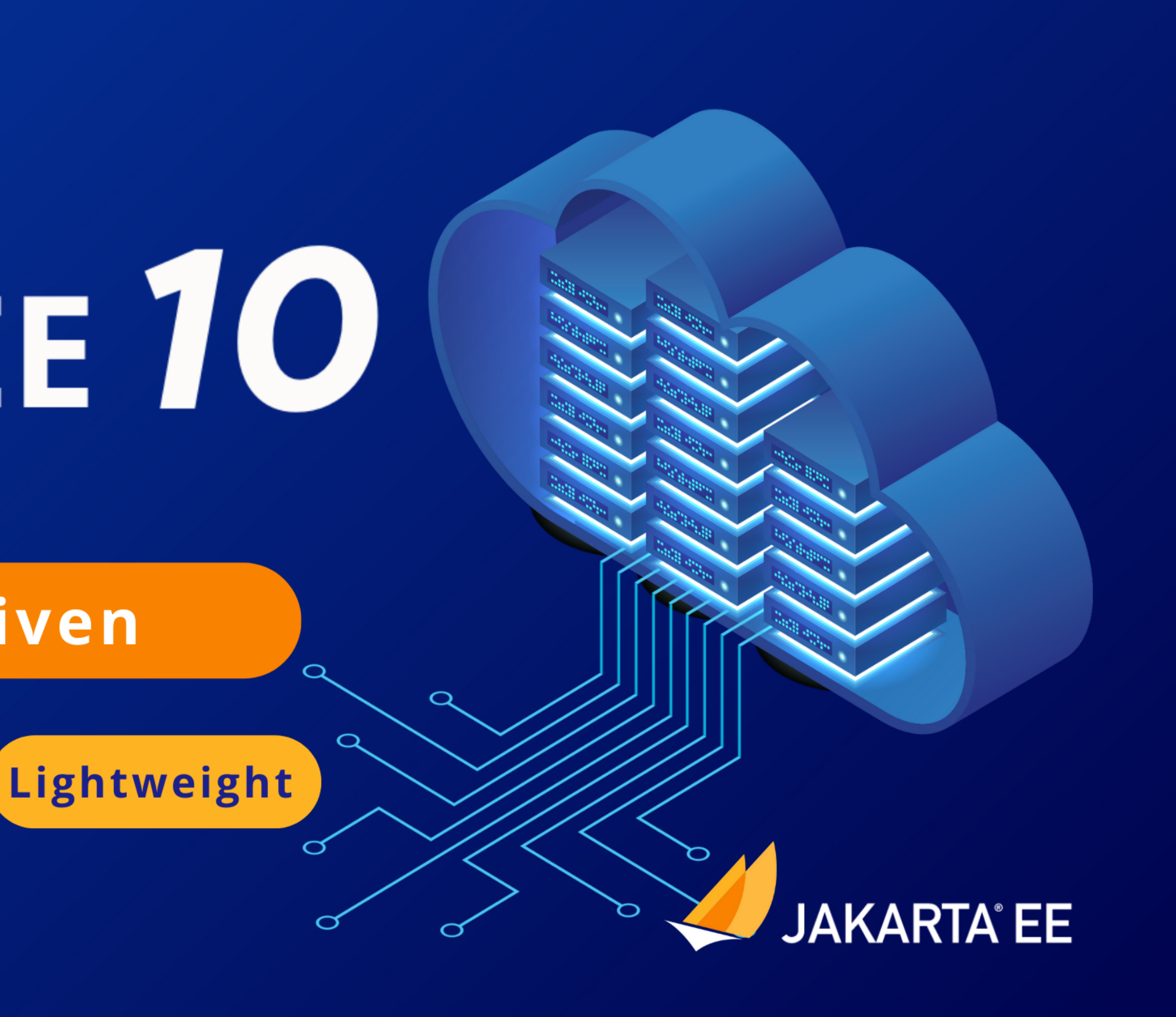

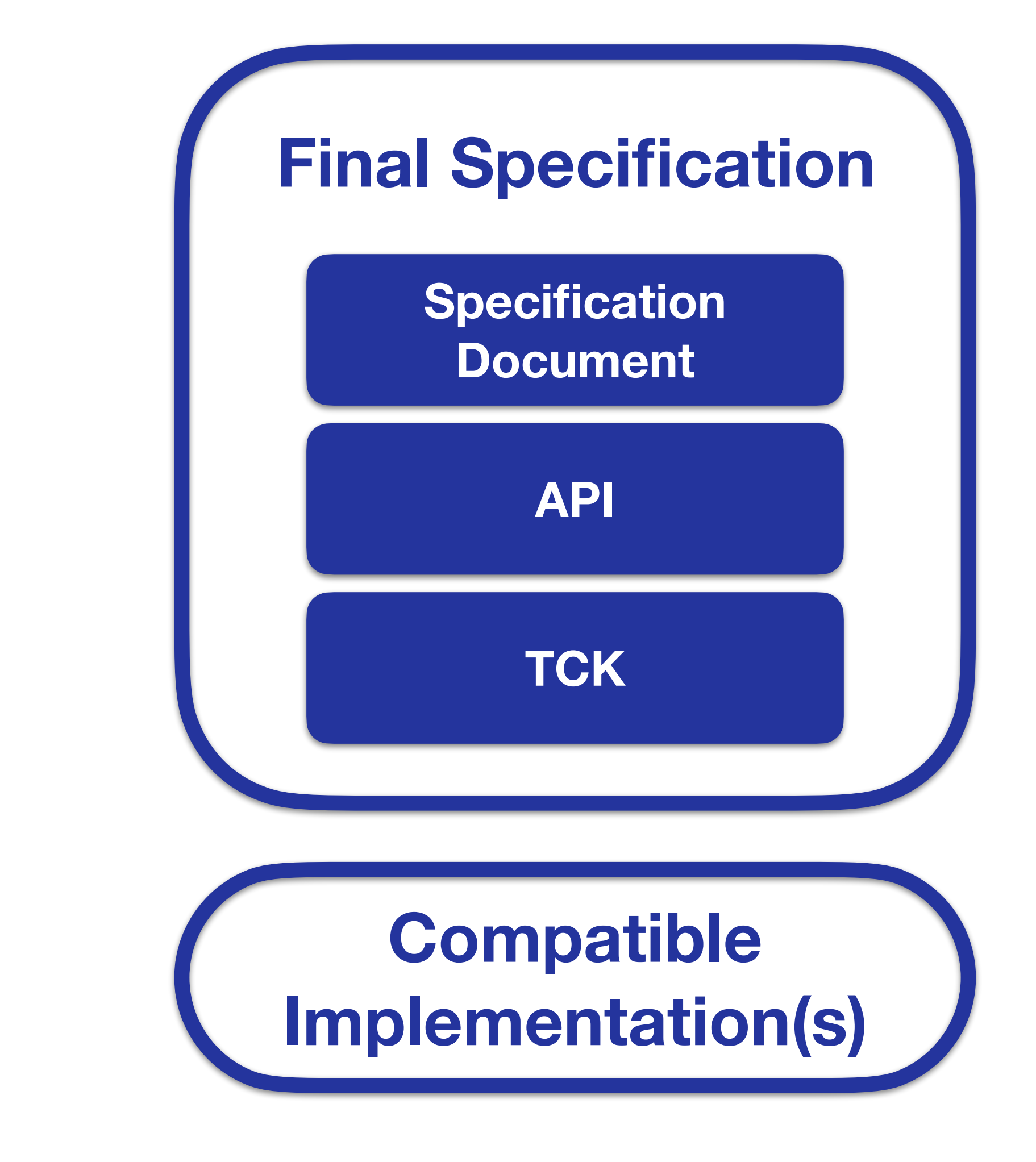

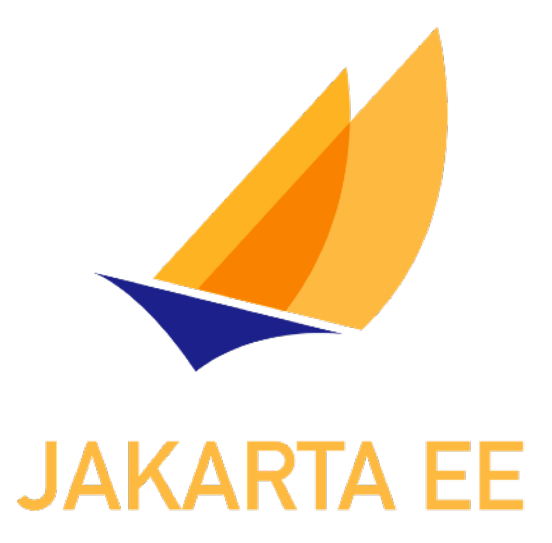

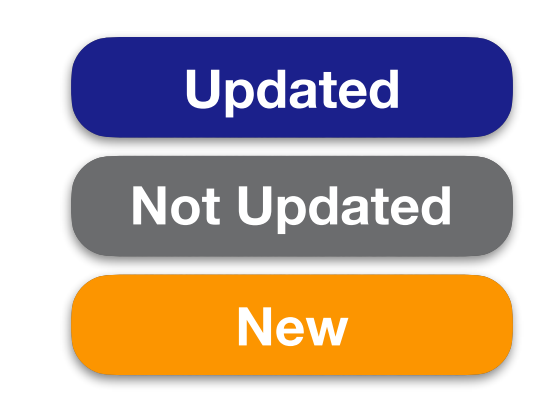

# **Jakarta EE 10 Platform**

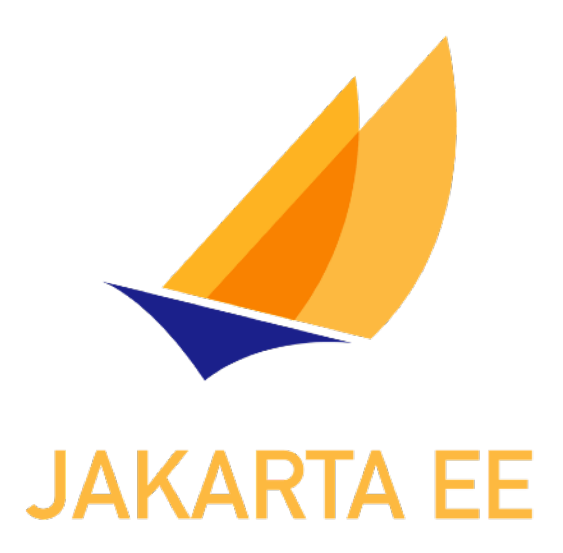

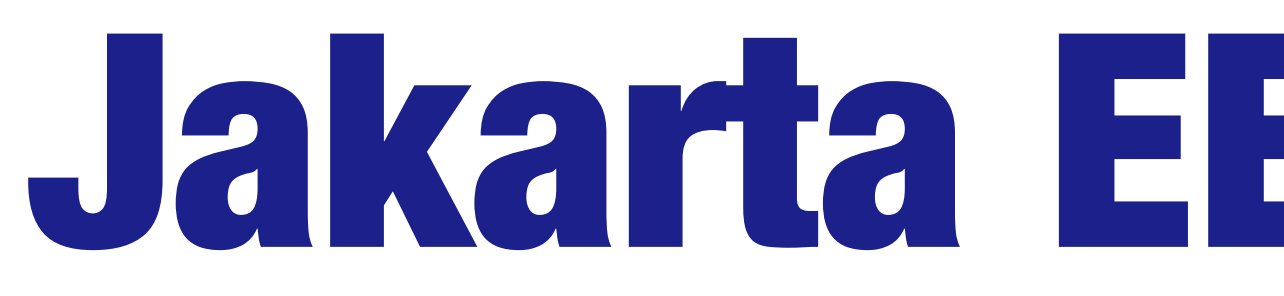

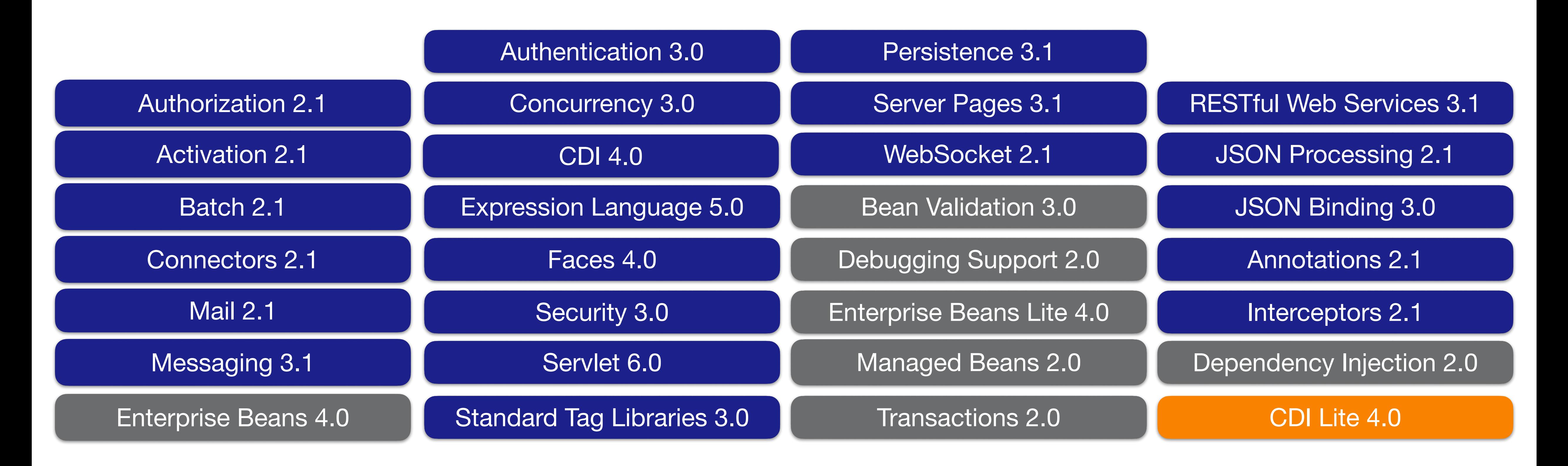

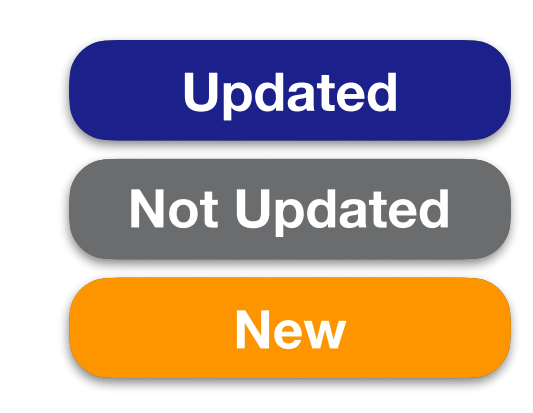

# Jakarta EE 10 Web Profile

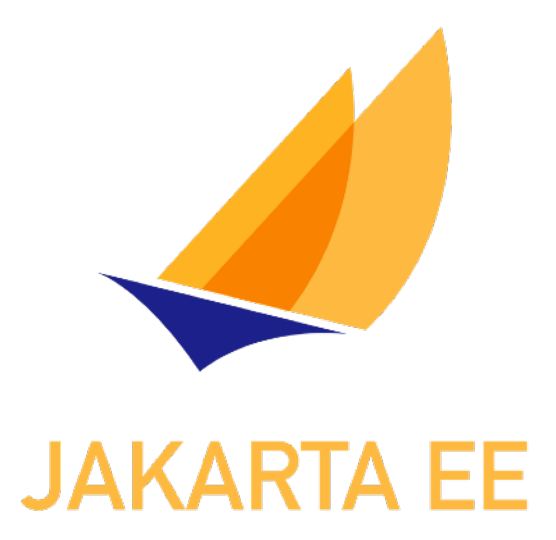

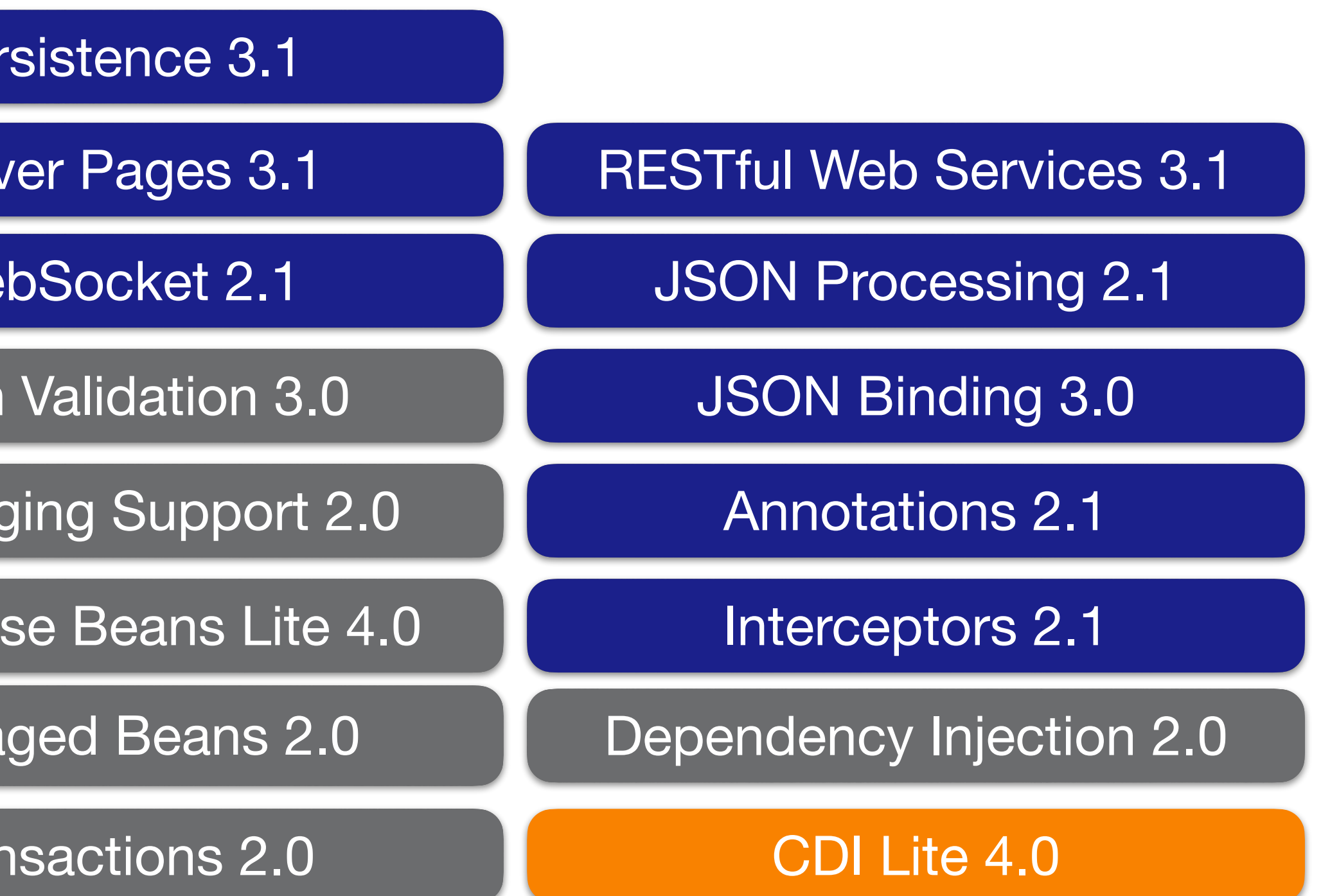

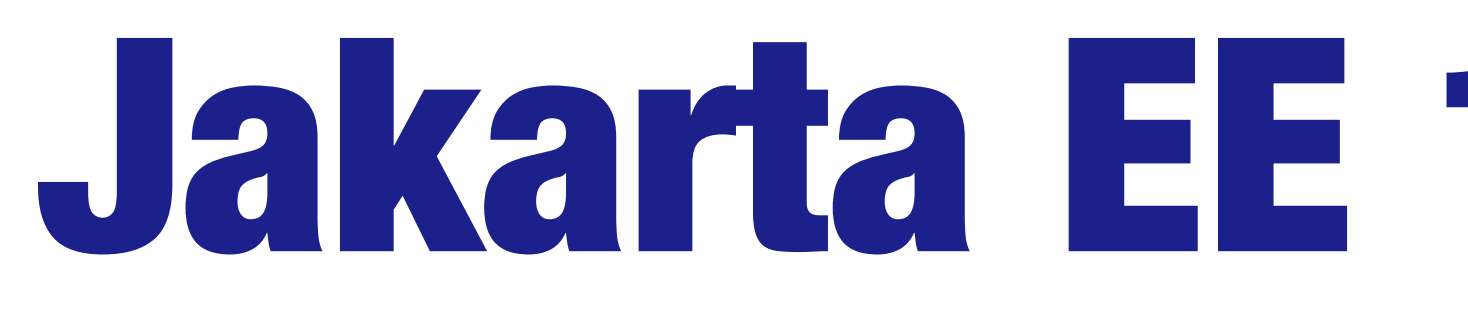

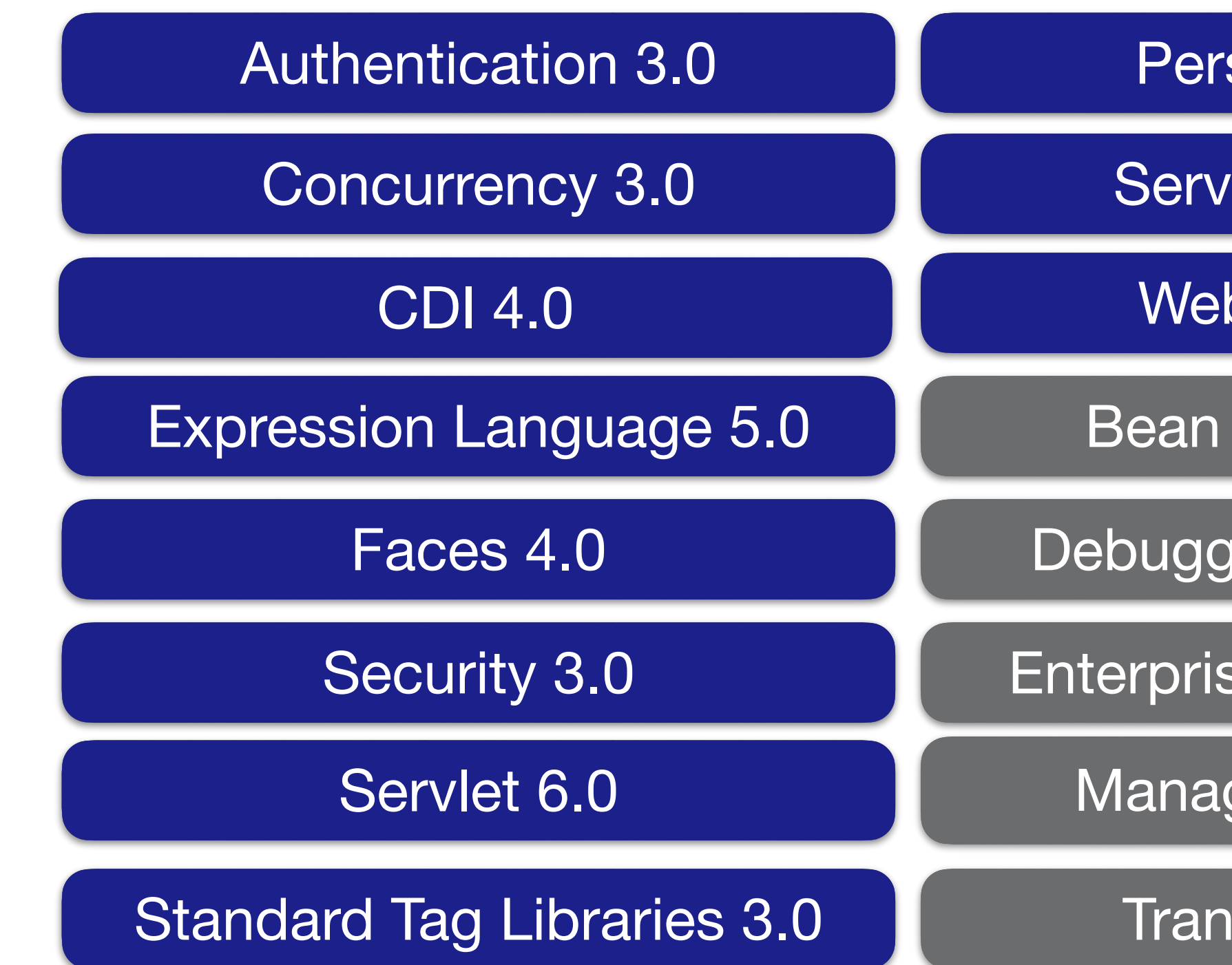

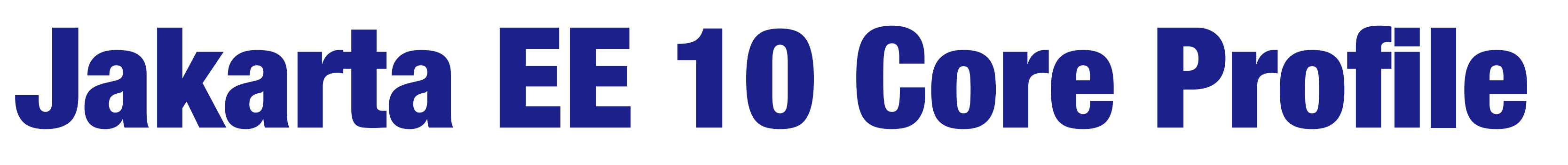

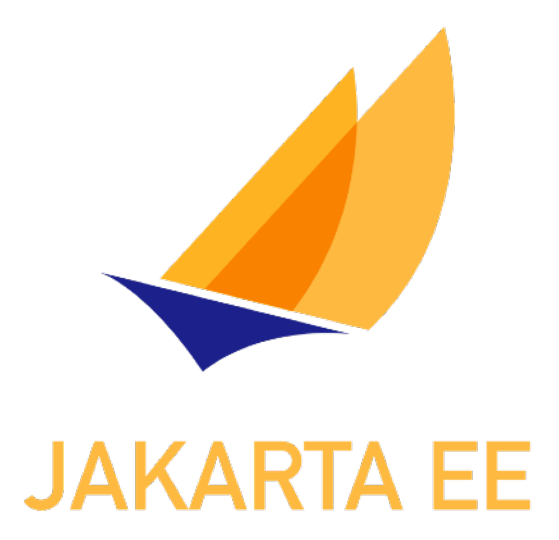

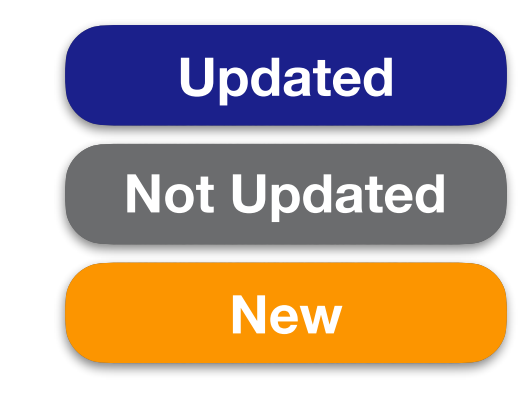

### RESTful Web Services 3.1

- JSON Processing 2.1
	- JSON Binding 3.0
	- Annotations 2.1
	- Interceptors 2.1
- Dependency Injection 2.0
	- CDI Lite 4.0

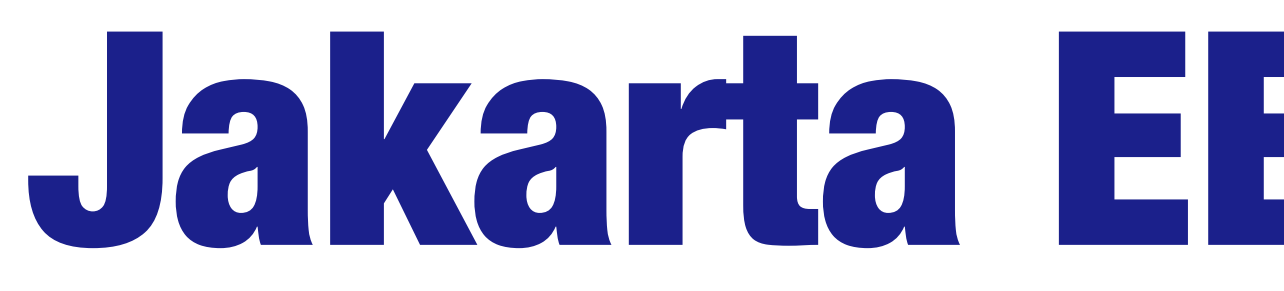

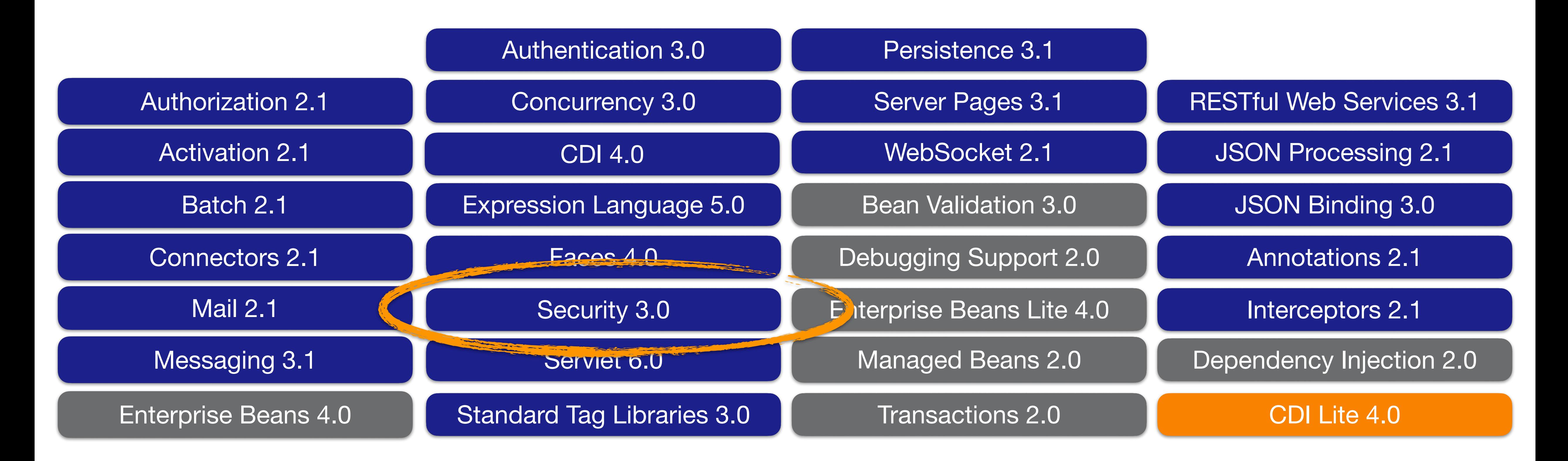

# Jakarta EE 10 Platform

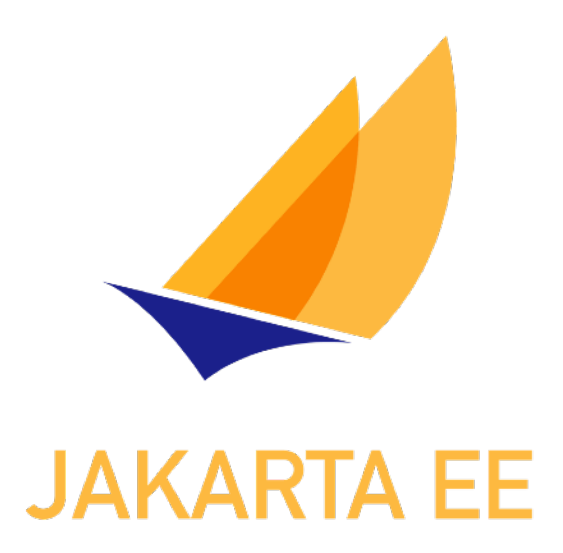

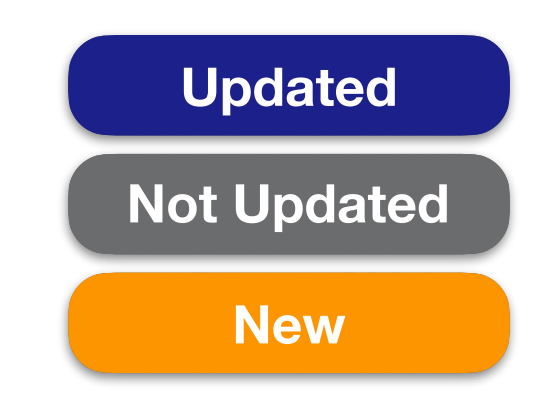

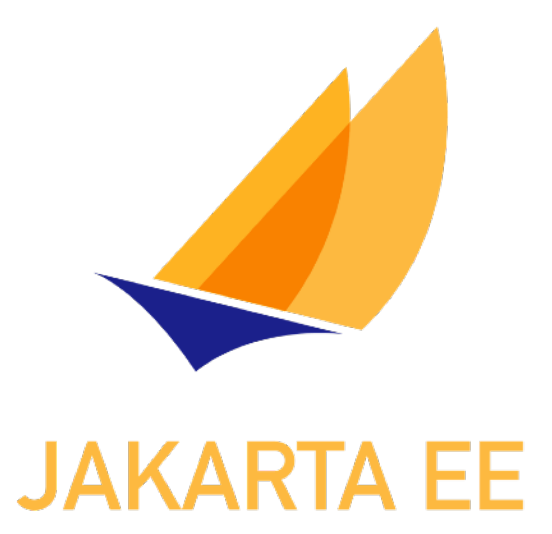

# Jakarta Security 3.0

# adding features and evolving the API

## <https://jakarta.ee/specifications/security/>

# Other Updates

- Updates to Lower Level SPIs
	- Jakarta Authorization
	- Jakarta Authentication
- Foundation for Future Work

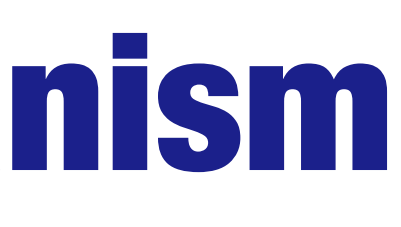

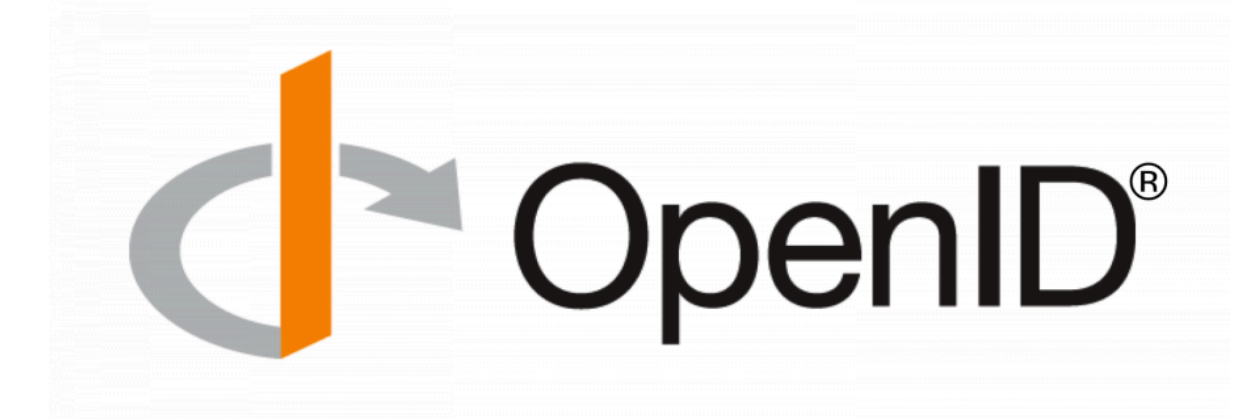

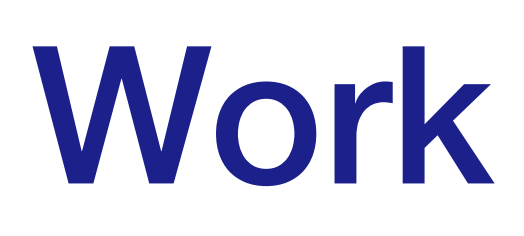

# New Authentication Mechanism • OpenID Connect

# OpenID Connect Authentication Mechanism

- **@OpenIdAuthenticationMechanismDefinition( providerURI = "http://oidc-provider",**
	-
	- **redirectURI = "\${baseURL}/Callback", redirectToOriginalResource = true**

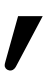

# **clientId = "client", clientSecret = "secret",**

**)**

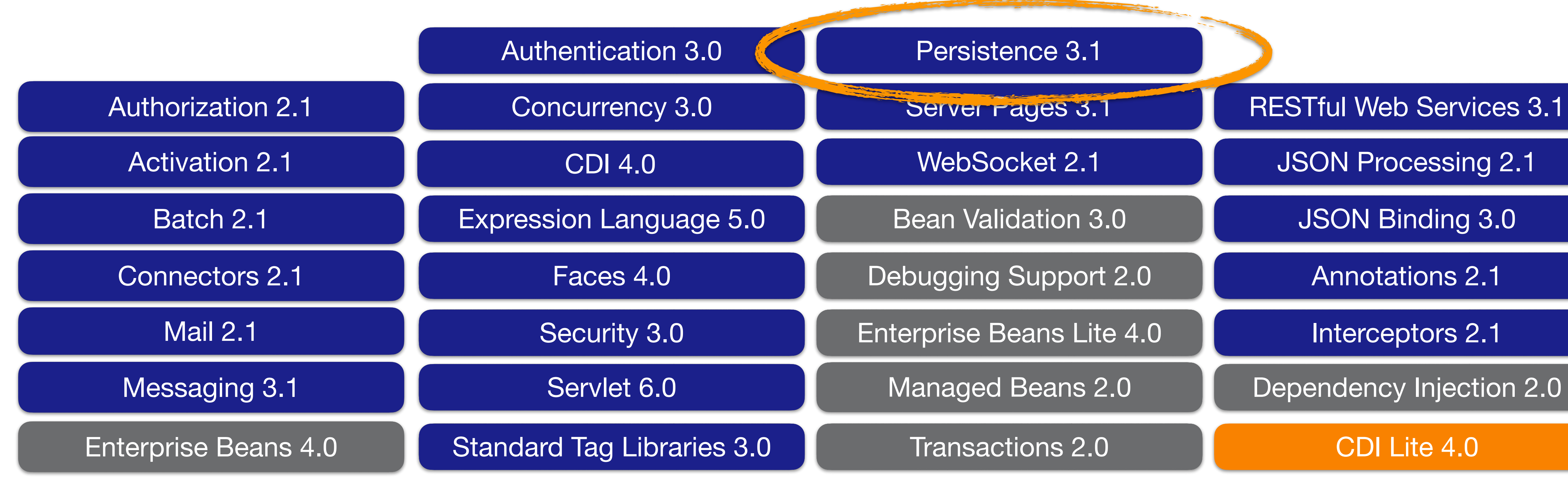

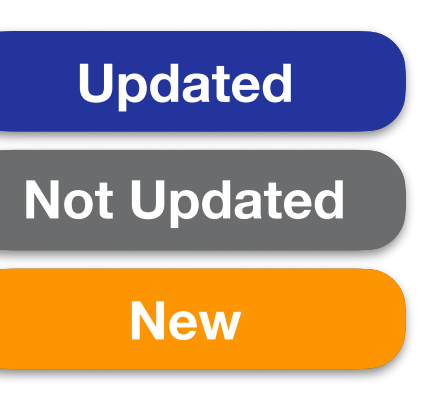

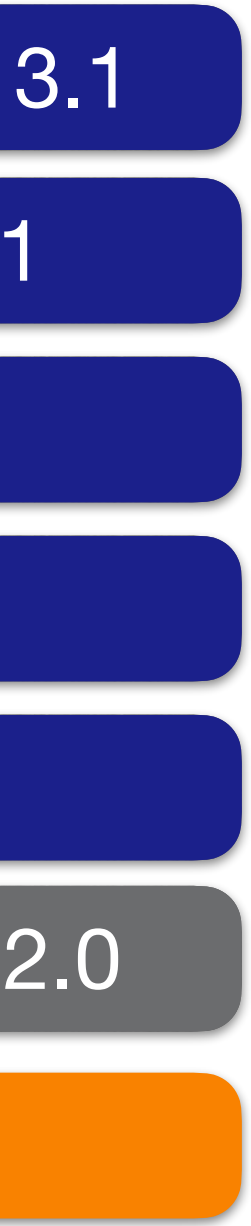

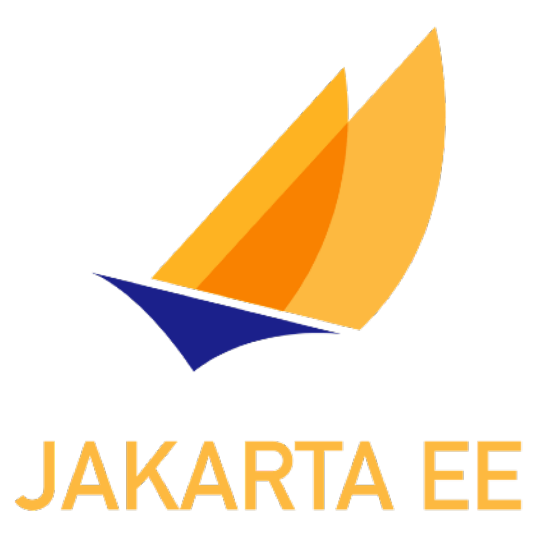

# Jakarta Persistence 3.1

## adding features and evolving the API

## <https://jakarta.ee/specifications/persistence/>

## UUID as Basic Java Type

### **@Entity public class Item {**

 **@Id @GeneratedValue(strategy=GenerationType.UUID) private java.util.UUID id; private String description;**

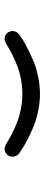

**…**

**}**

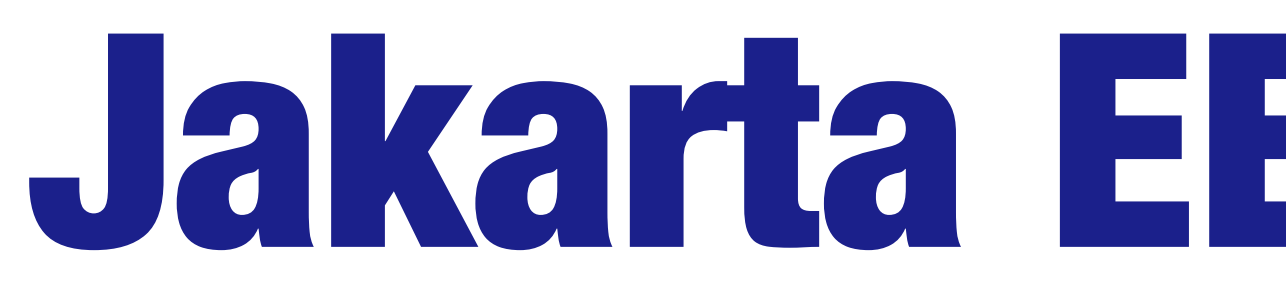

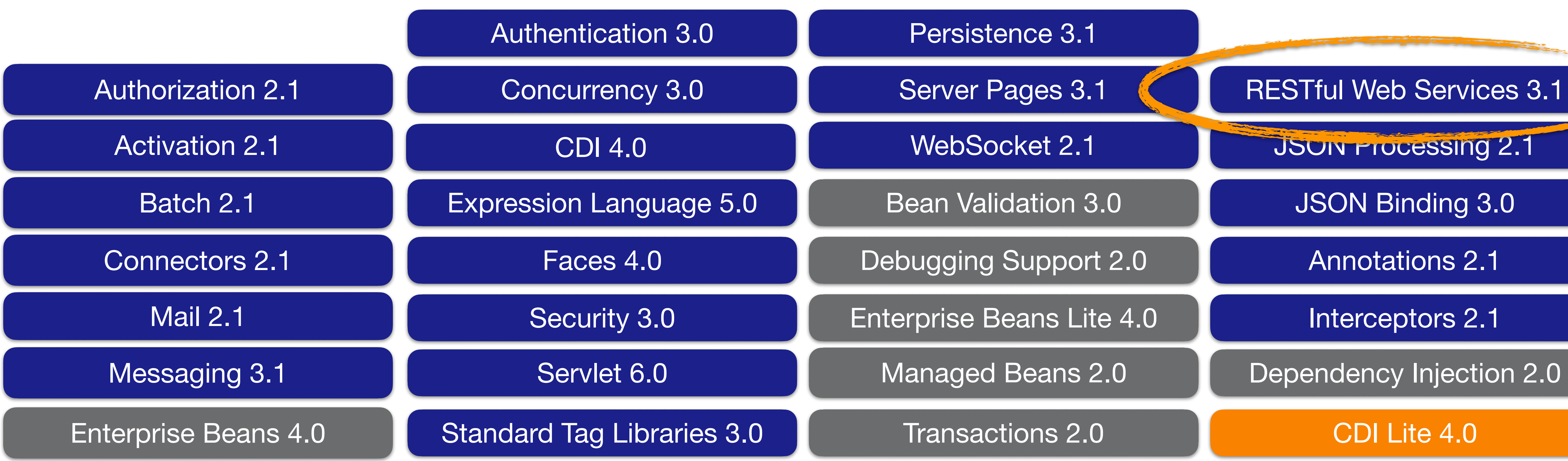

# Jakarta EE 10 Platform

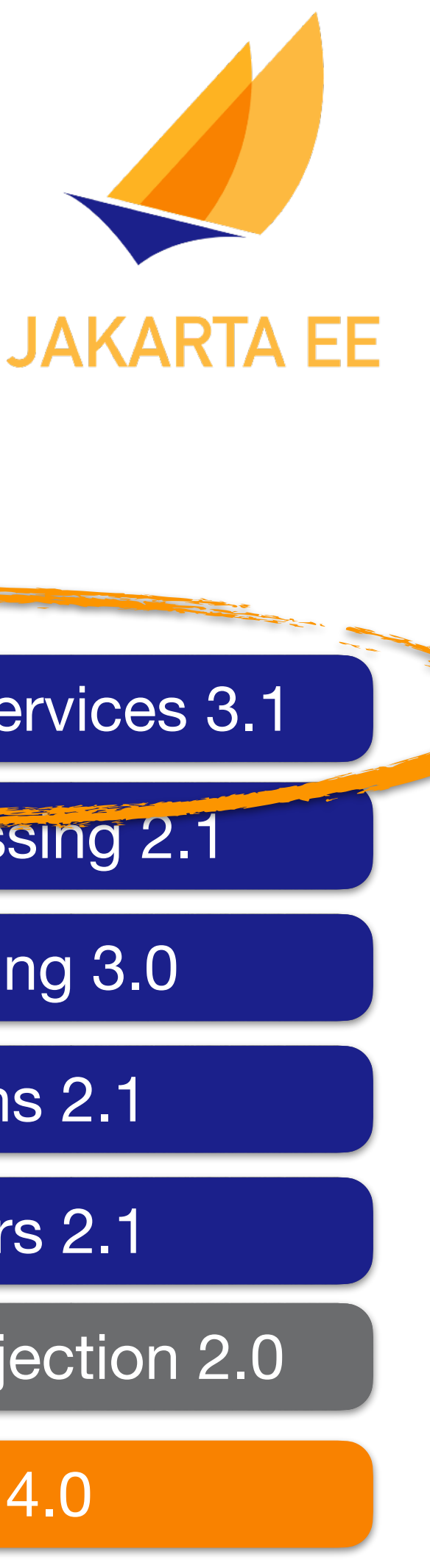

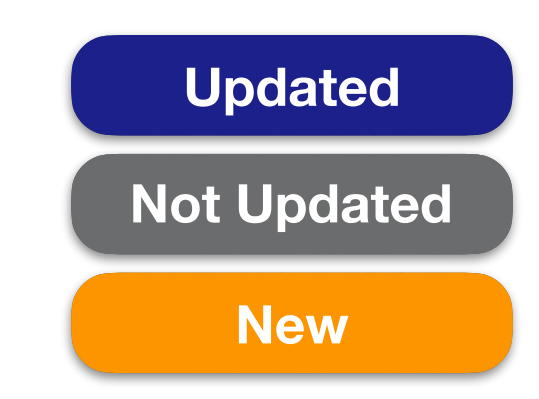

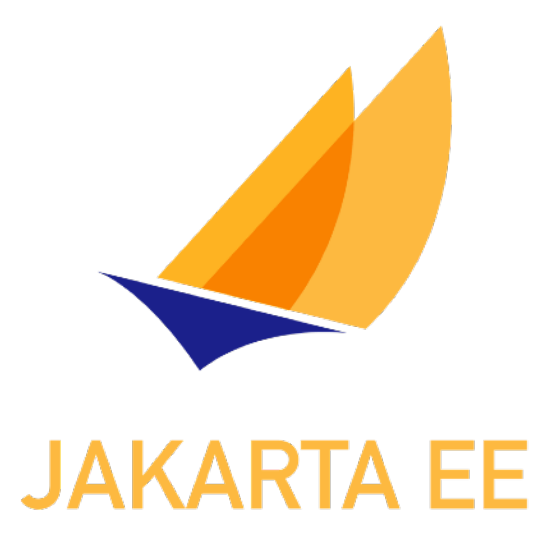

# Jakarta RESTful Web Services 3.1 updated API with requested features while maintaining compatibility

### <https://jakarta.ee/specifications/restful-ws/>

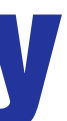

### **@GET**

- **@Produces(MediaType.MULTIPART\_FORM\_DATA)**
- **List<EntityPart> getFiles(…) {**
- **List<EntityPart> parts = new ArrayList<>(); …**
	- **for(File f: dir.listFiles()) {**
		- **parts.add(EntityPart.withFileName(f.getName) .content(new FileInputStream) .mediaType("application/pdf") .build();**
- 
- 
- 

### **} return parts;**

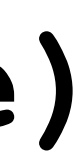

**}**

## multipart/form-data Support

## Java SE Bootstrap API

**public static void main(String[] args) {**

 **Application app = new MyApplication(); SeBootstrap.start(app);**

**}**

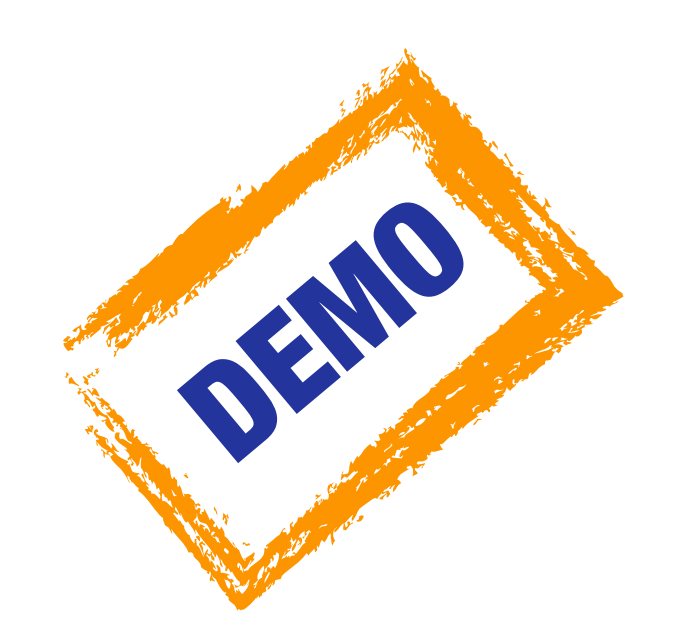

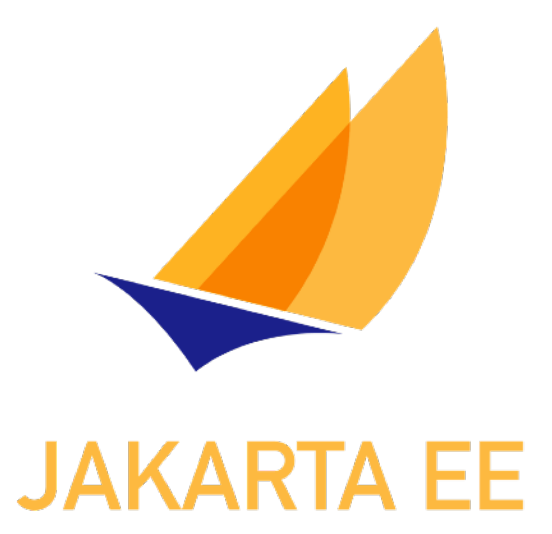

# Jakarta RESTful Web Services 3.1

### Java SE Bootstrap API

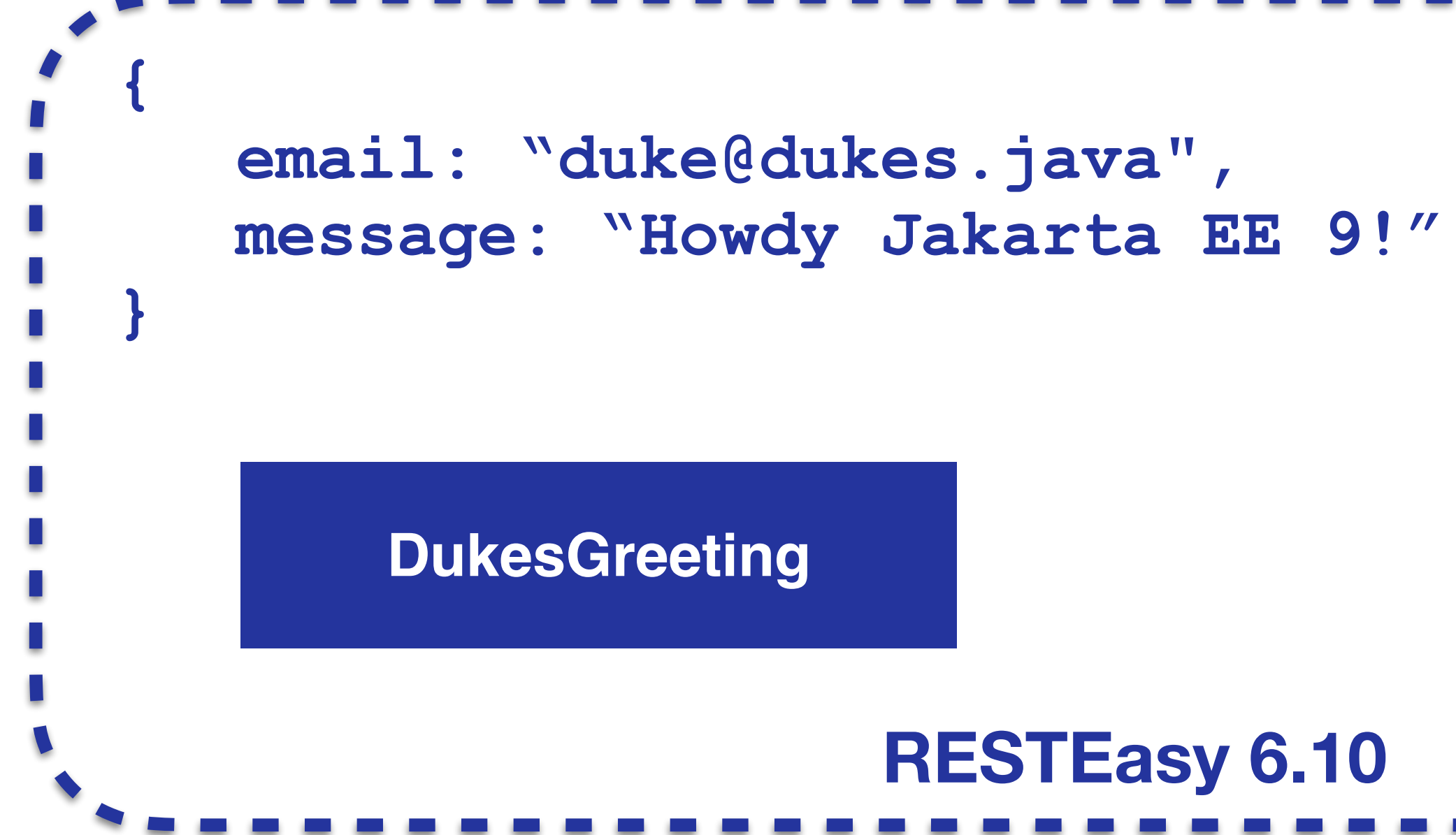

Jakarta REST Jakarta JSON Binding **RESTEasy 6.10**

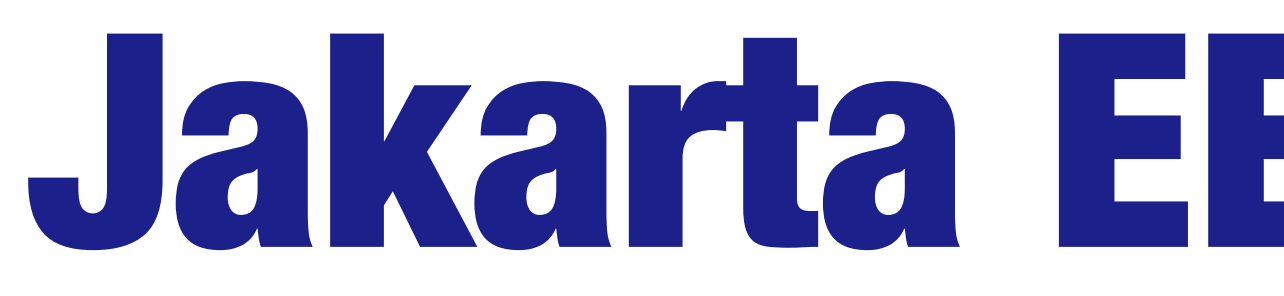

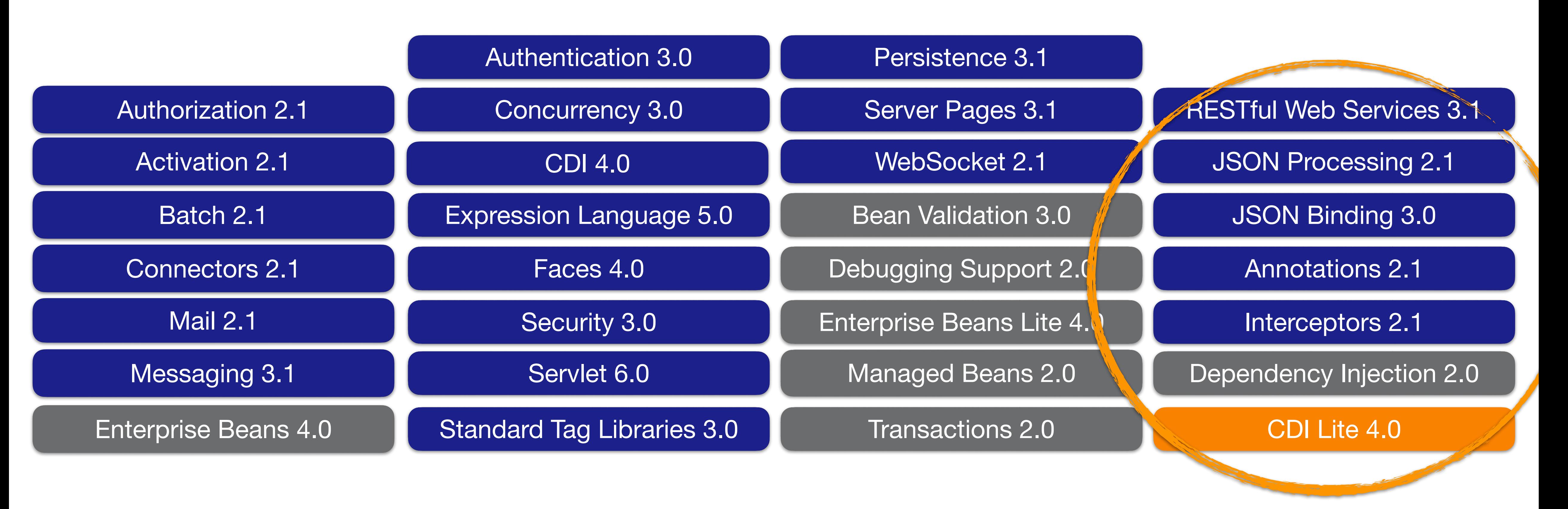

# Jakarta EE 10 Platform

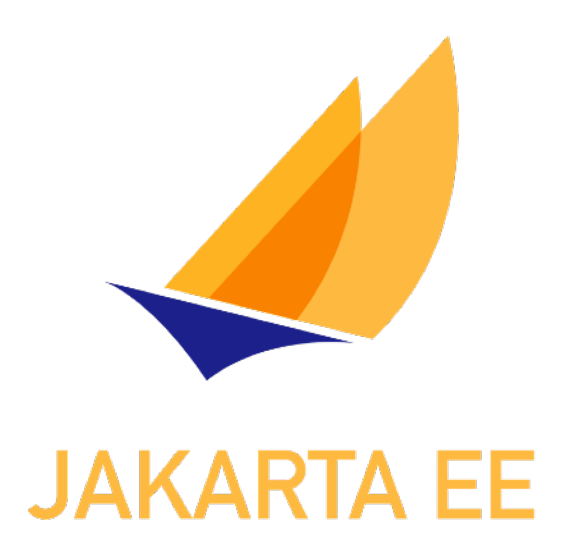

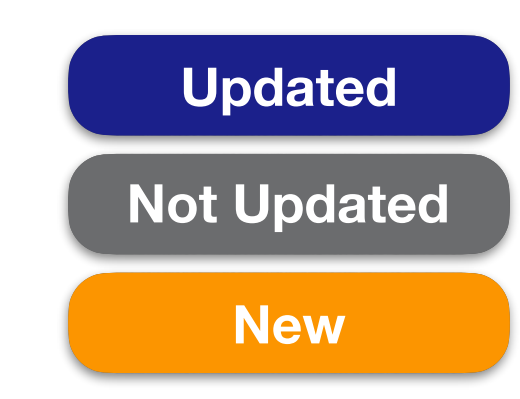

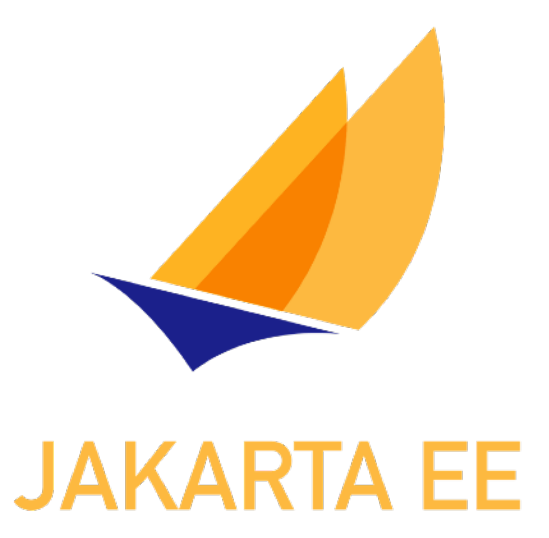

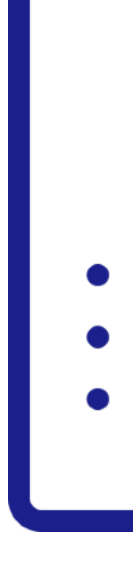

# Jakarta EE Core Profile

## Targeting smaller runtimes!

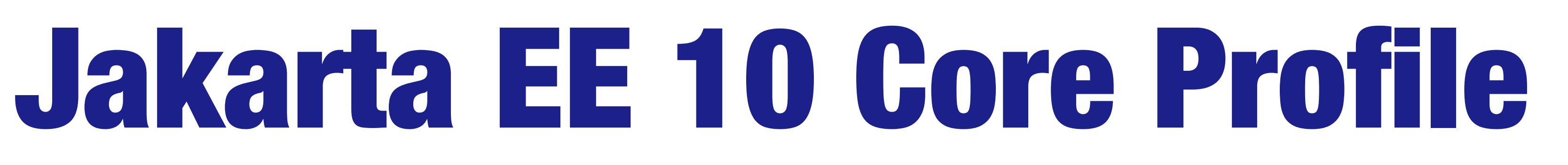

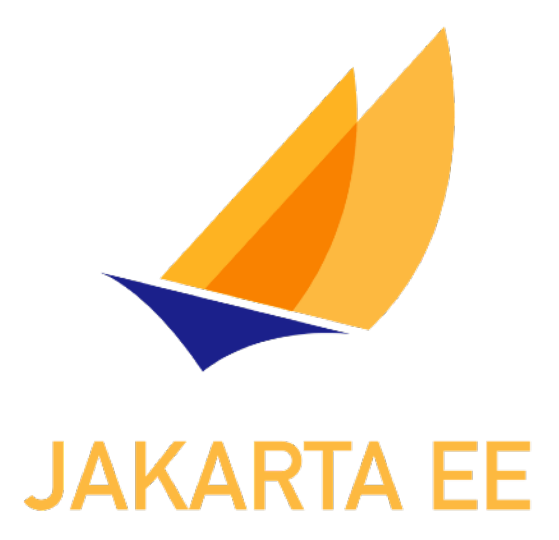

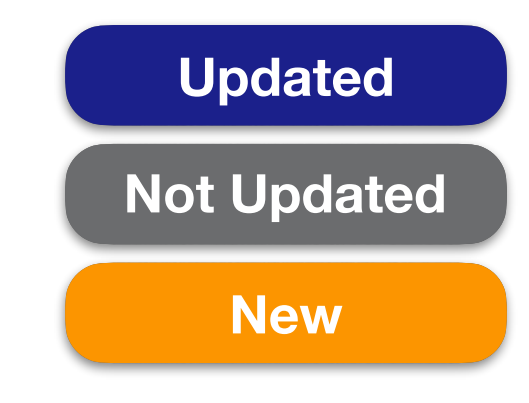

### RESTful Web Services 3.1

- JSON Processing 2.1
	- JSON Binding 3.0
	- Annotations 2.1
	- Interceptors 2.1
- Dependency Injection 2.0
	- CDI Lite 4.0

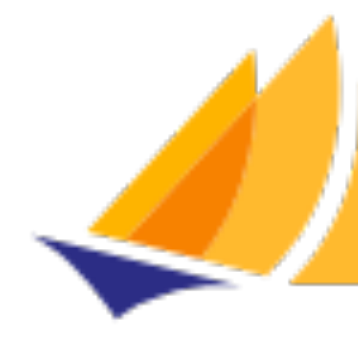

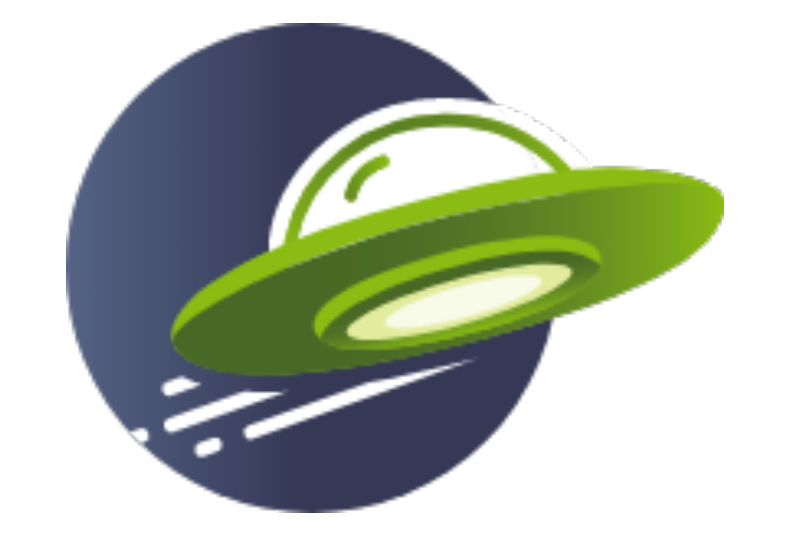

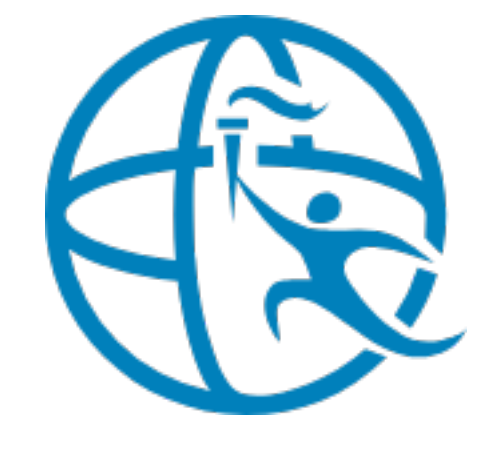

## Jakarta EE 10 Core Profile Compatible

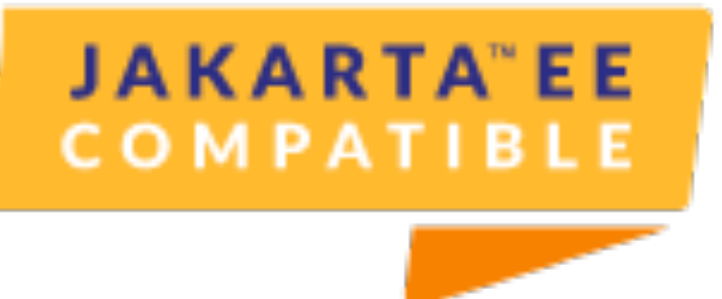

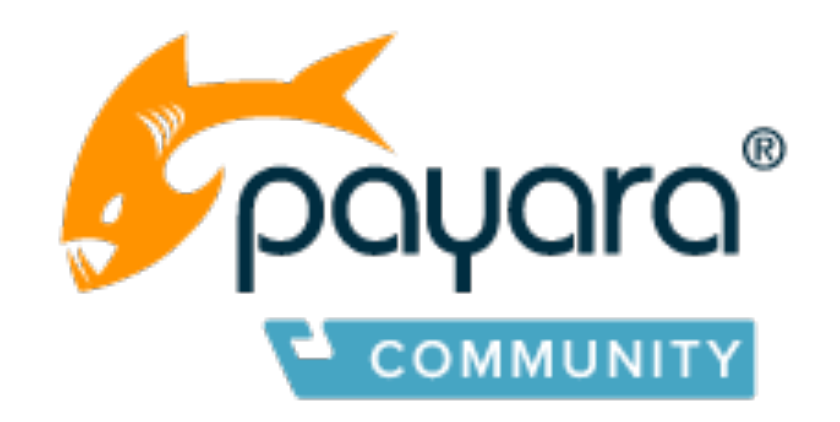

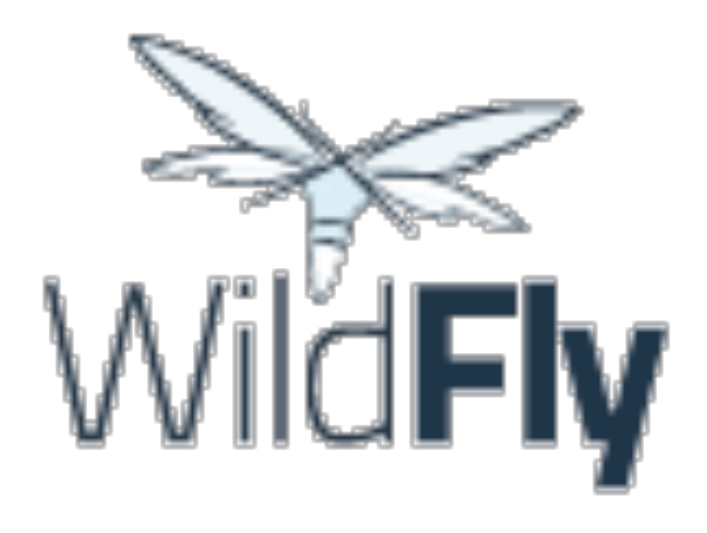

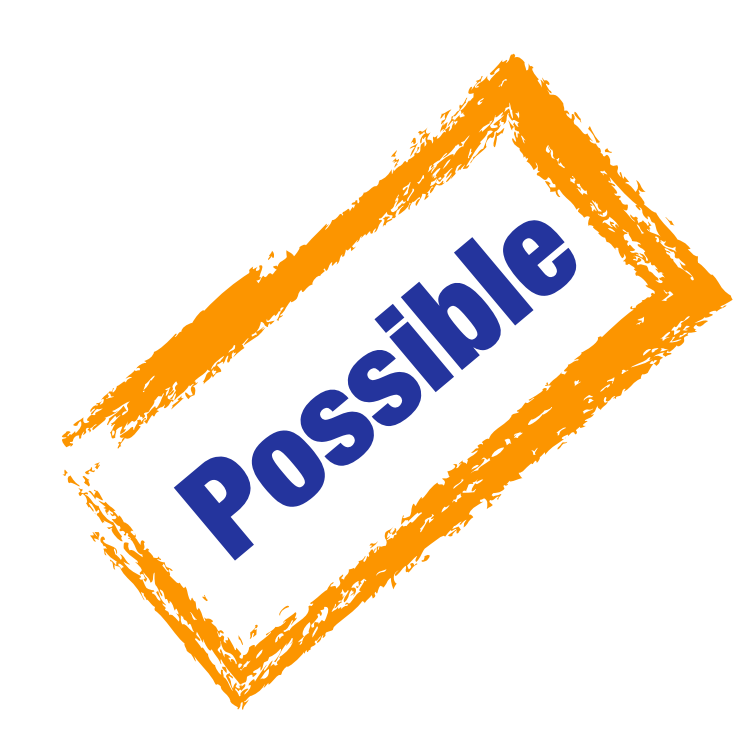

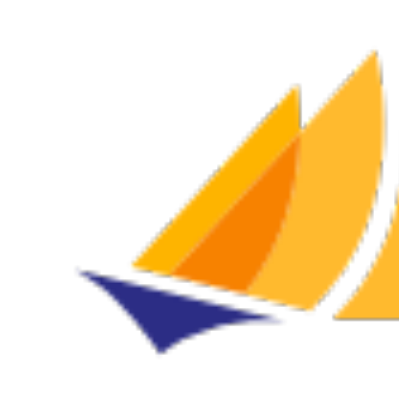

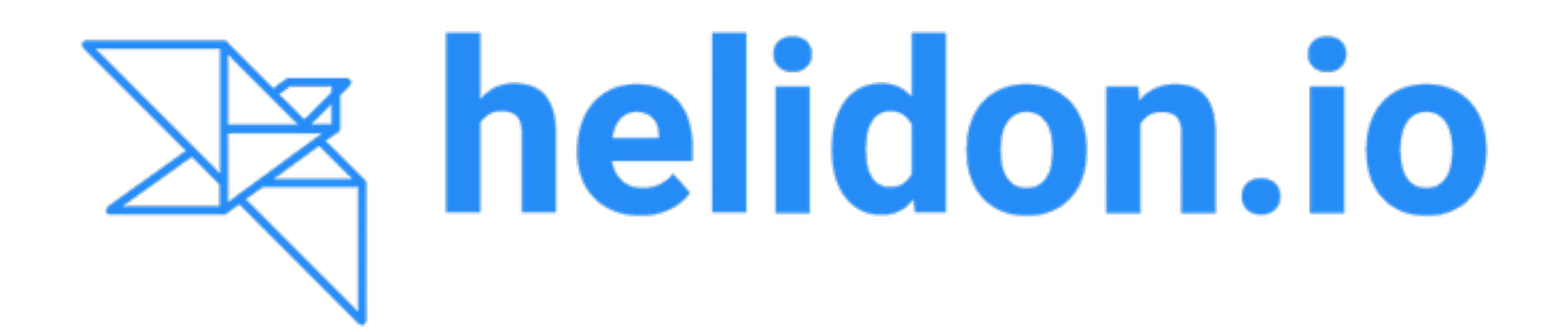

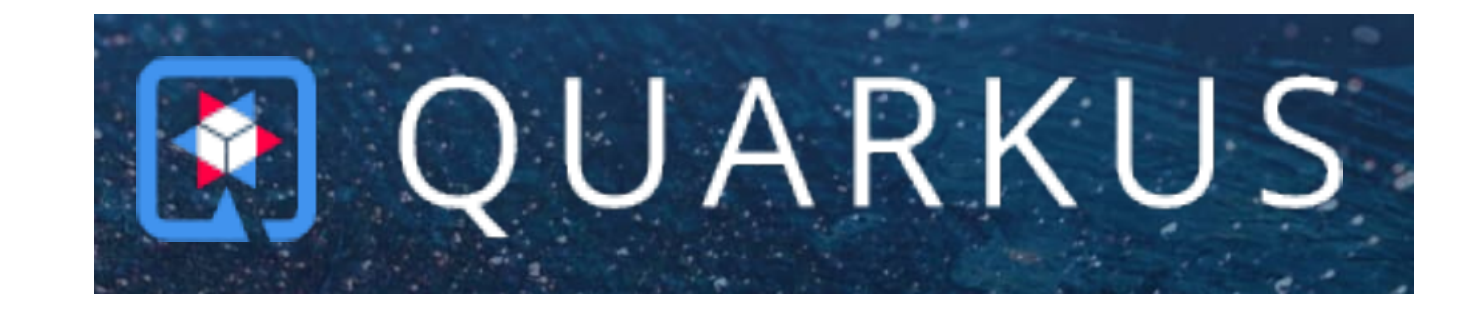

## Potentially Jakarta EE 10 Core Profile Compatible

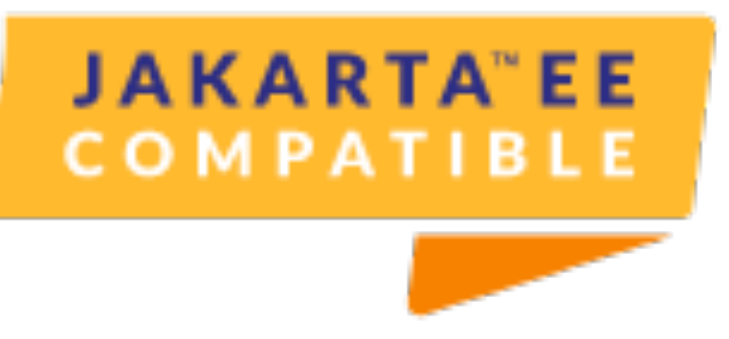

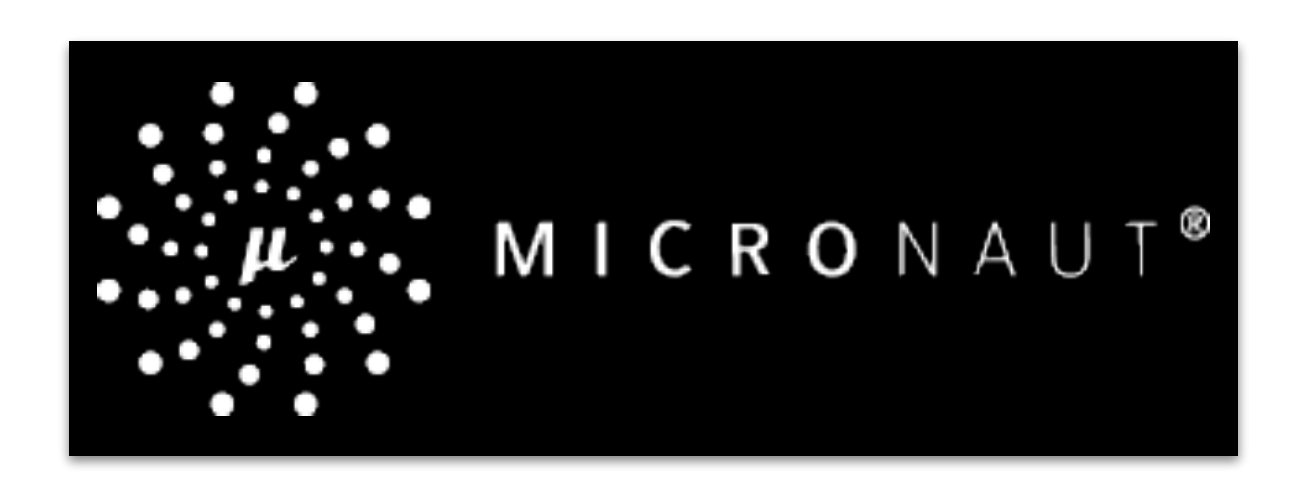

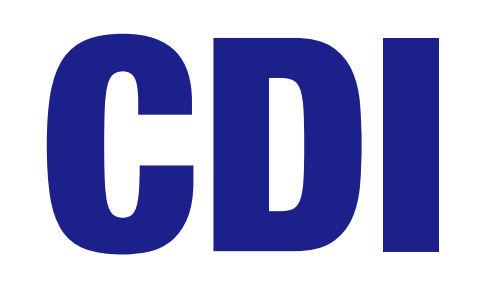

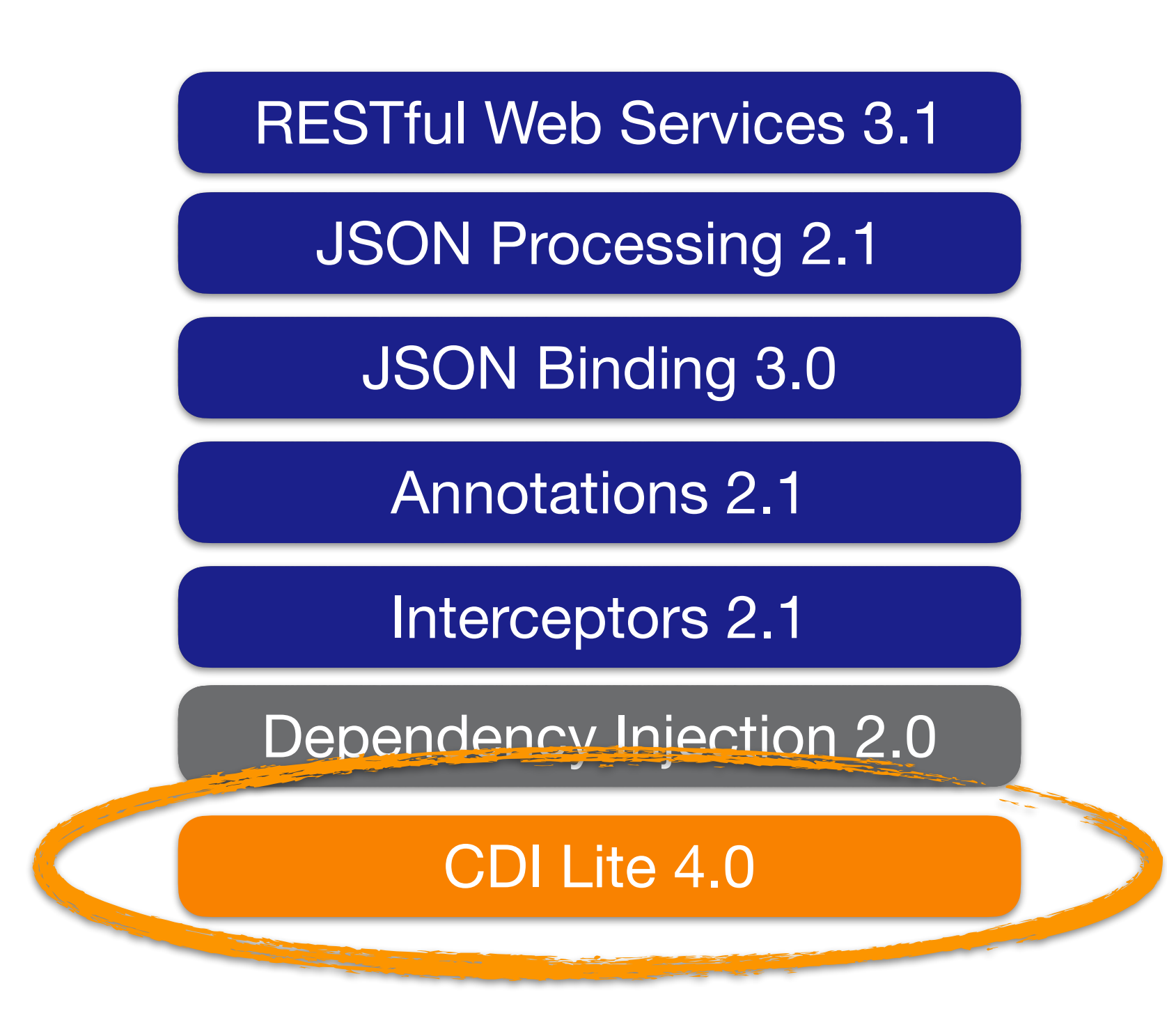

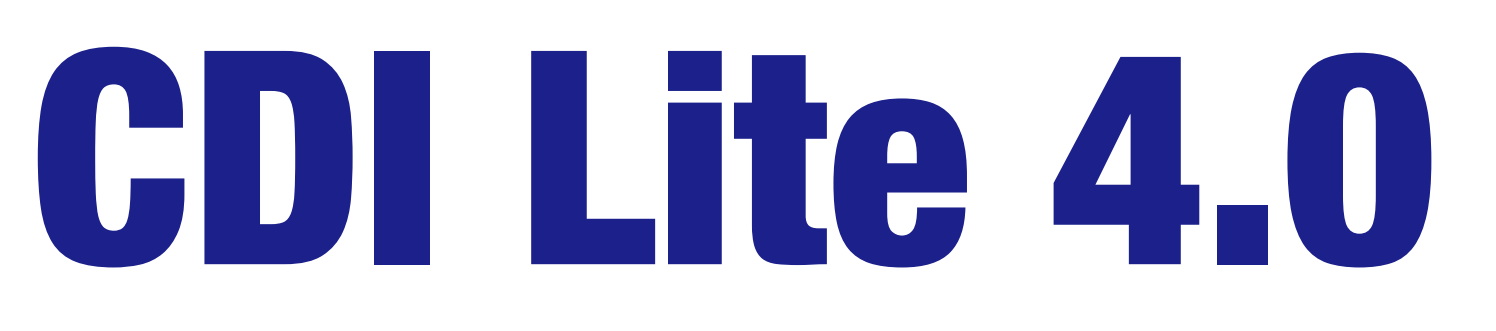

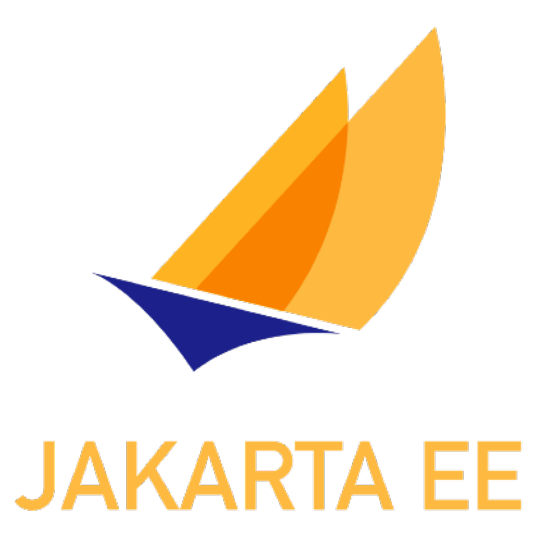

## designed to work in more restricted environments

## <https://jakarta.ee/specifications/cdi/>

# Jakarta CDI 4.0 Lite

New Extensions API "Dynamic" at build time **Removal of Deprecated API parts** 

# Graal VM. **Empty** beans . xml "all" -> "annotated"<br>**Romoval of Denrecated API parts**

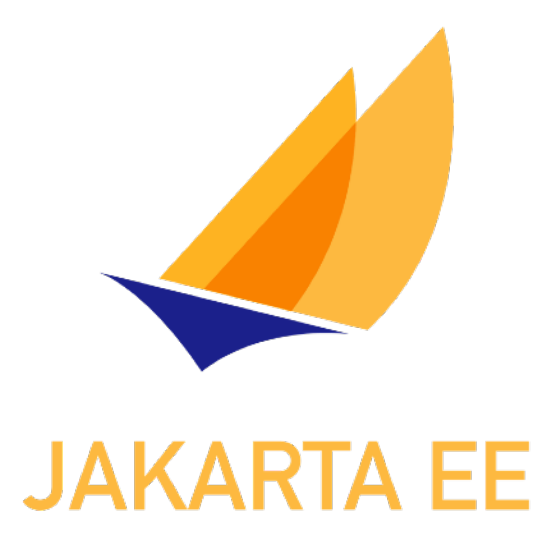

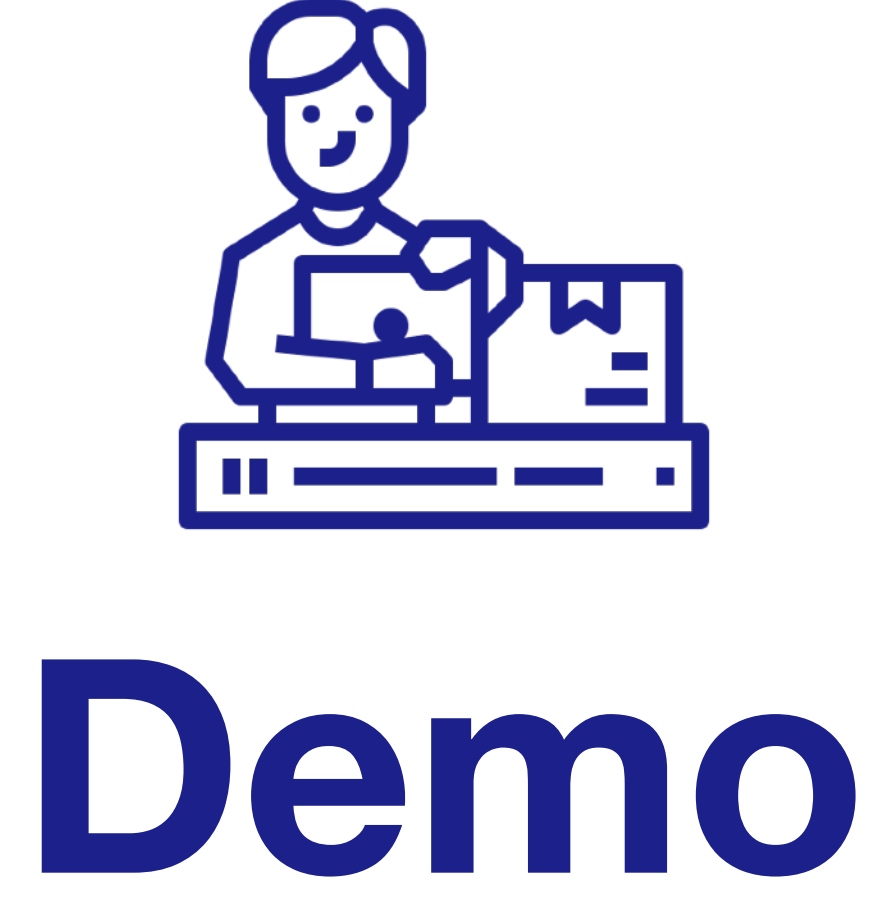

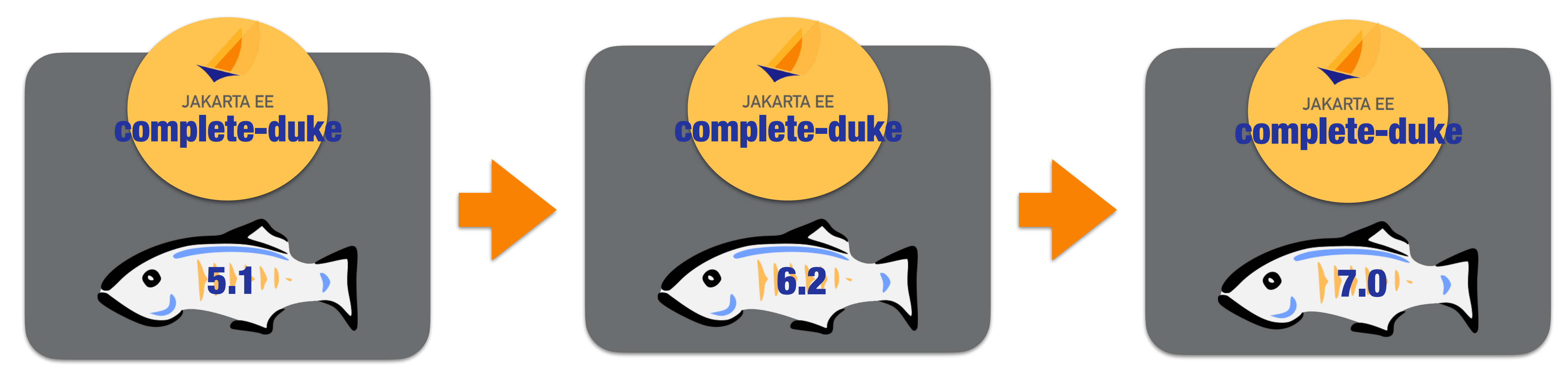

## Jakarta EE 8 Jakarta EE 9.1

## Jakarta EE 10

### Jakarta EE 9.1 Jakarta EE 8

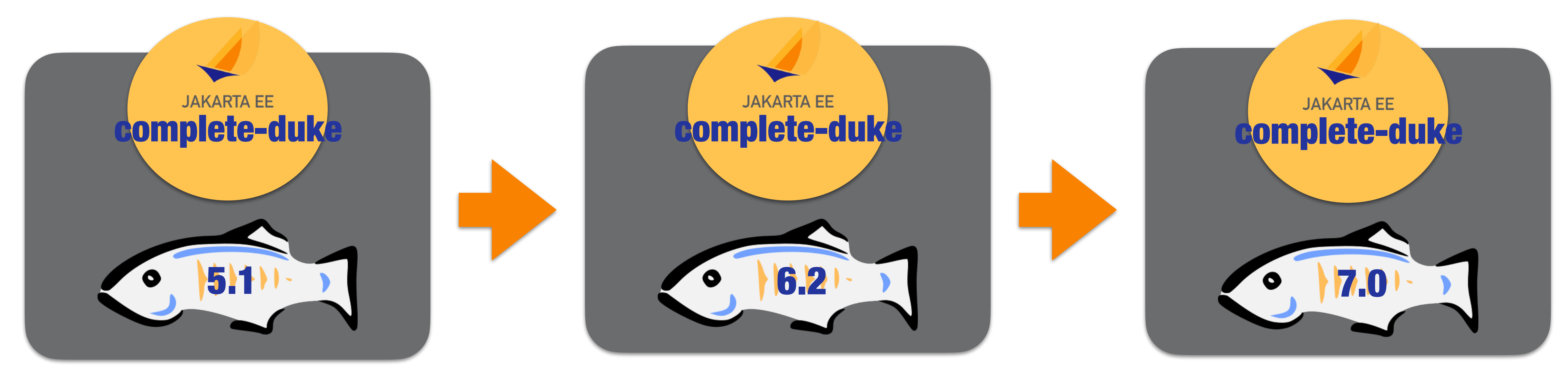

## Jakarta EE 10

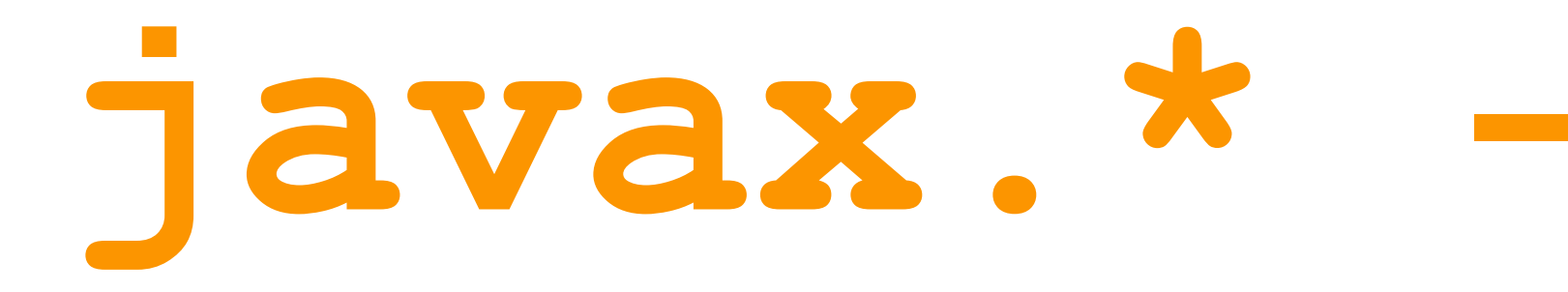

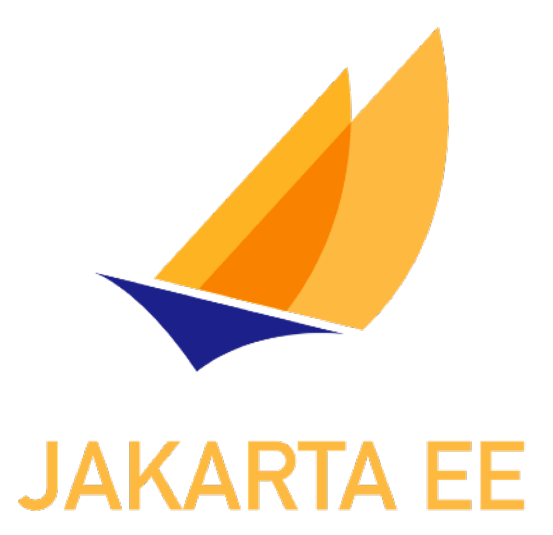

# **javax.\* -> jakarta.\***

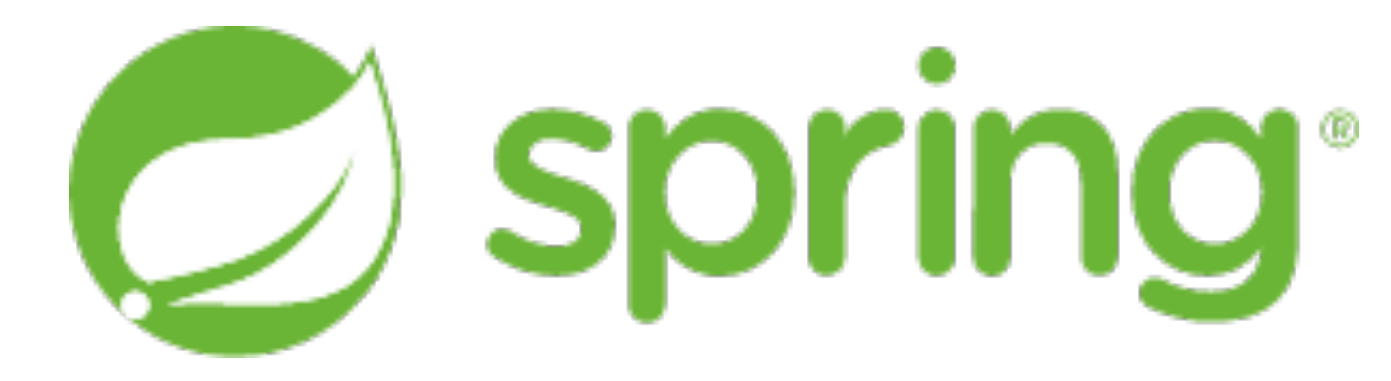

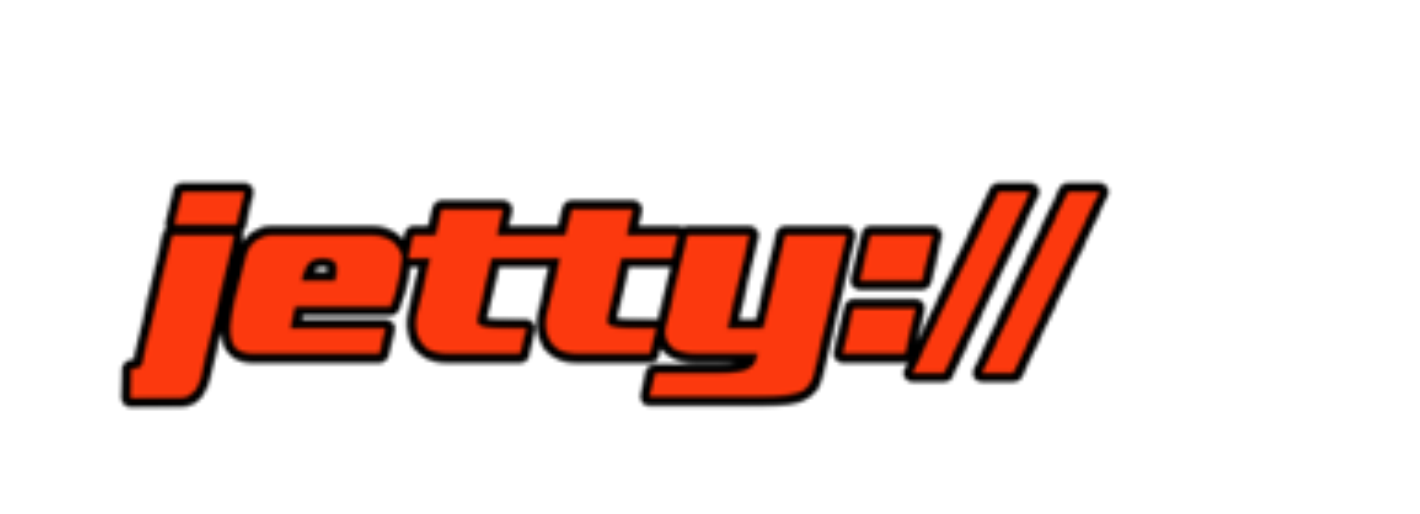

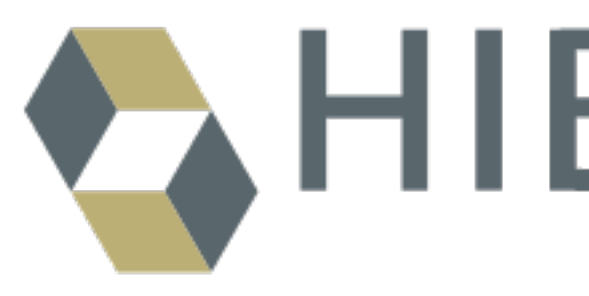

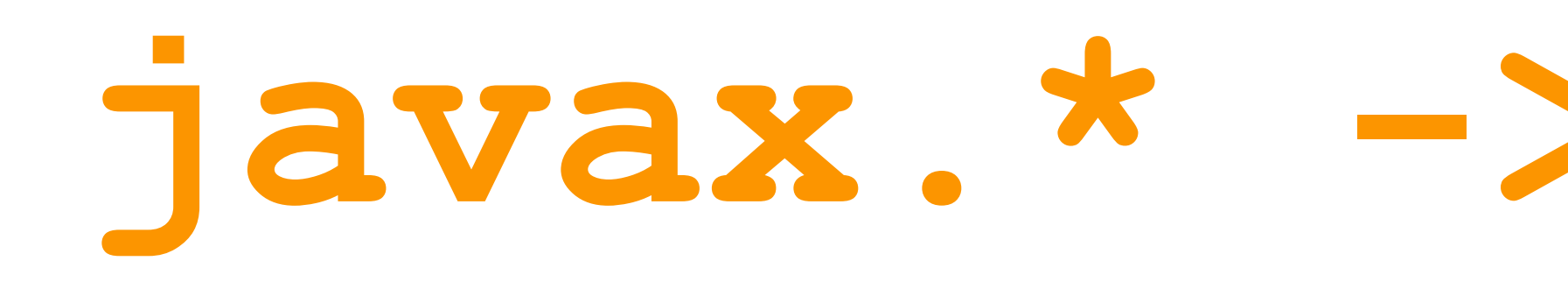

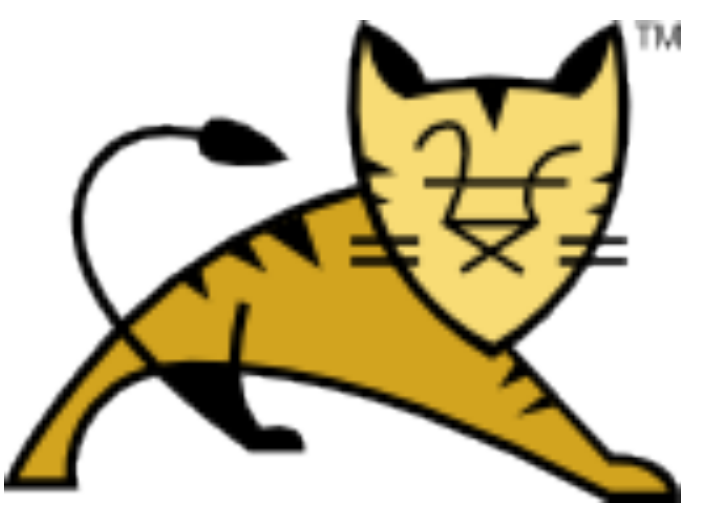

# CHIBERNATE

# **javax.\* -> jakarta.\***

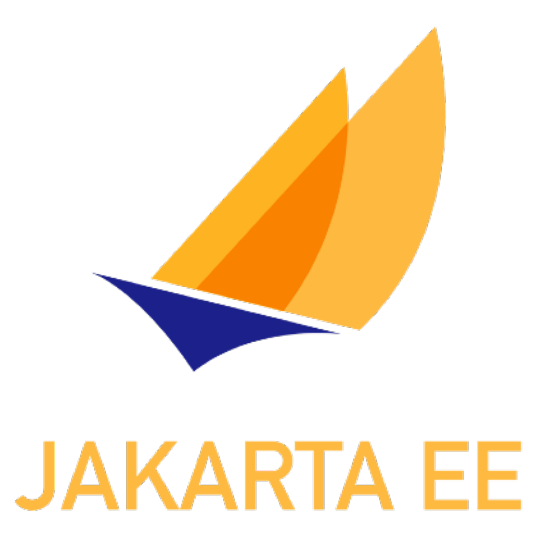

# **Transformation**

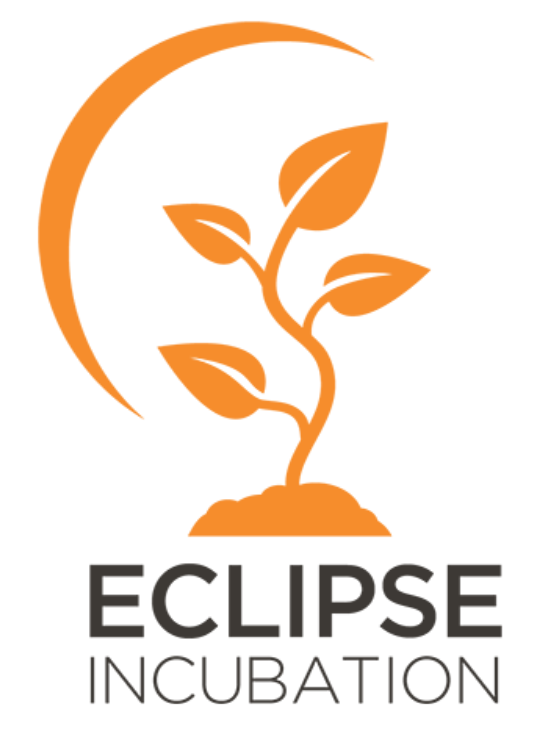

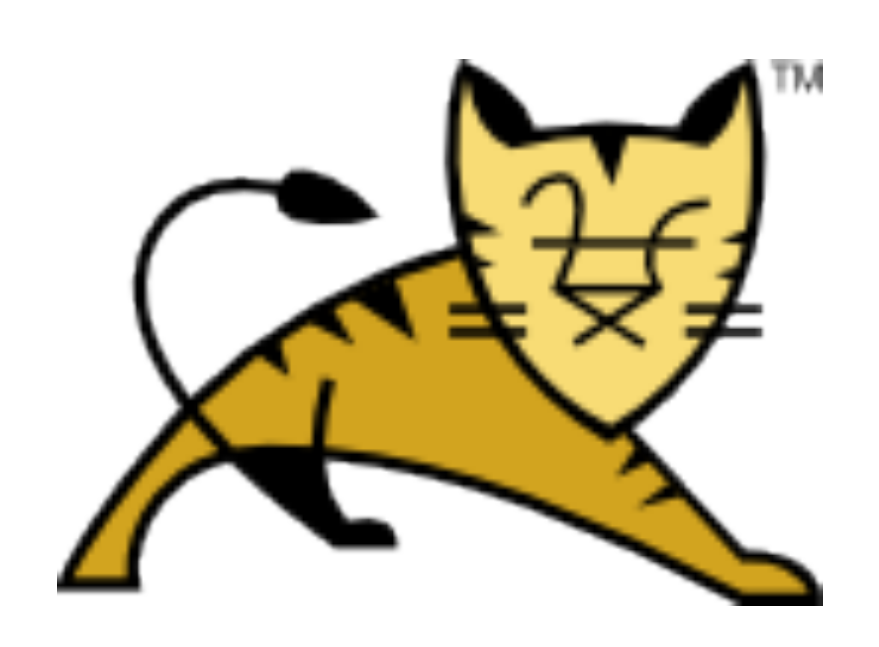

## Eclipse Transformer Apache Tomcat Migration Tool

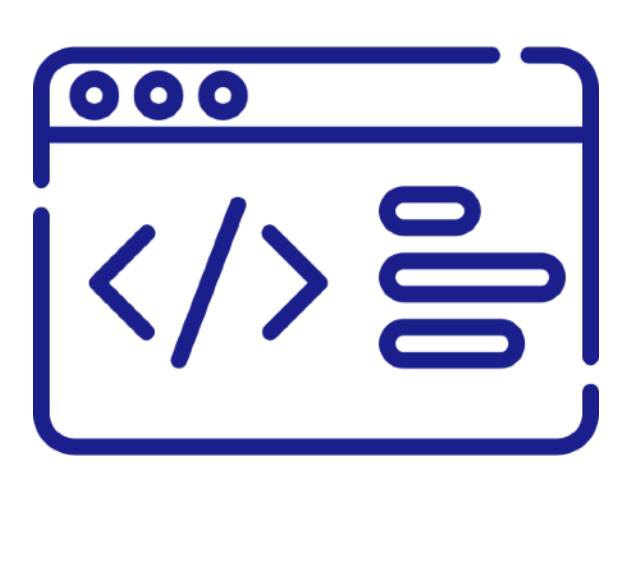

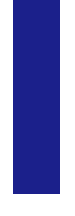

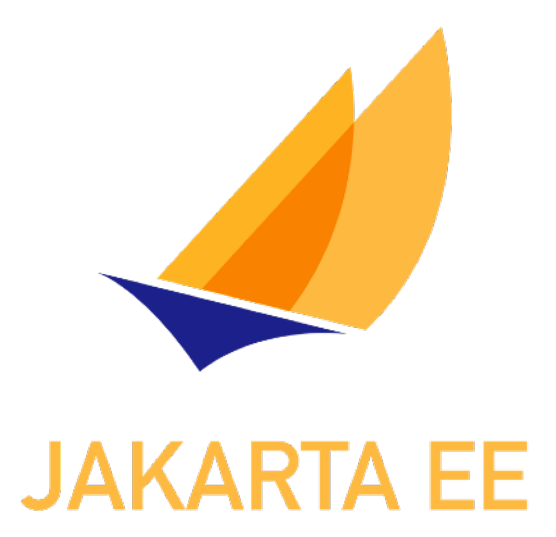

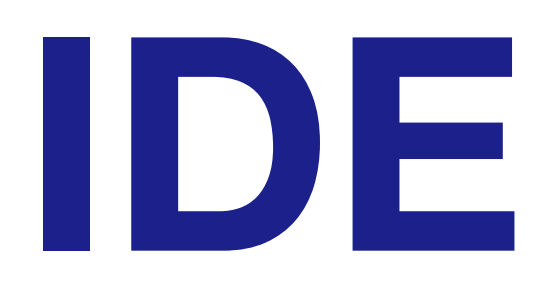

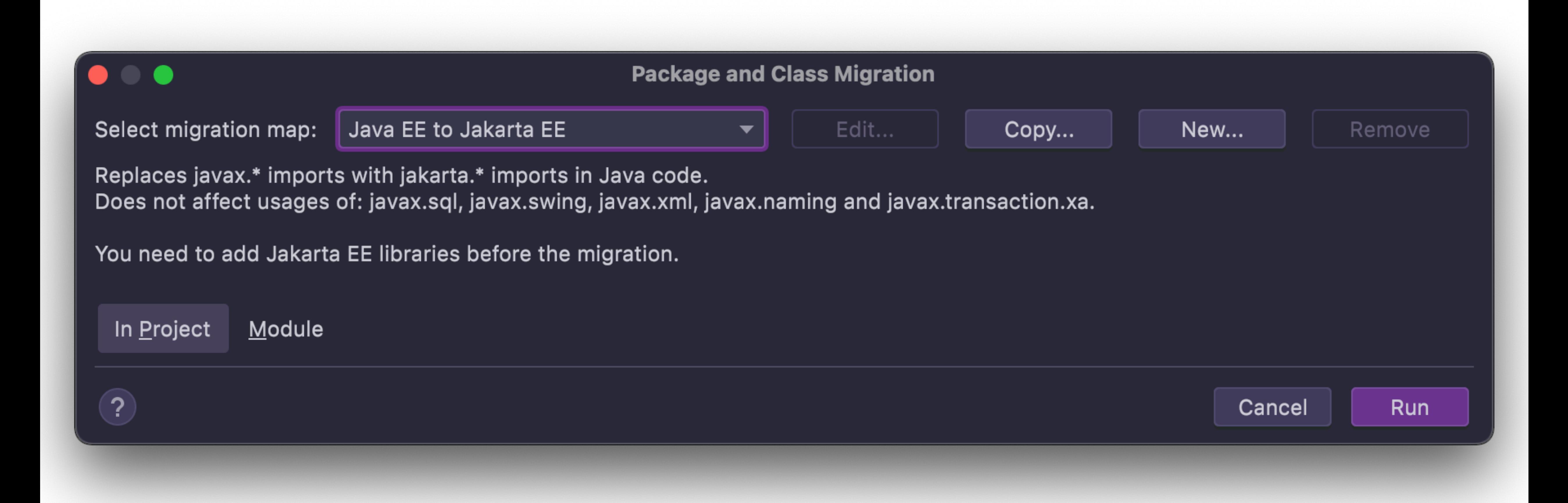

# **Rewrite**

## **[docs.openrewrite.org/recipes/java/migrate/jakarta](https://docs.openrewrite.org/recipes/java/migrate/jakarta)**

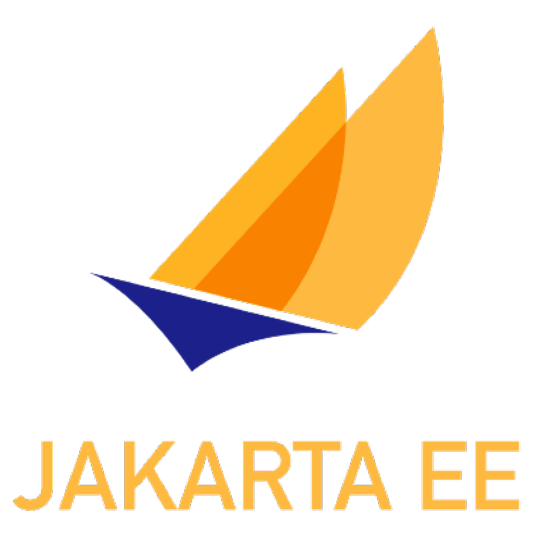

# 1. Update Jakarta EE version in pom.xml 2. Fix the imports 3. XML Schema Namespaces

# 4. Rename properties prefixed with javax

- 
- 5. Rename bootstrapping Files
- 6. Verify data and dynamic content

# **<https://github.com/ivargrimstad/jakartaee-duke/>**

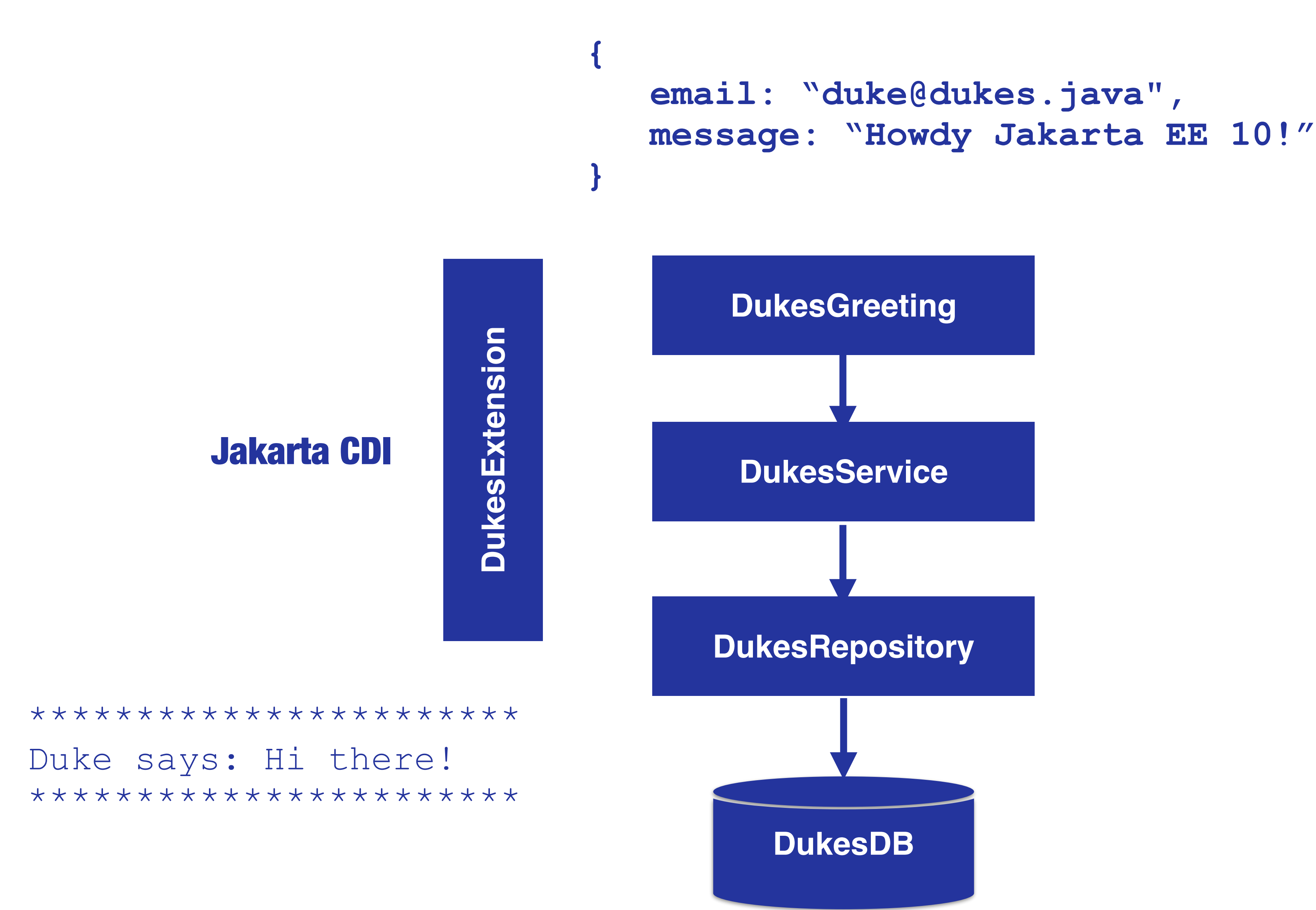

Jakarta REST

### Jakarta Enterprise Beans

 **email: ["duke@dukes.java](mailto:duke@dukes.java)",** Jakarta JSON Binding

Jakarta Persistence

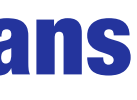

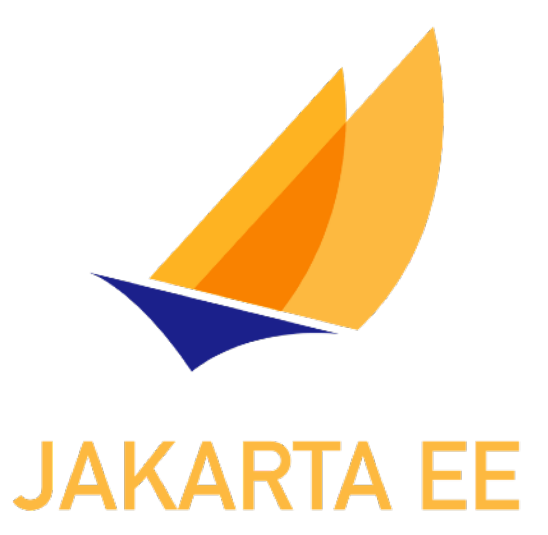

# 1. Update Jakarta EE version in pom.xml 2. Fix the imports 3. XML Schema Namespaces

# 4. Rename properties prefixed with javax

- 
- 5. Rename bootstrapping Files
- 6. Verify data and dynamic content

# **<https://github.com/ivargrimstad/jakartaee-duke/>**

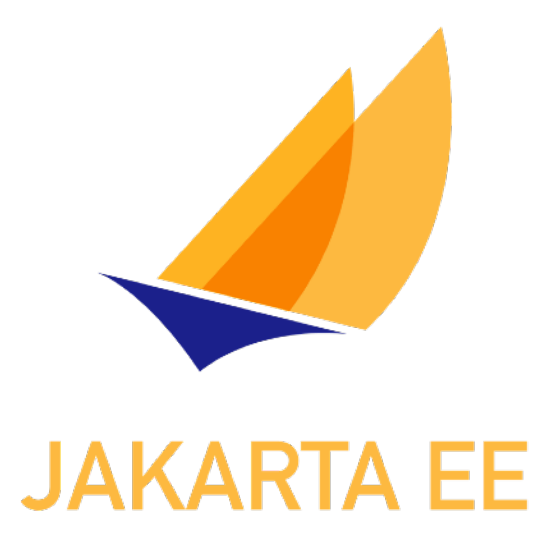

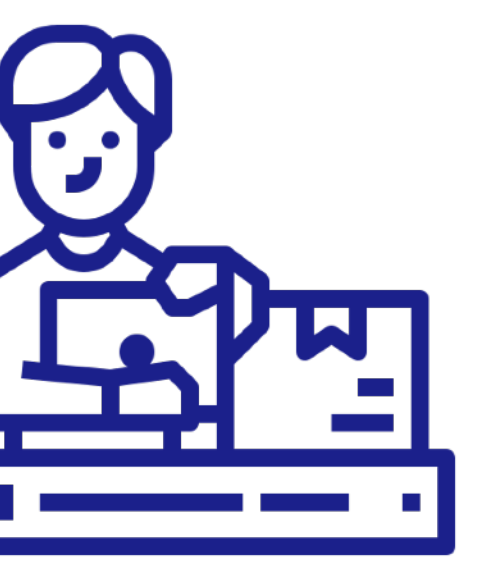

# **Demo**

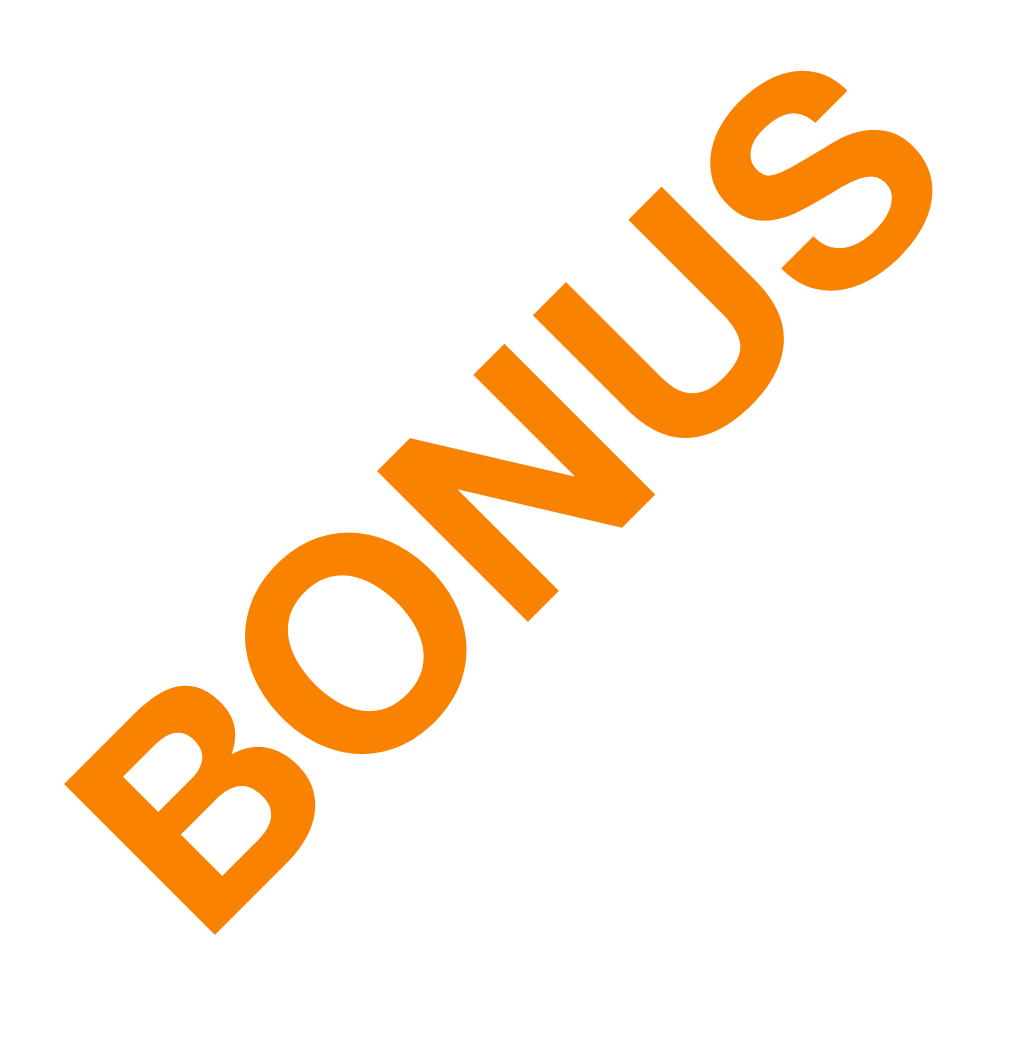

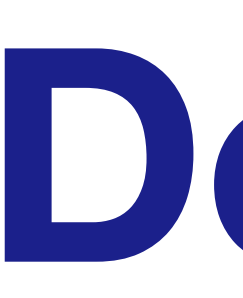

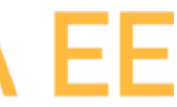

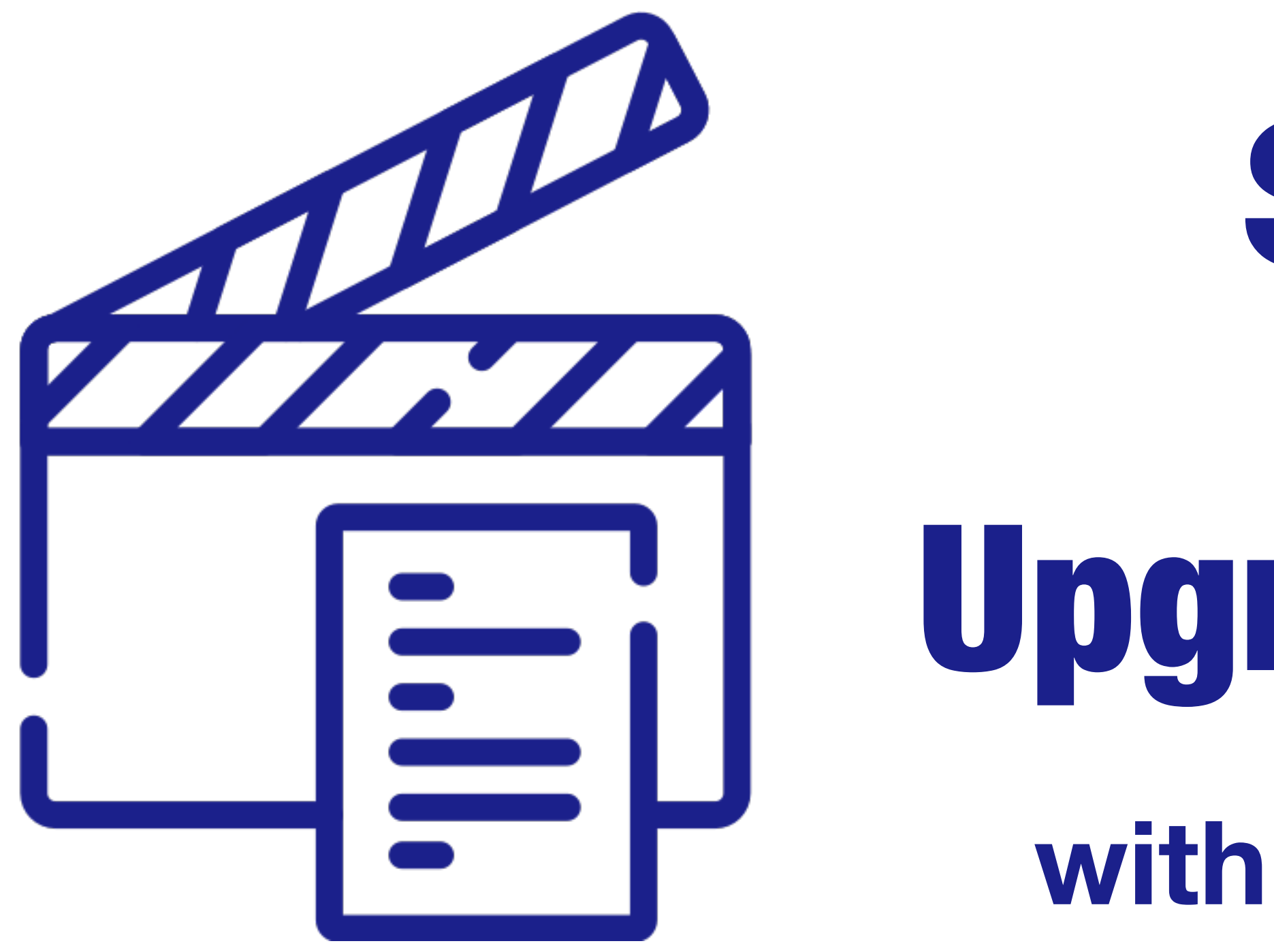

# **Scenario 4**

# Upgrade Spring App **with External Dependencies**

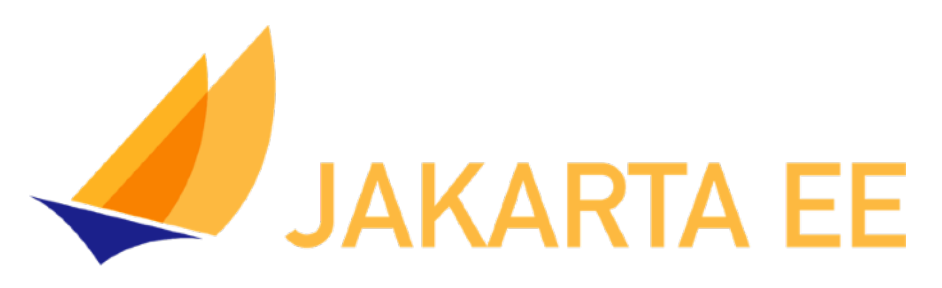

# Spring Boot 2

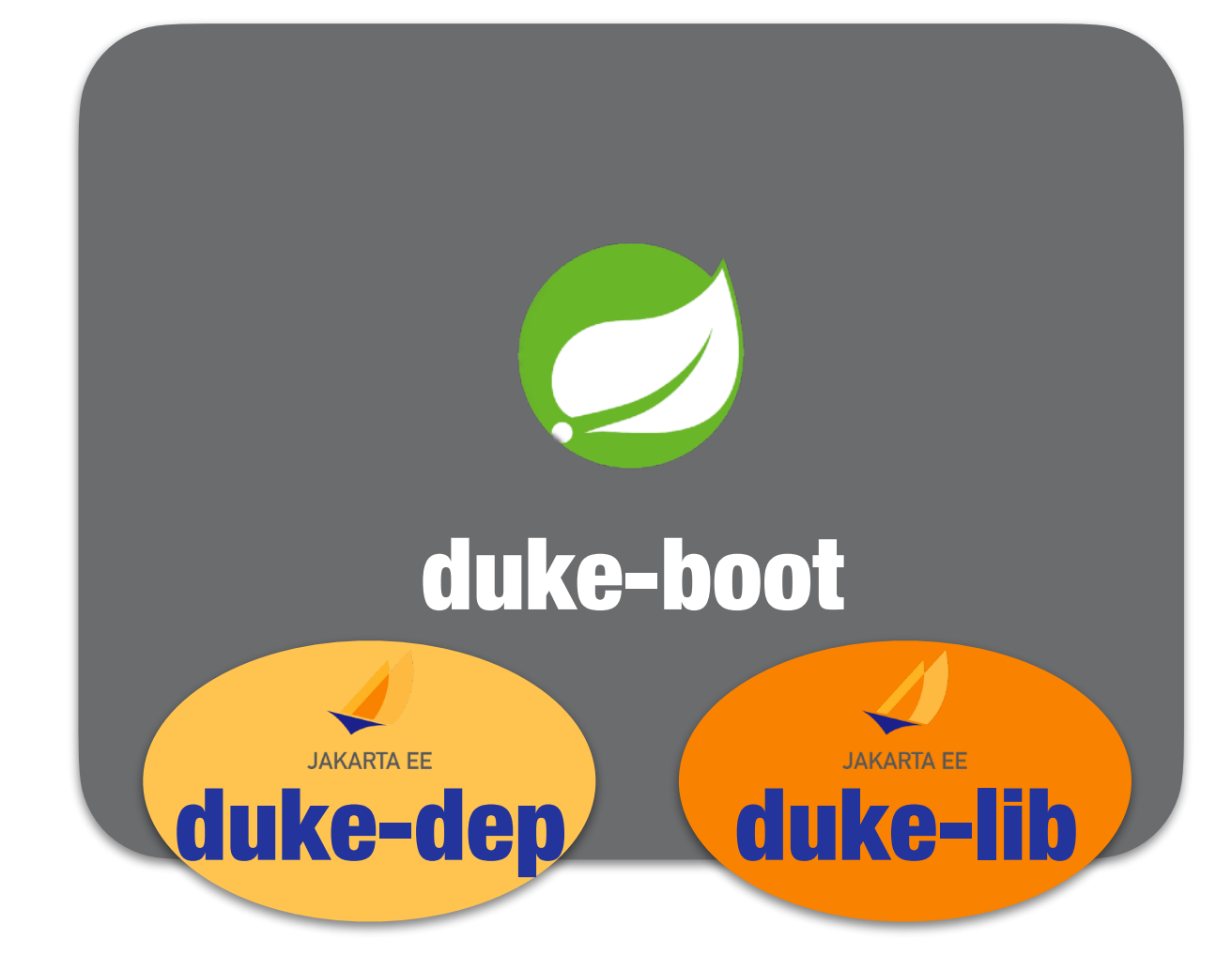

# Spring Boot 3

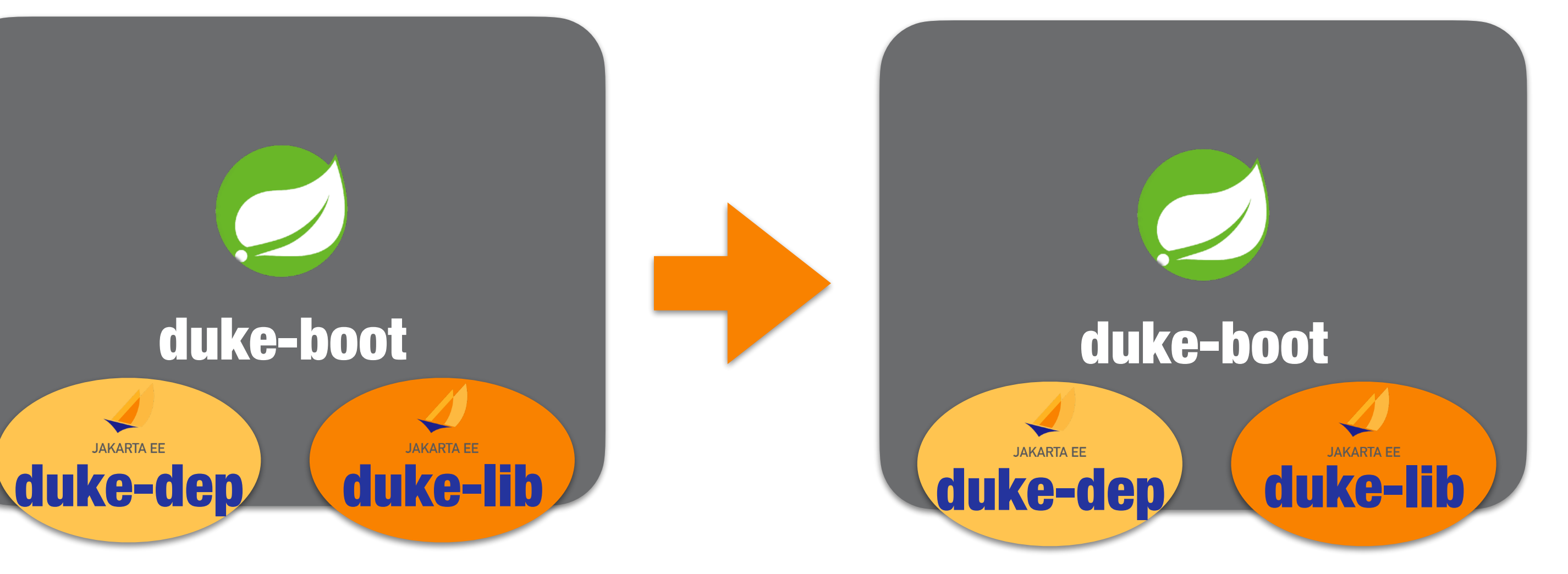

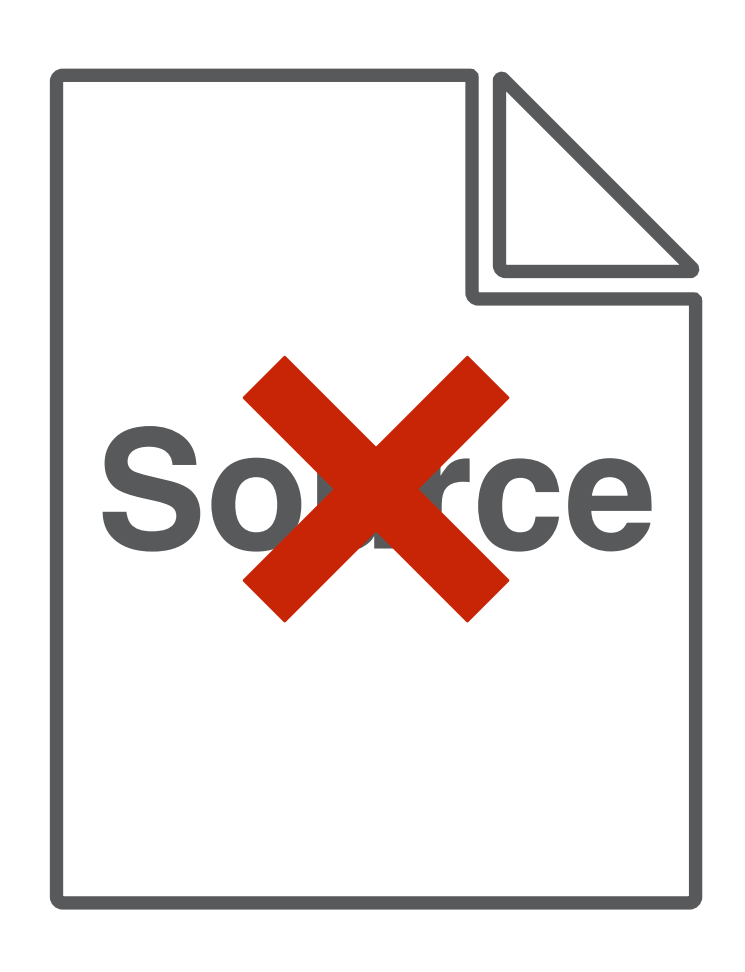

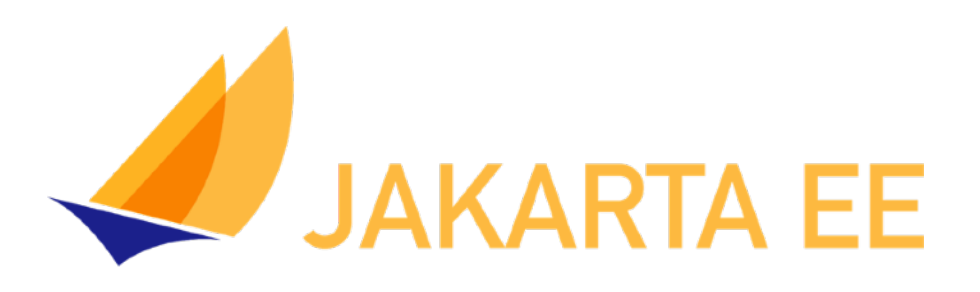

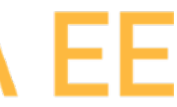

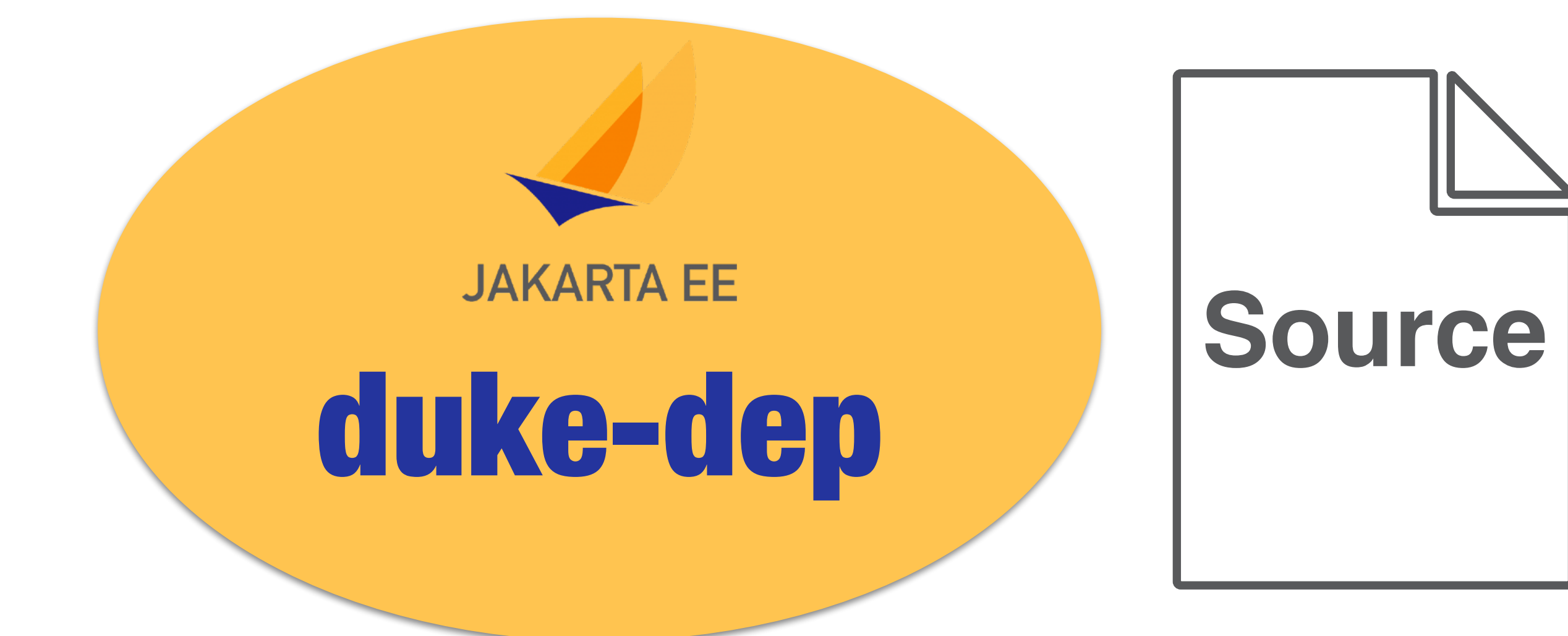

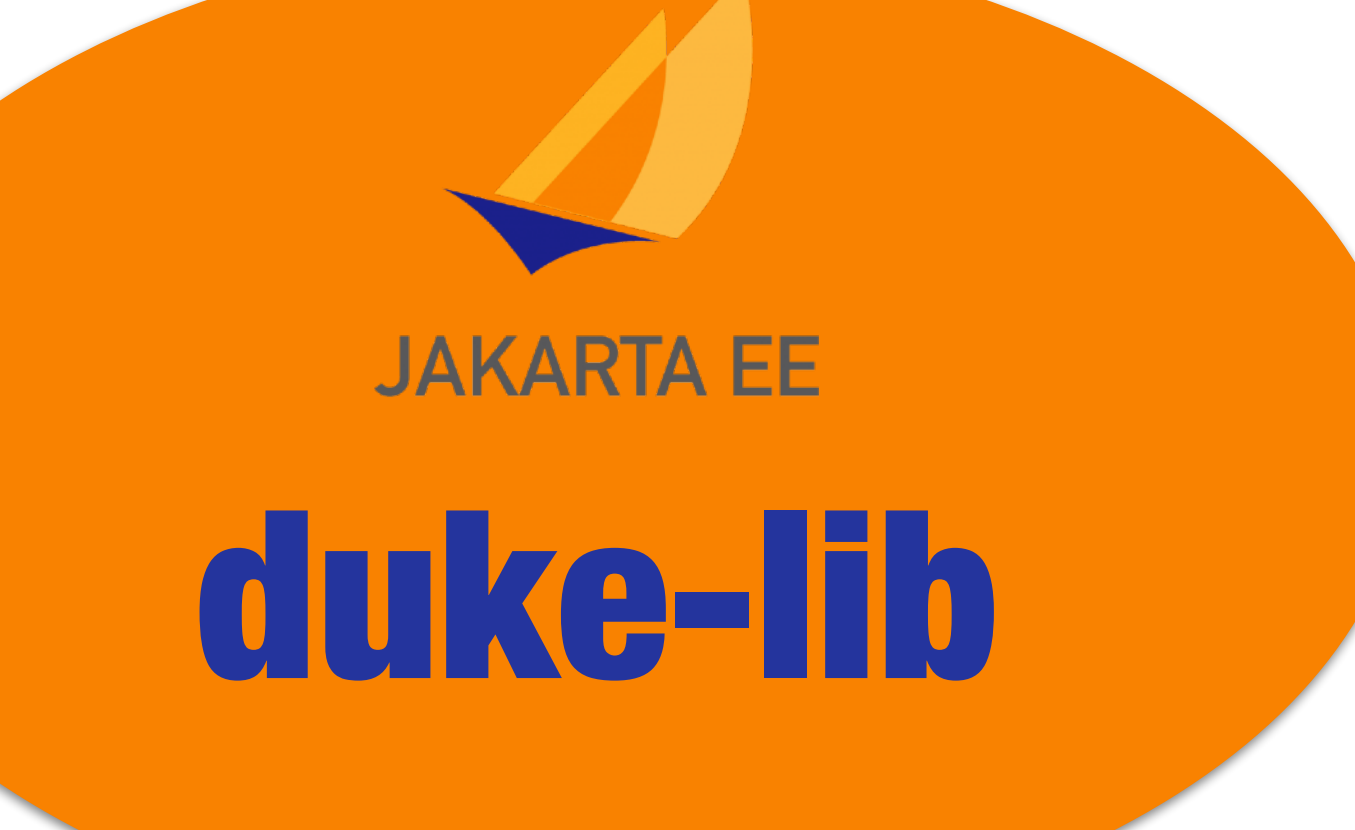

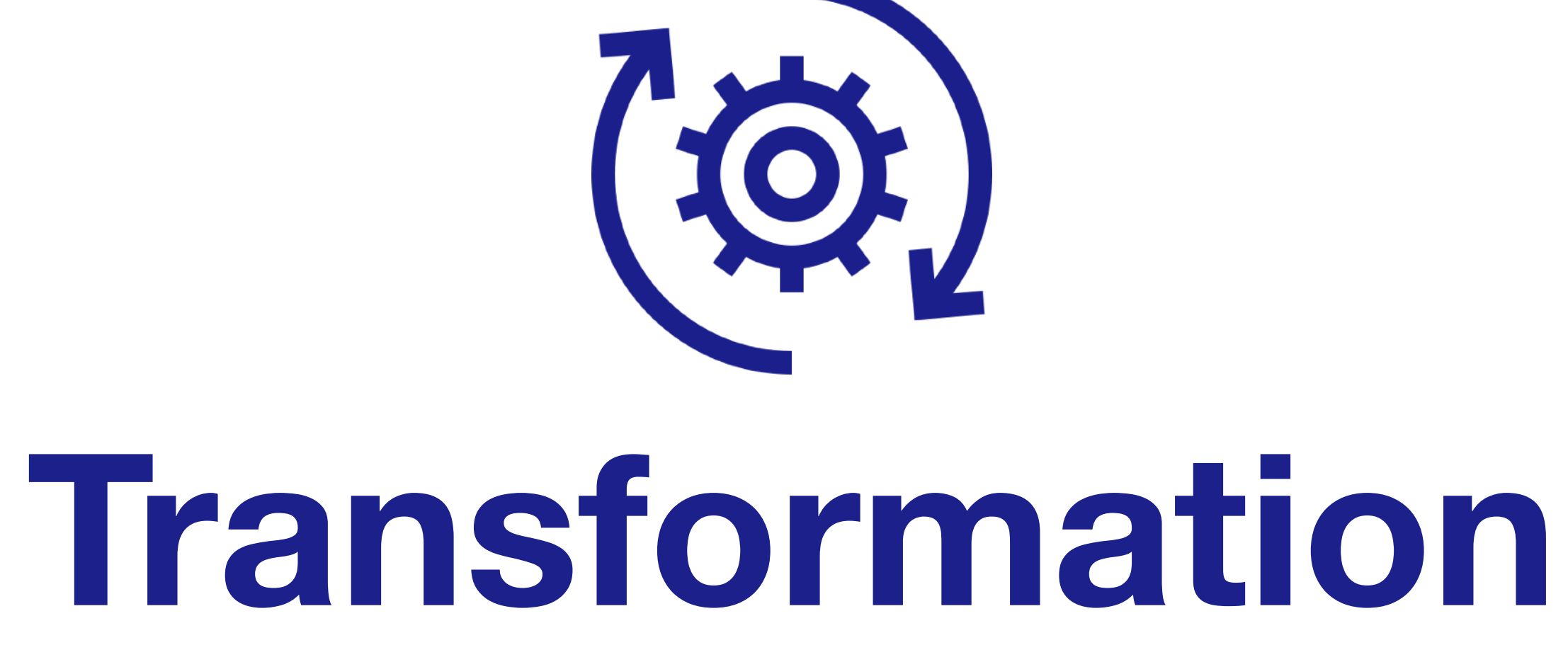

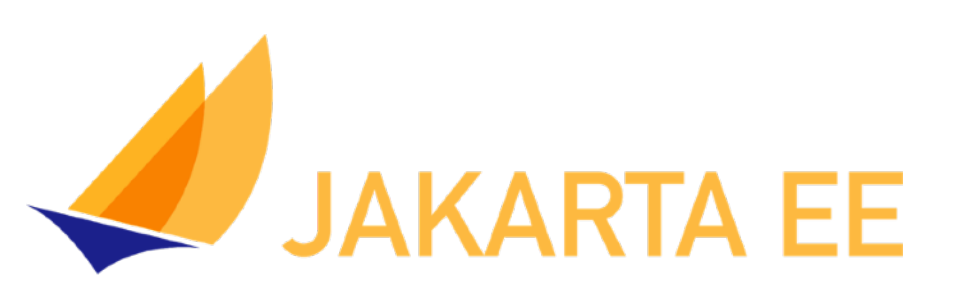

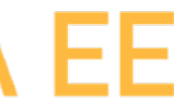

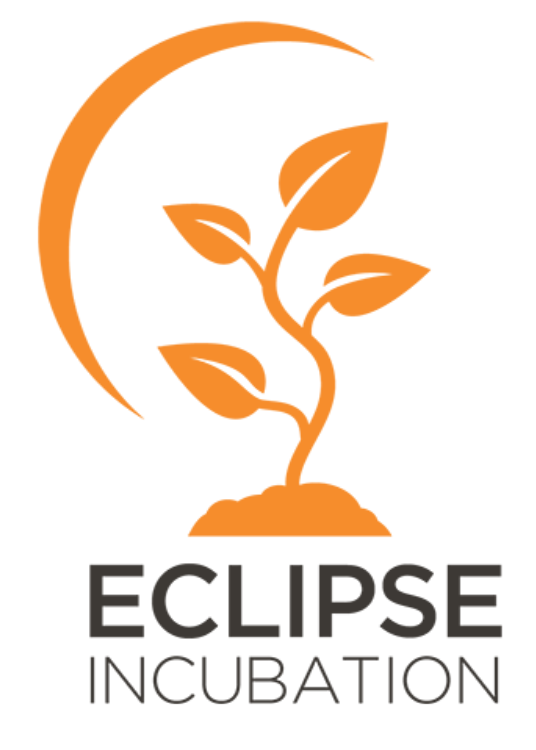

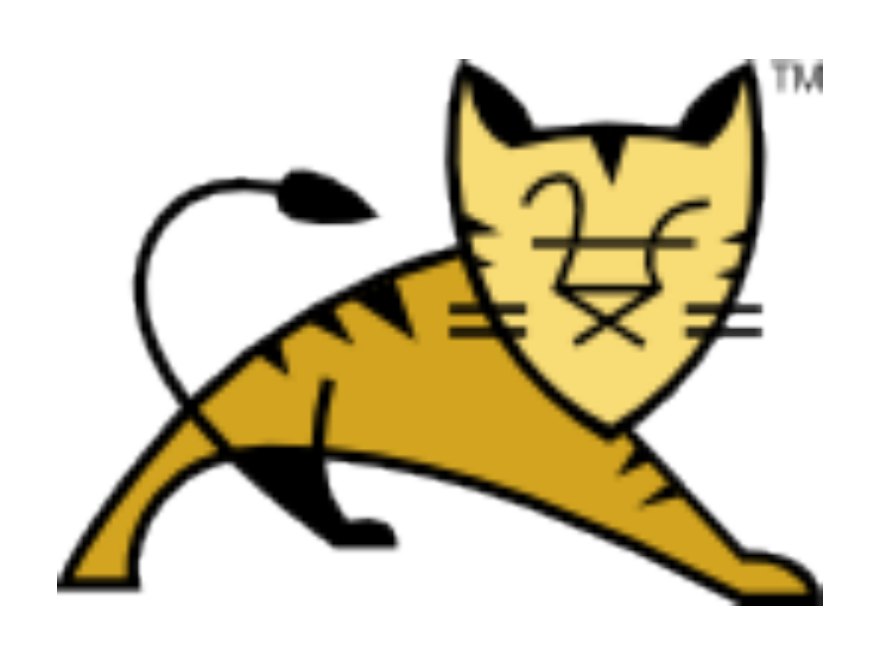

## Eclipse Transformer Apache Tomcat Migration Tool

# Spring Boot 2

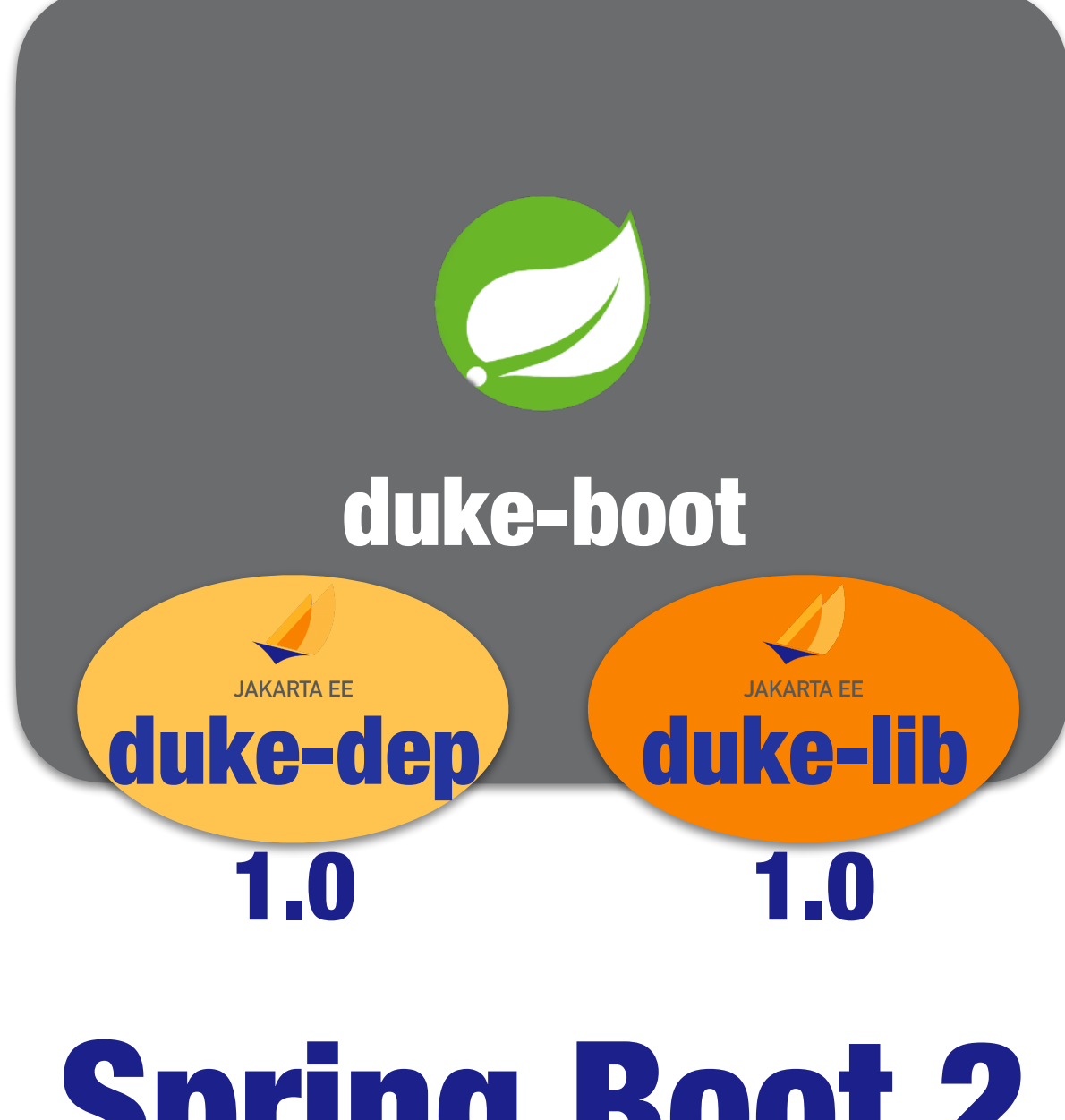

# Spring Boot 3

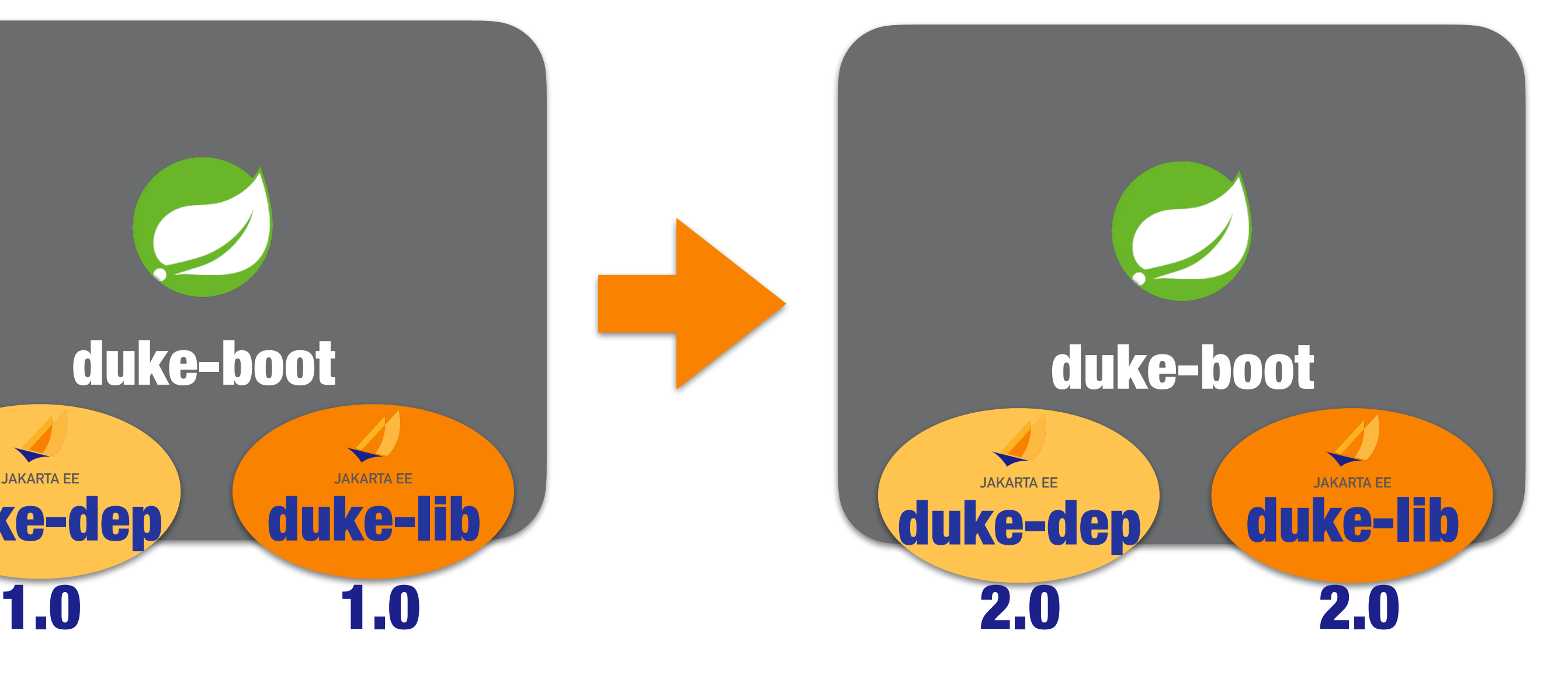

# **O**spring

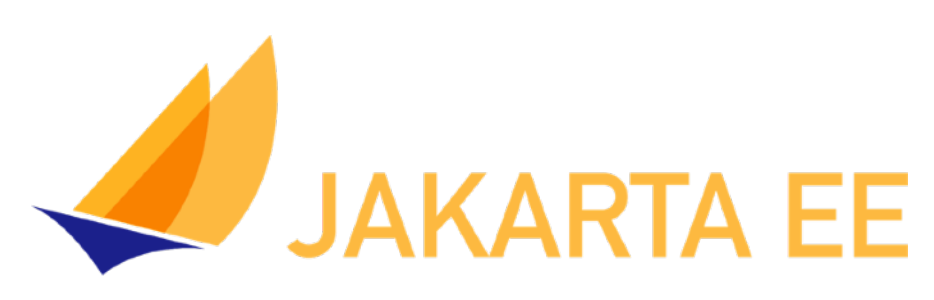

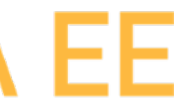

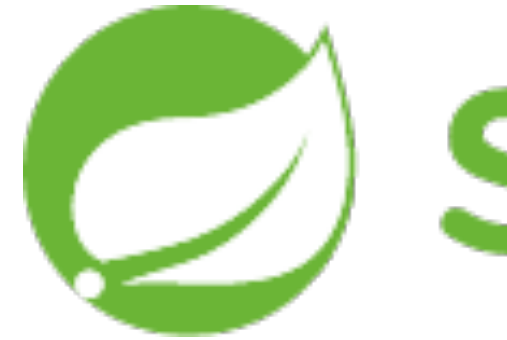

# 1. Update Spring version in pom.xml 2. Update Jakarta EE version in pom.xml 3. Fix the imports 4. Repeat for Dependencies 5. Transform Libraries if necessary

## **<https://github.com/ivargrimstad/jakartaee-spring>**

# **D** spring

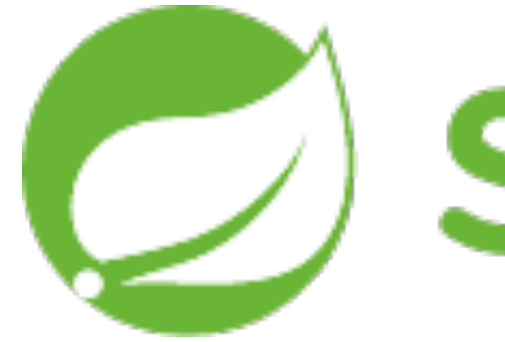

# 1. Update Spring version in pom.xml 2. Update Jakarta EE version in pom.xml

- 3. Fix the imports
- 4. Repeat for Dependencies
- 5. Transform Libraries if necessary
- 
- 7. Verify data and dynamic content

# 6. Rename properties prefixed with javax

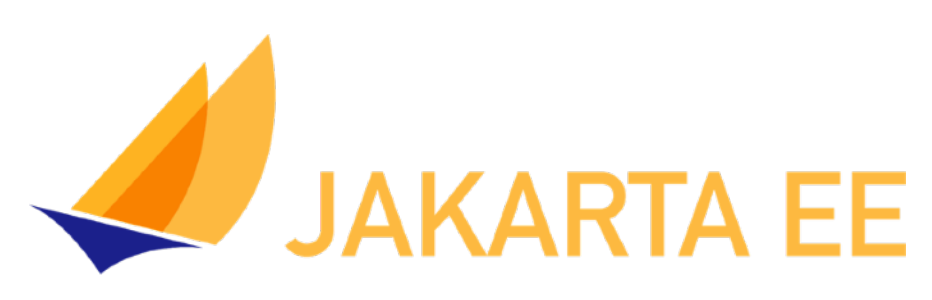

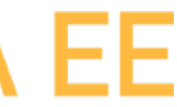

# **<https://github.com/ivargrimstad/jakartaee-spring>**

# **Beyond JAKARTA EE 10**

COPYRIGHT (C) 2023, ECLIPSE FOUNDATION, INC. | THIS WORK IS LICENSED UNDER A CREATIVE COMMONS ATTRIBUTION 4.0 INTERNATIONAL LICENSE (CC BY 4.0)

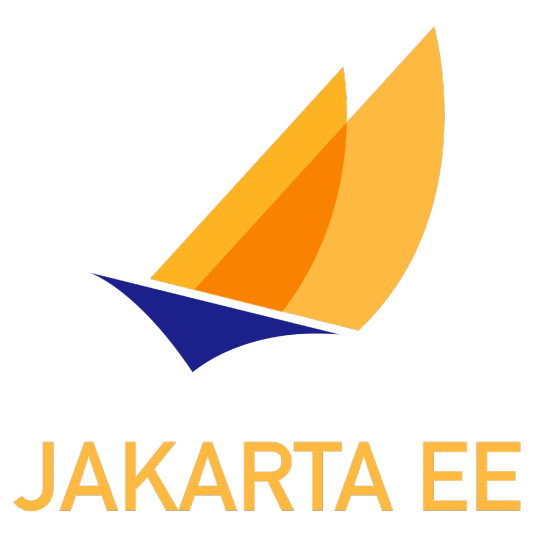

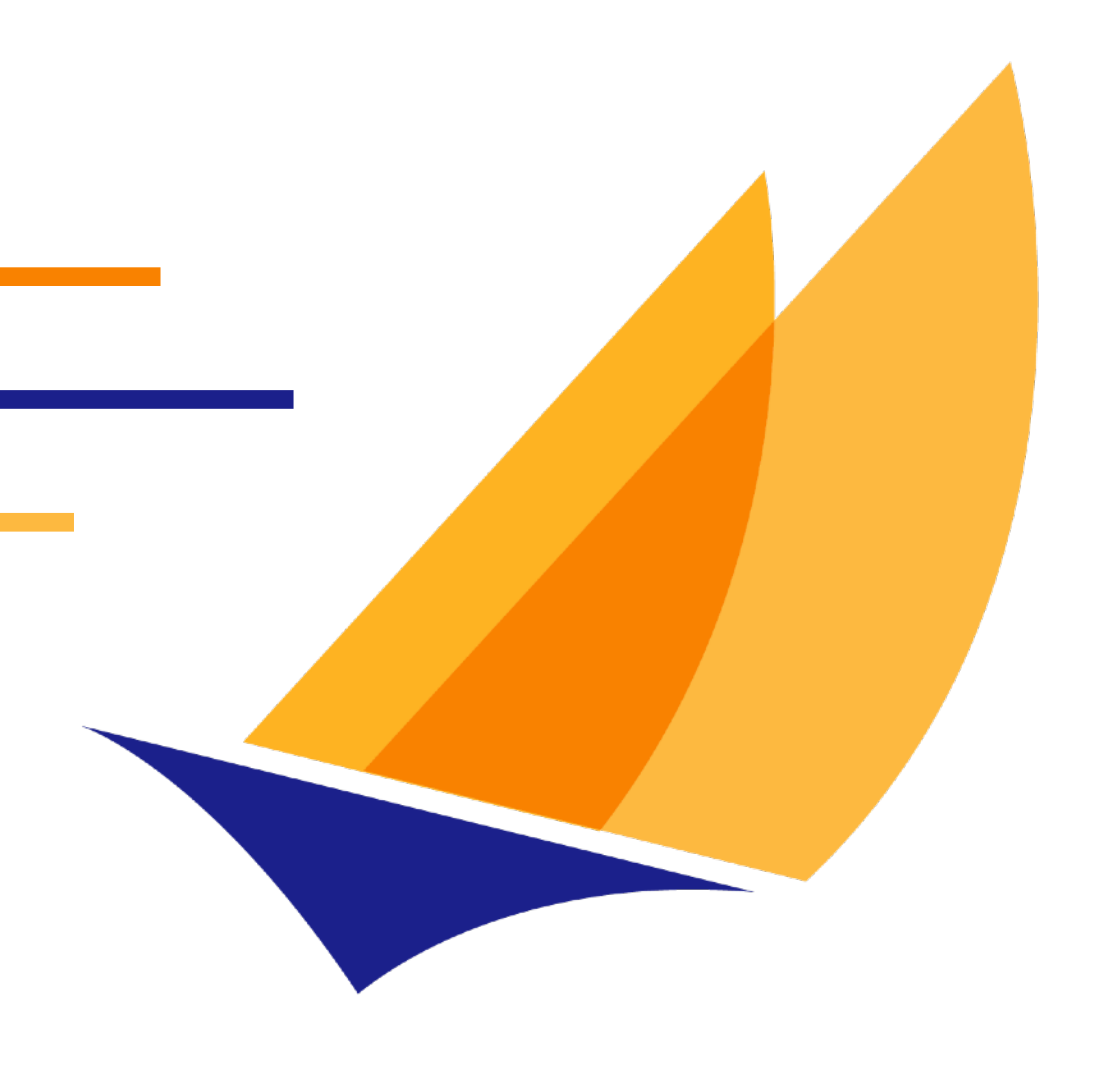

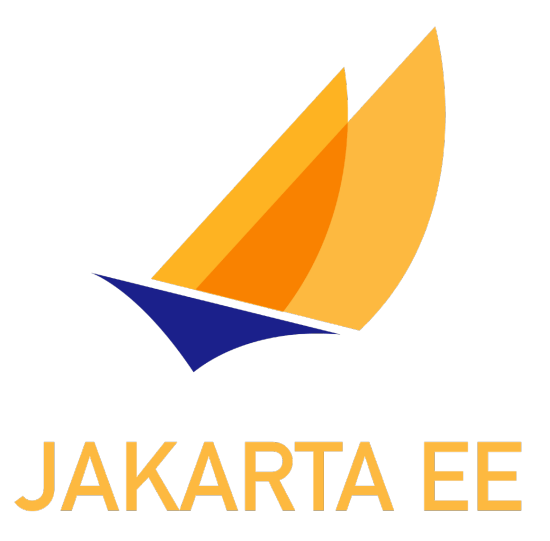

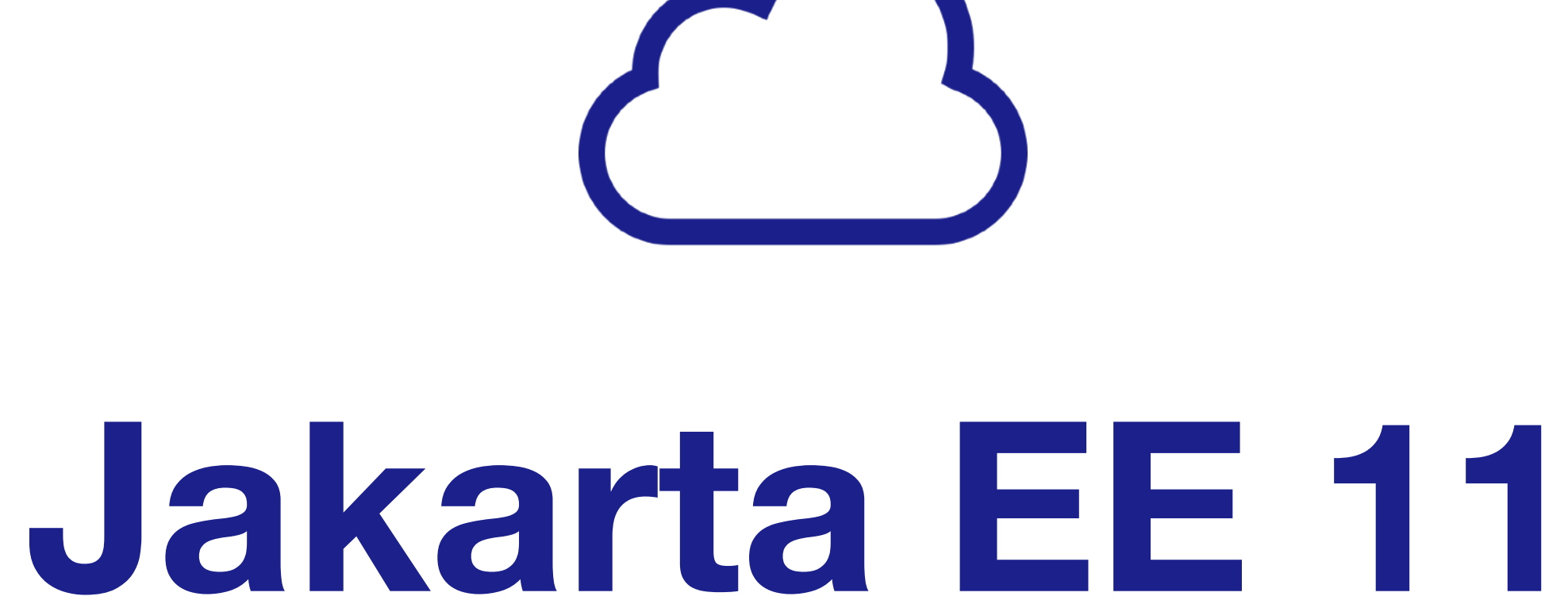

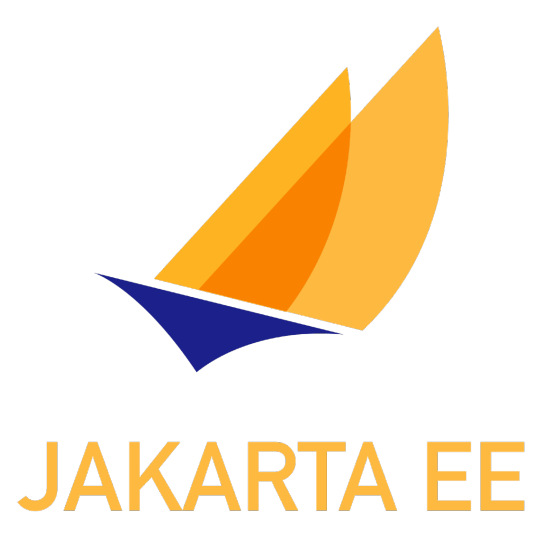

# **Release Cadence**

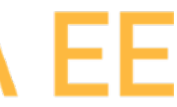

# Jakarta EE 11 **API** source **level:** Java SE 17 or 21 **API** binary **level:** Java SE 17 or 21 **TCK** run **with:** Java SE 21

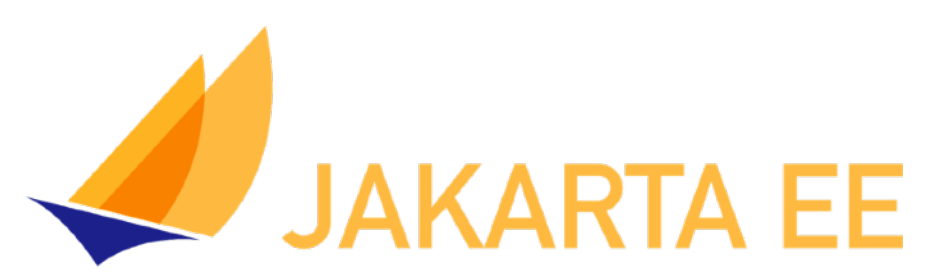

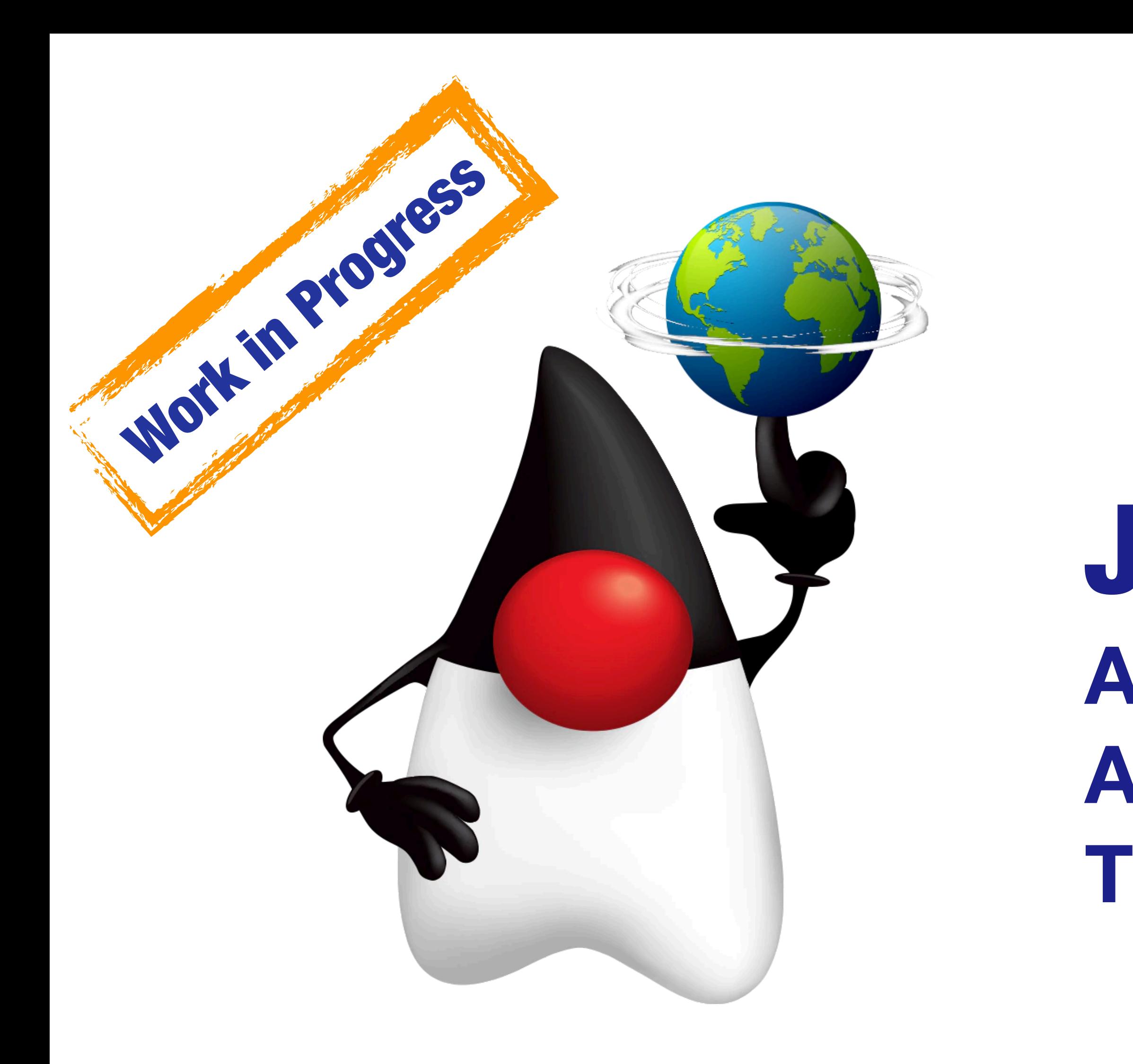

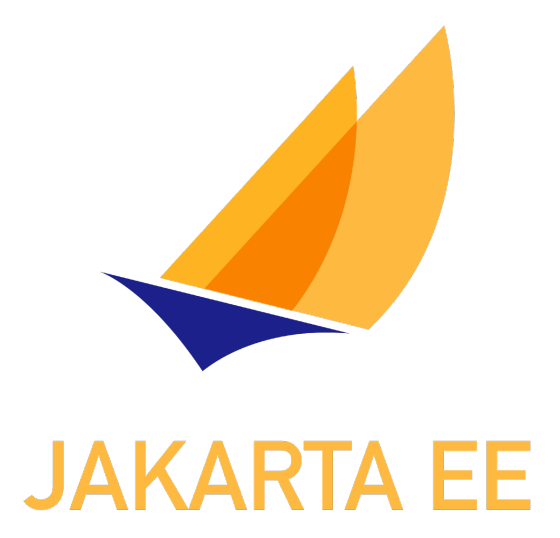

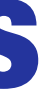

# Jakarta Config

## Standarizes portable configuration from environment-aware sources

## <https://jakarta.ee/specifications/config/>

# **@ConfigProperty**

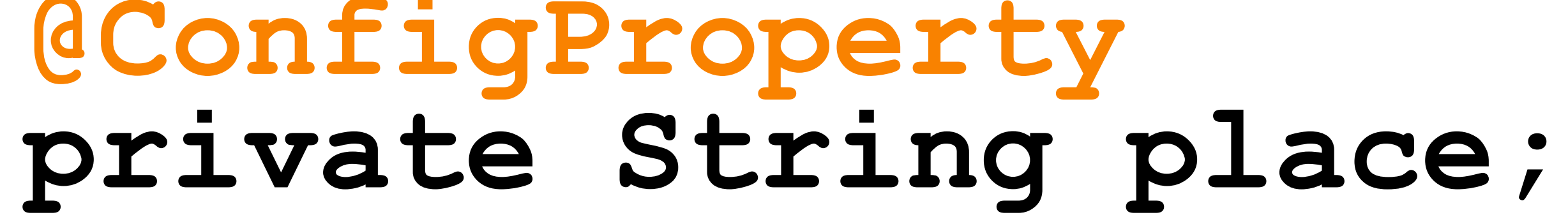

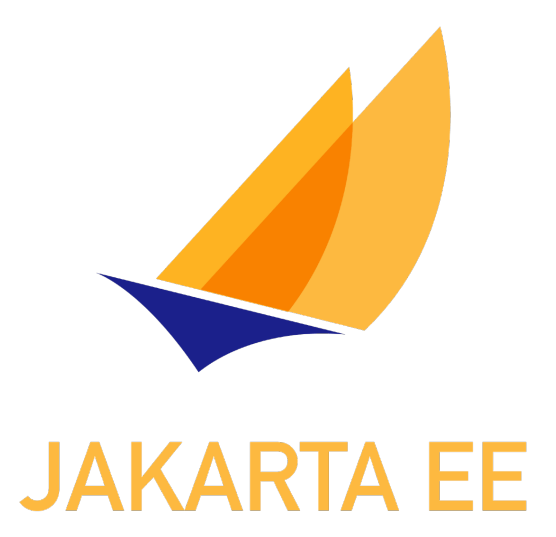

# Jakarta MVC

## Standardizes the action-based model-view-controller pattern

## <https://jakarta.ee/specifications/mvc/>

# **@Controller @View("hello.jsp") public void hello() model.put("Hello Duke!"); }**

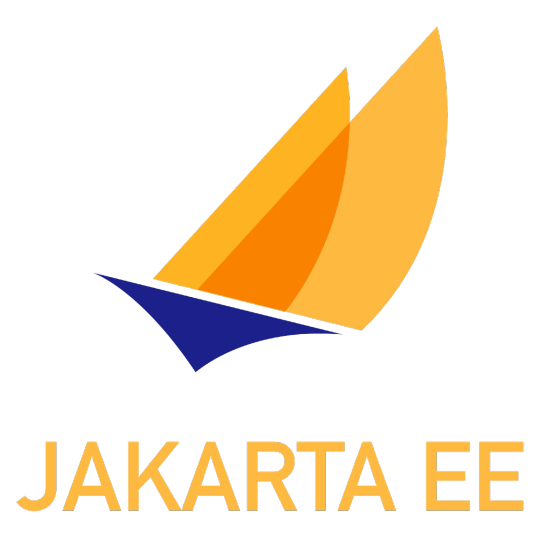

# Jakarta NoSQL

## Standardizes integration with NoSQL databases

## <https://jakarta.ee/specifications/nosql/>

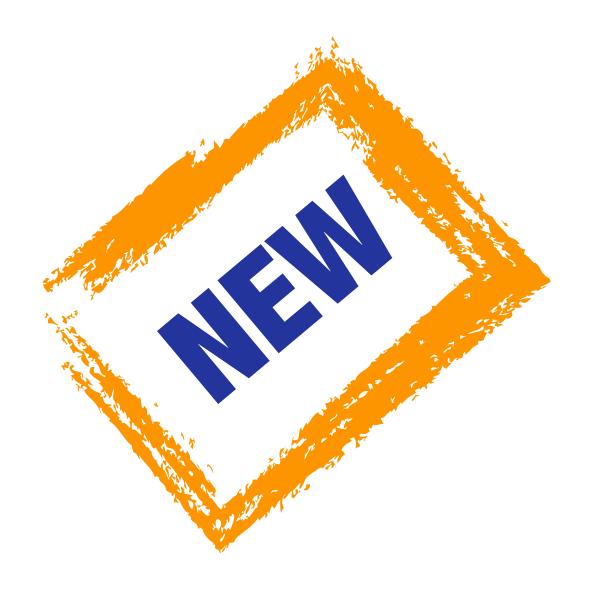

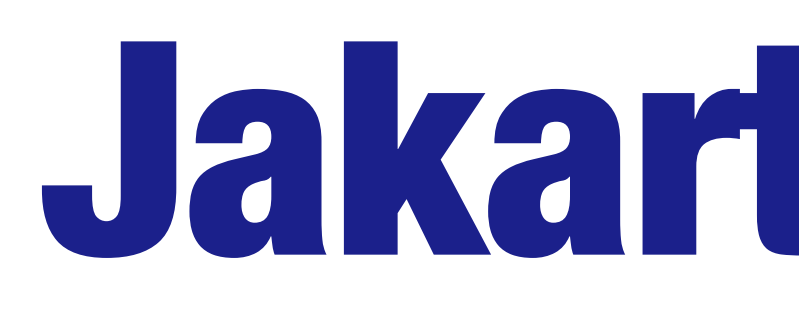

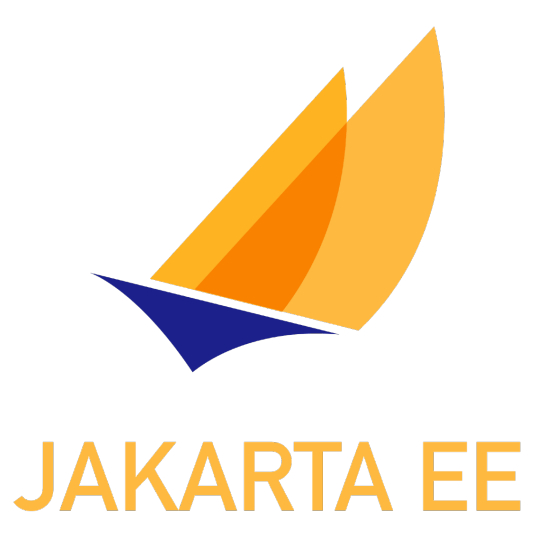

# Jakarta RPC

## Standardizes gRPC within Jakarta EE

## <https://jakarta.ee/specifications/rpc/>

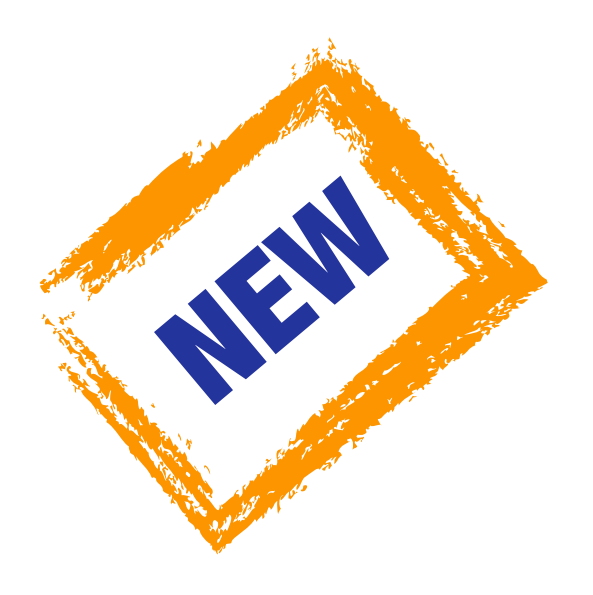

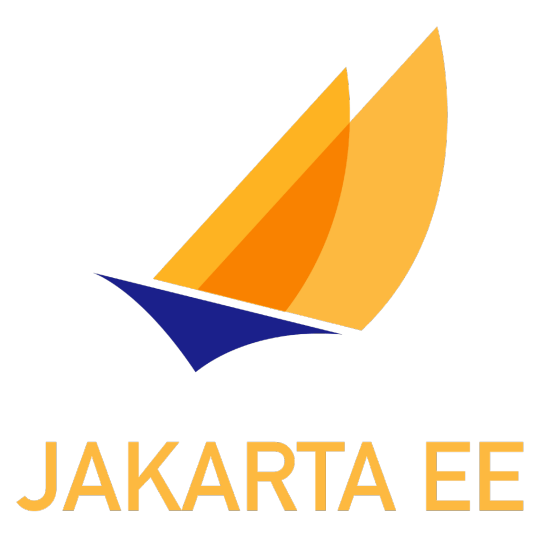

# Jakarta Data

## Standardizes the repository pattern for data access

## <https://jakarta.ee/specifications/>

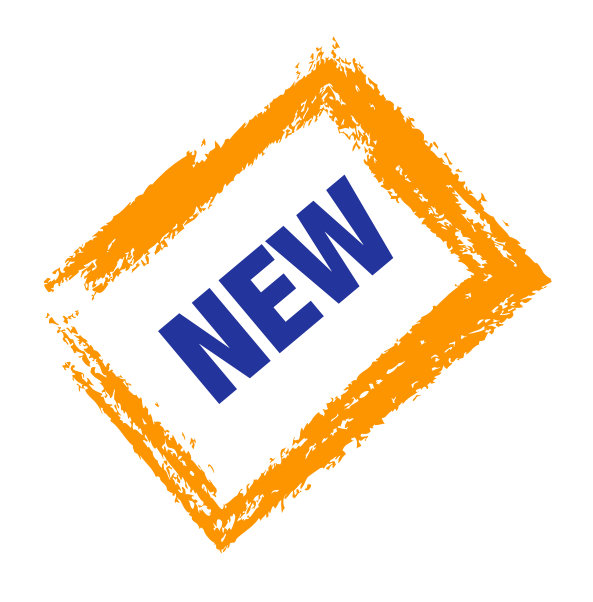

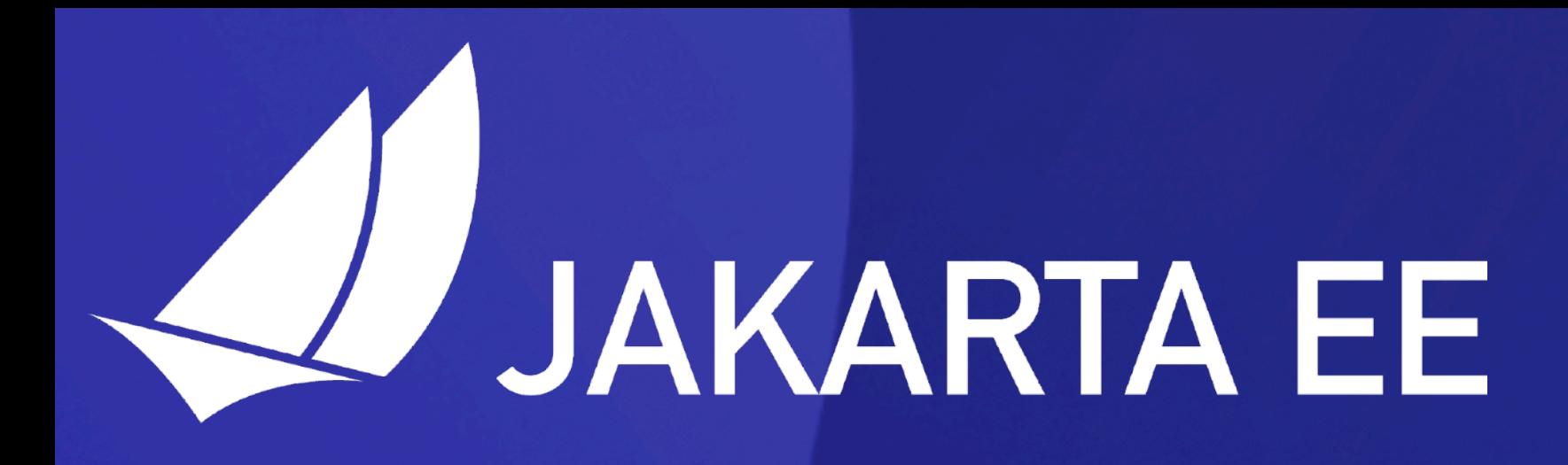

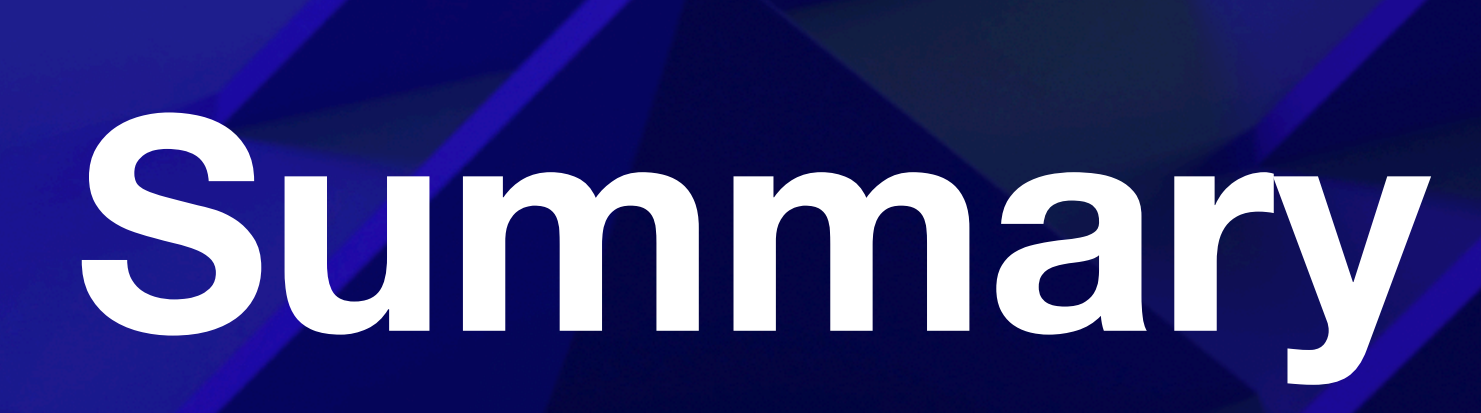

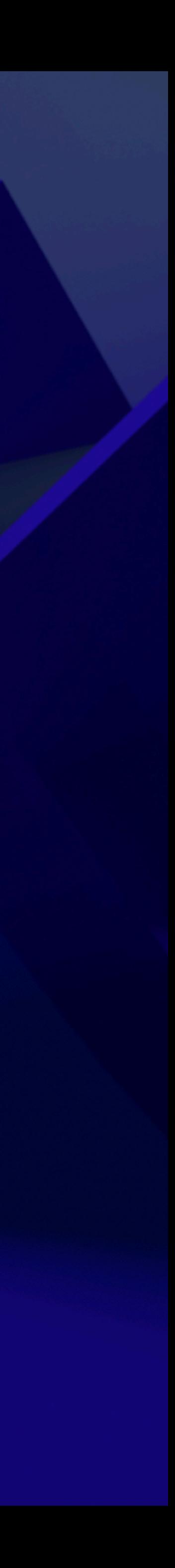

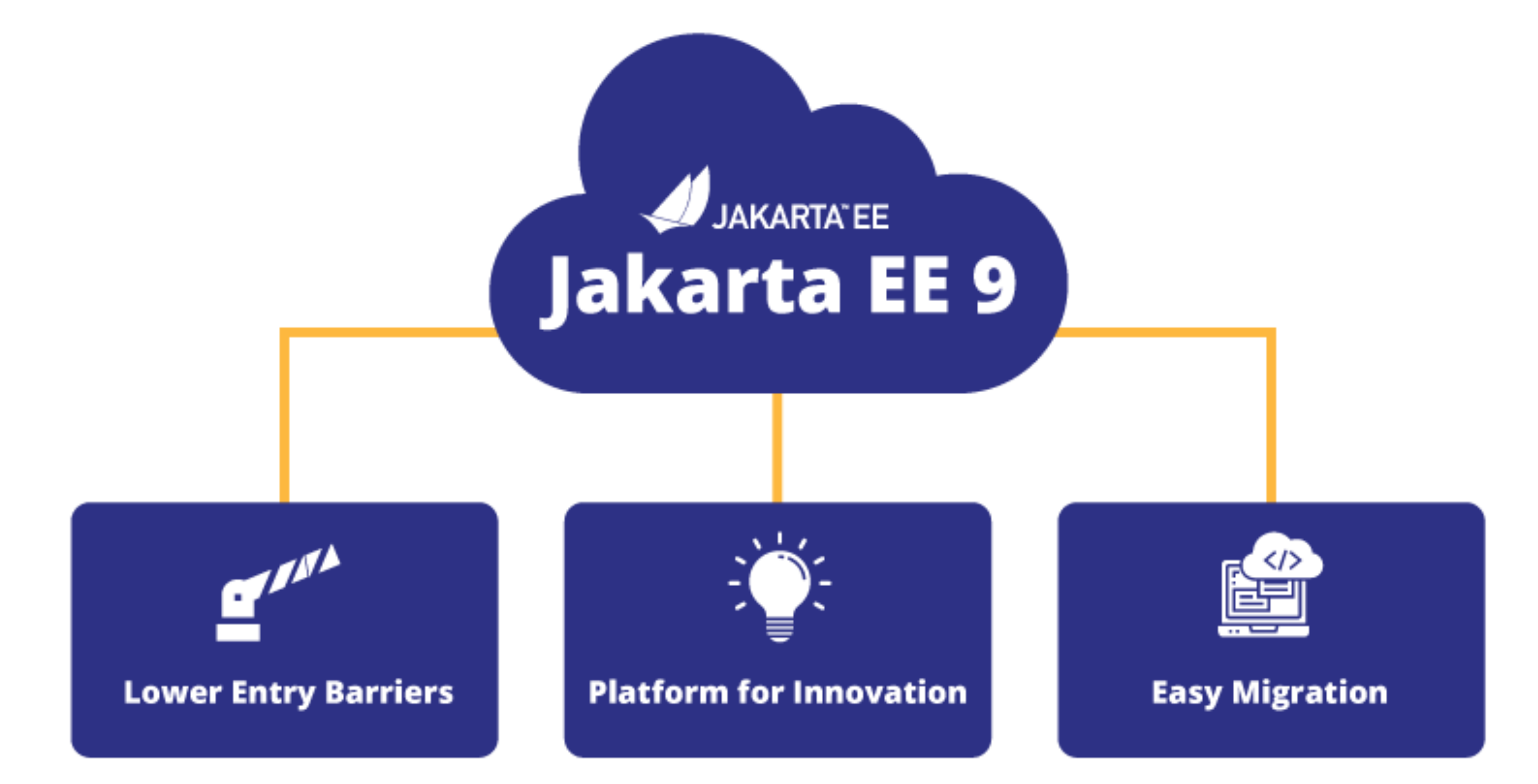

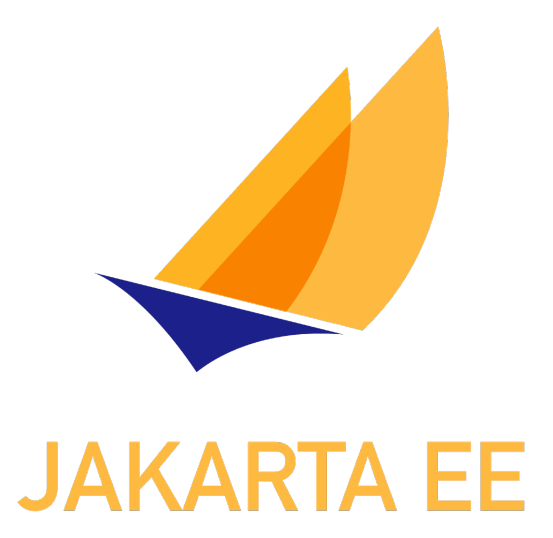

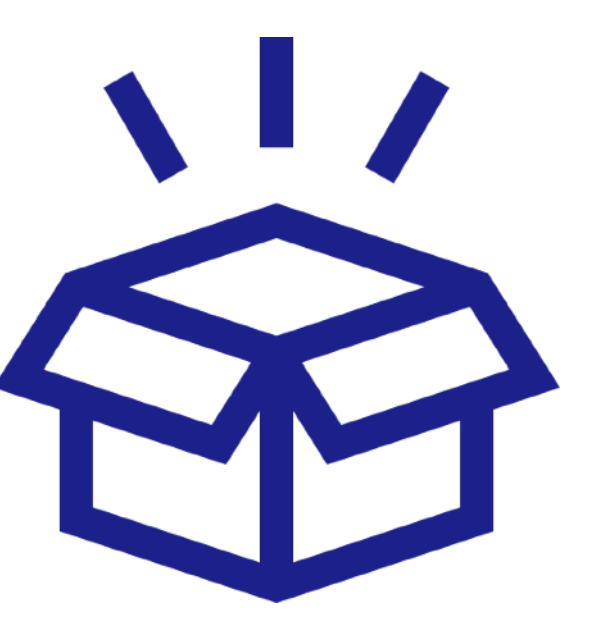

# **javax.\* -> jakarta.\***

# Jakarta EE 10 Platform

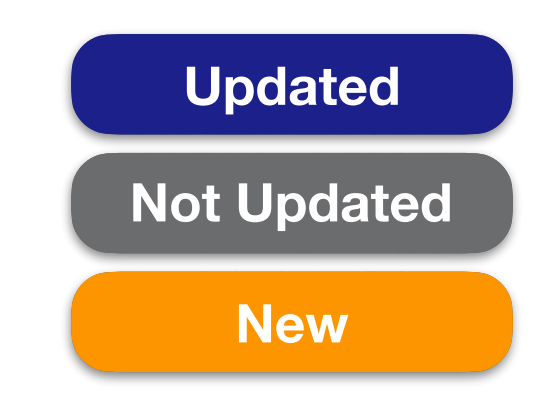

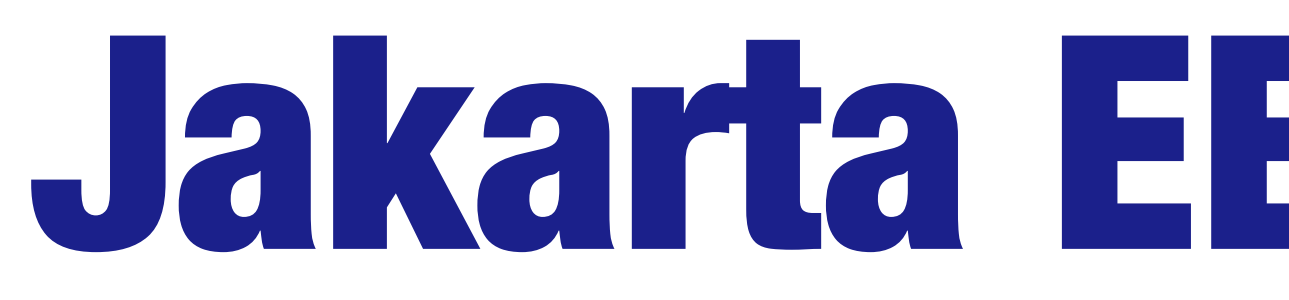

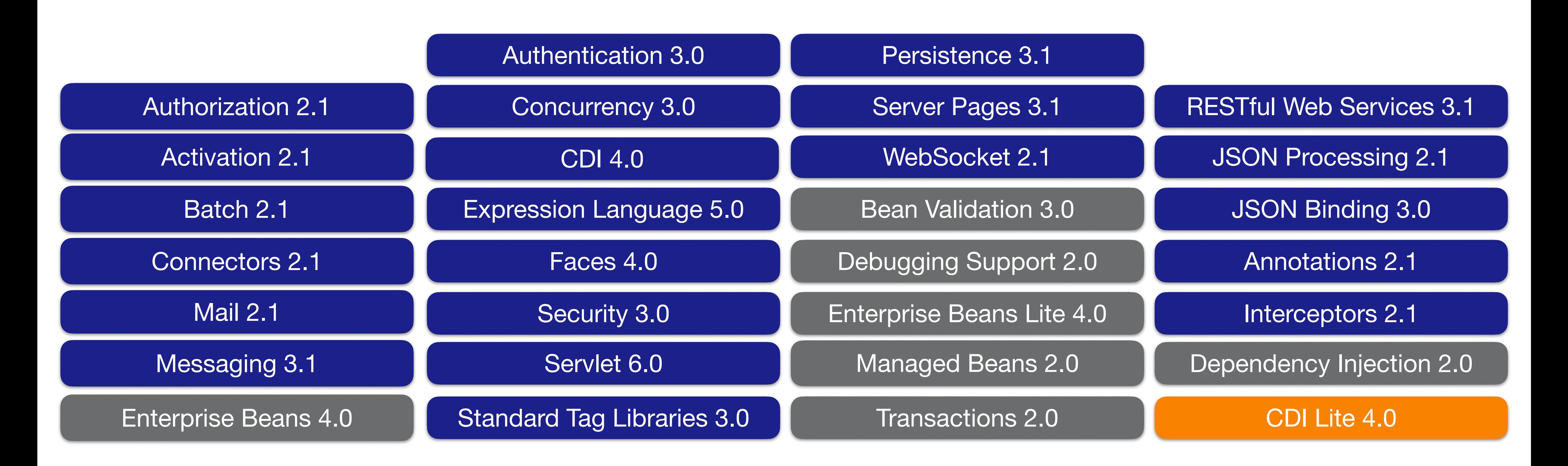

# Jakarta EE 10 Core Profile

### RESTful Web Services 3.1

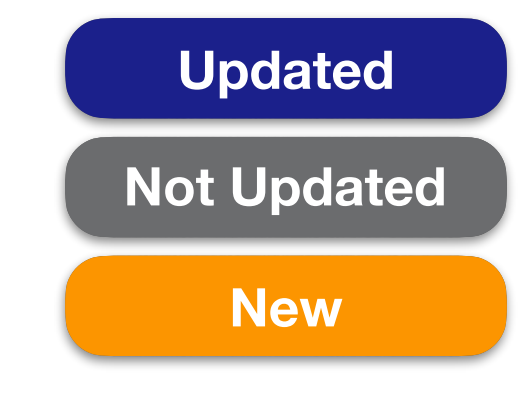

JSON Processing 2.1

JSON Binding 3.0

Annotations 2.1

CDI Lite 4.0

Interceptors 2.1

Dependency Injection 2.0

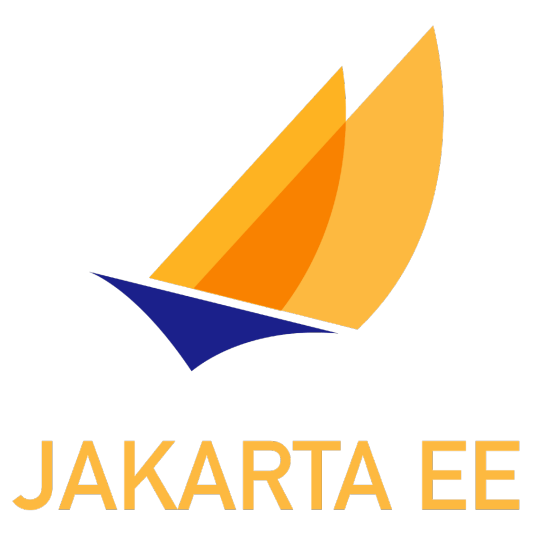

# Jakarta EE 10 **API** source **level:** Java SE 11 **API** binary **level:** Java SE 11 **TCK** run **with:** Java SE 11+ 17

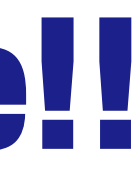

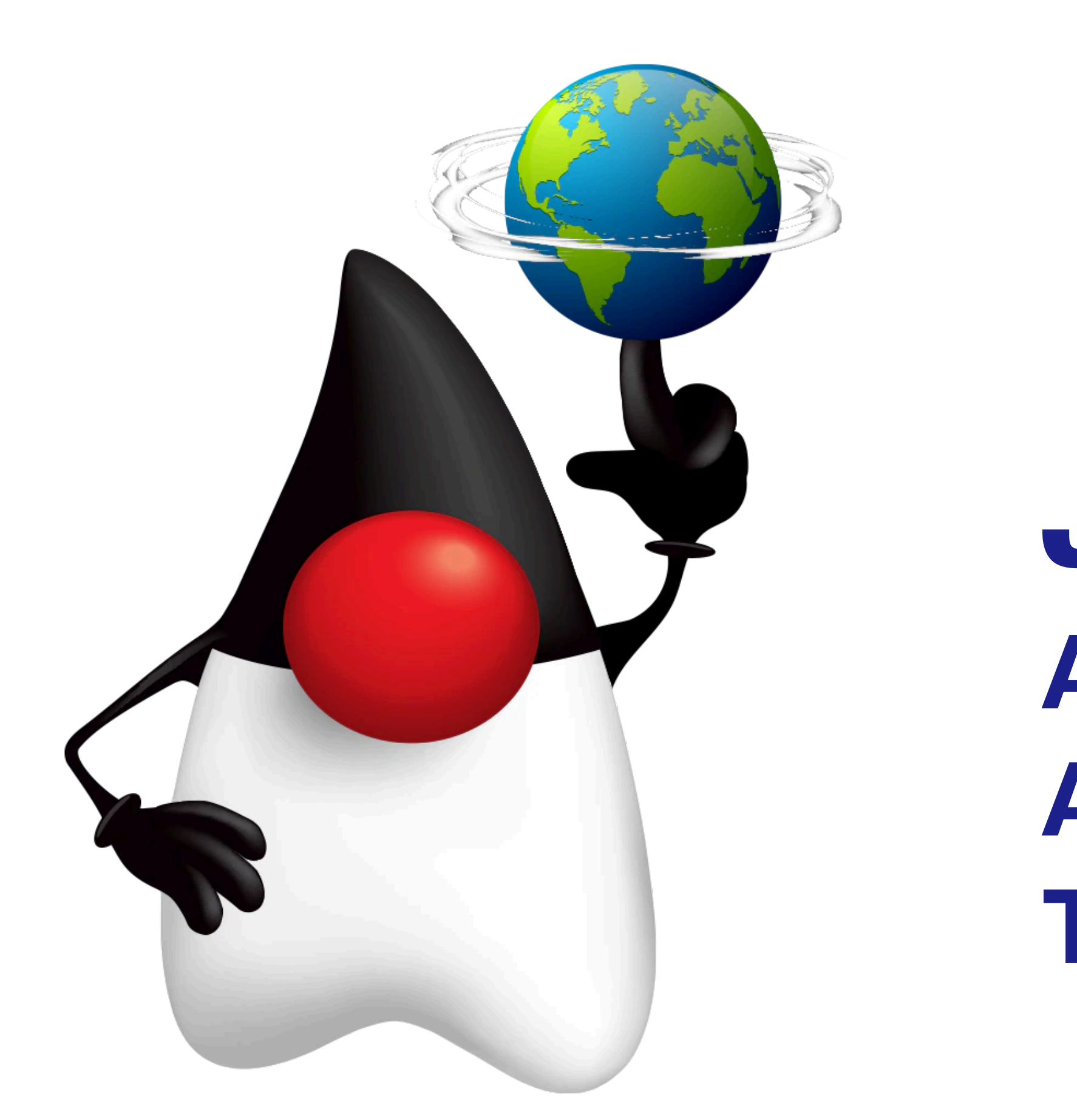

# App Developers (YOU) can use Java SE 17 features if you like!!

**Jakarta EE <https://jakarta.ee>**

**Jakartablogs <https://jakartablogs.ee/>**

**Ivar's Hashtag Jakarta EE <https://www.agilejava.eu/category/jakarta-ee/>**

**Demo Code <https://github.com/ivargrimstad/jakartaee-duke>**

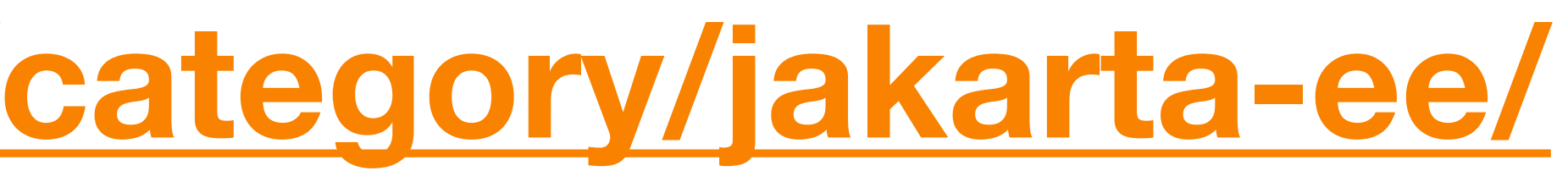

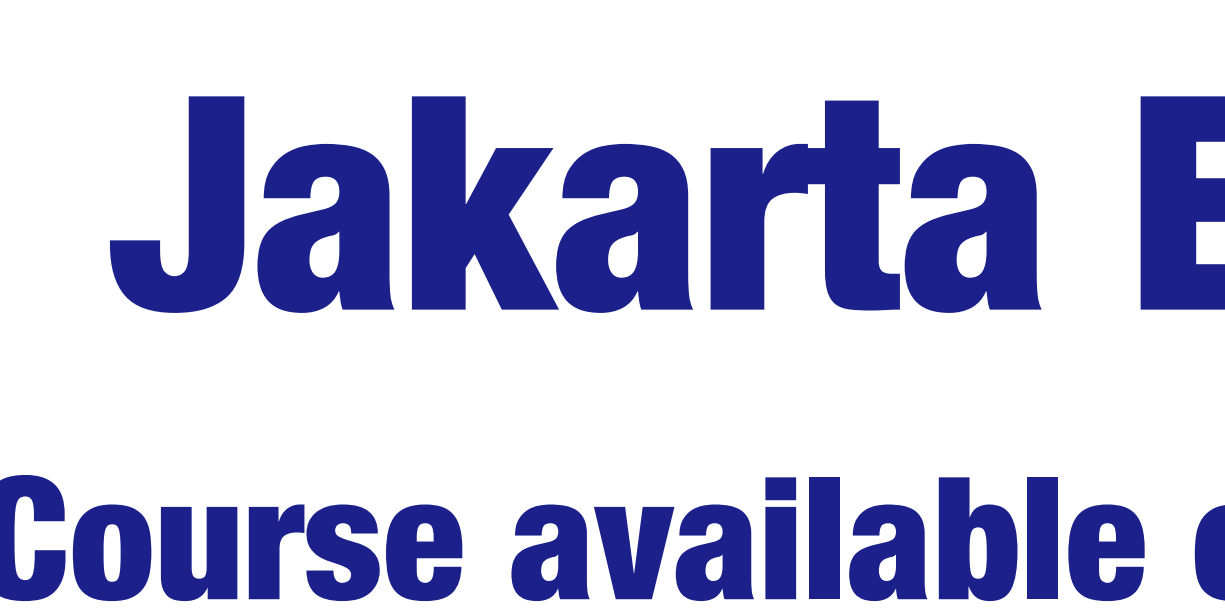

# Jakarta EE Overview **Course available on Linked in Learning**

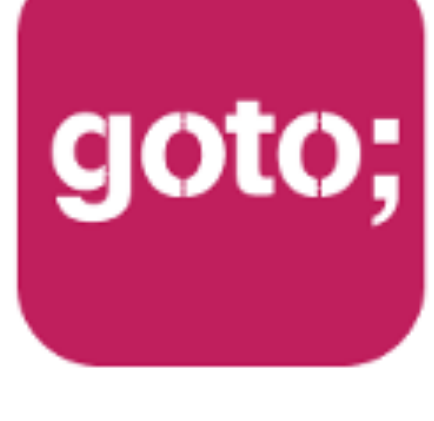

### GOTO **Guide**

# \*\*\*\*\* Remember to rate this session

THANK YOU!

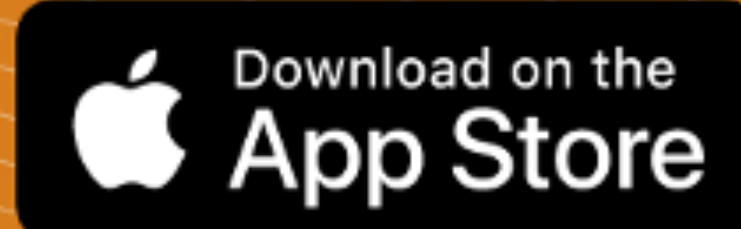

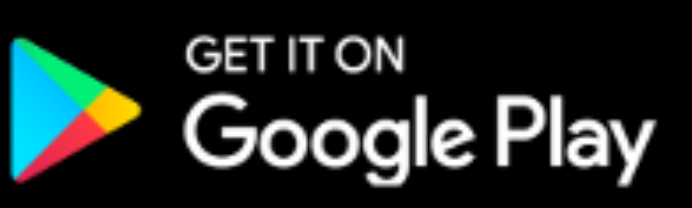

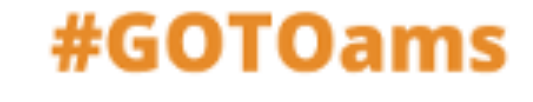